#### Bayerisches Landesamt für Gesundheit und Lebensmittelsicherheit

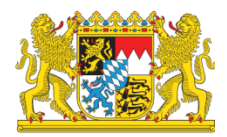

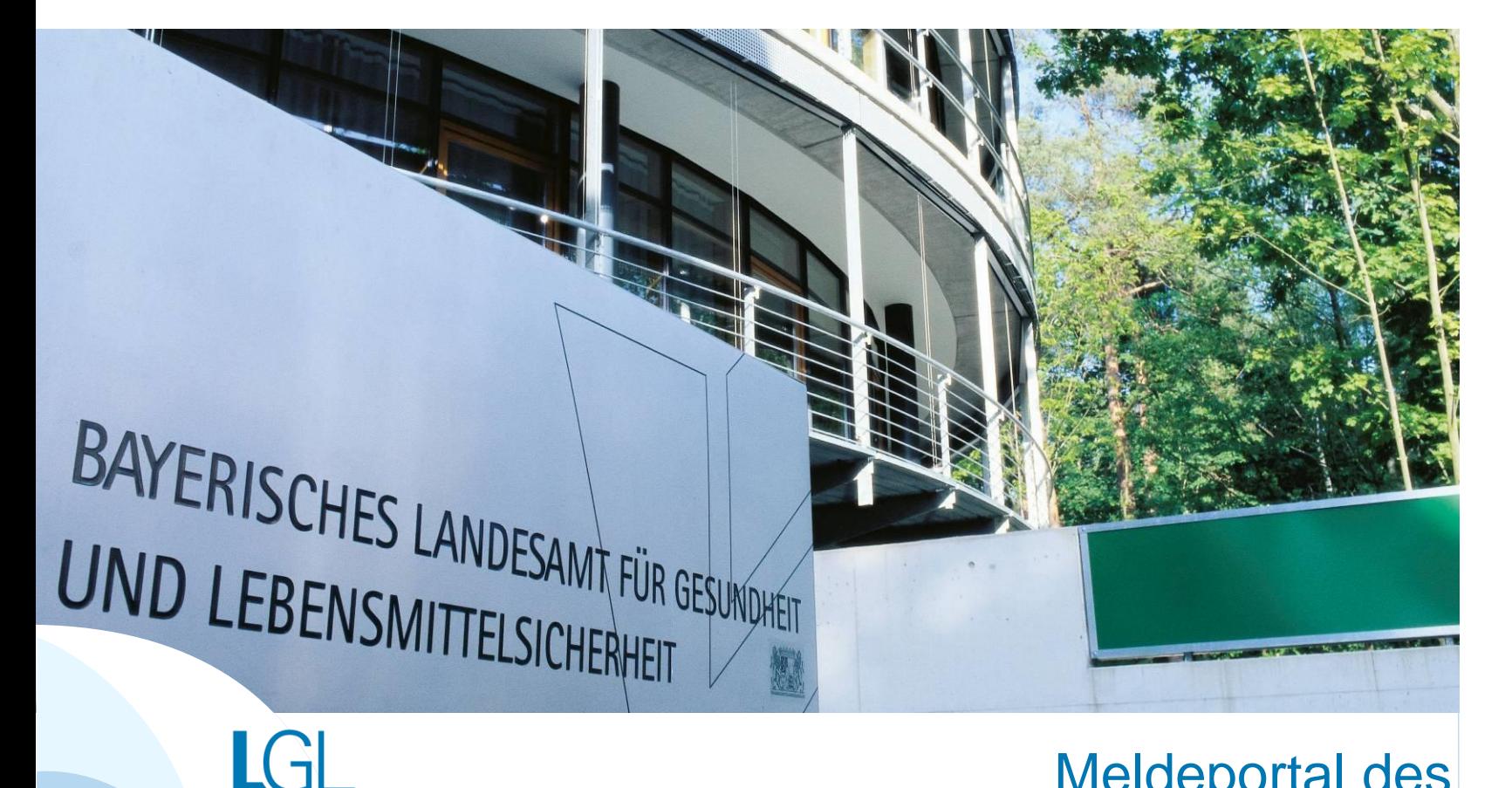

Meldeportal des Bayerischen Krebsregisters **Anleitung zur Erfassung von Meldungen im browserbasierten Meldeportal**

## Inhaltsverzeichnis

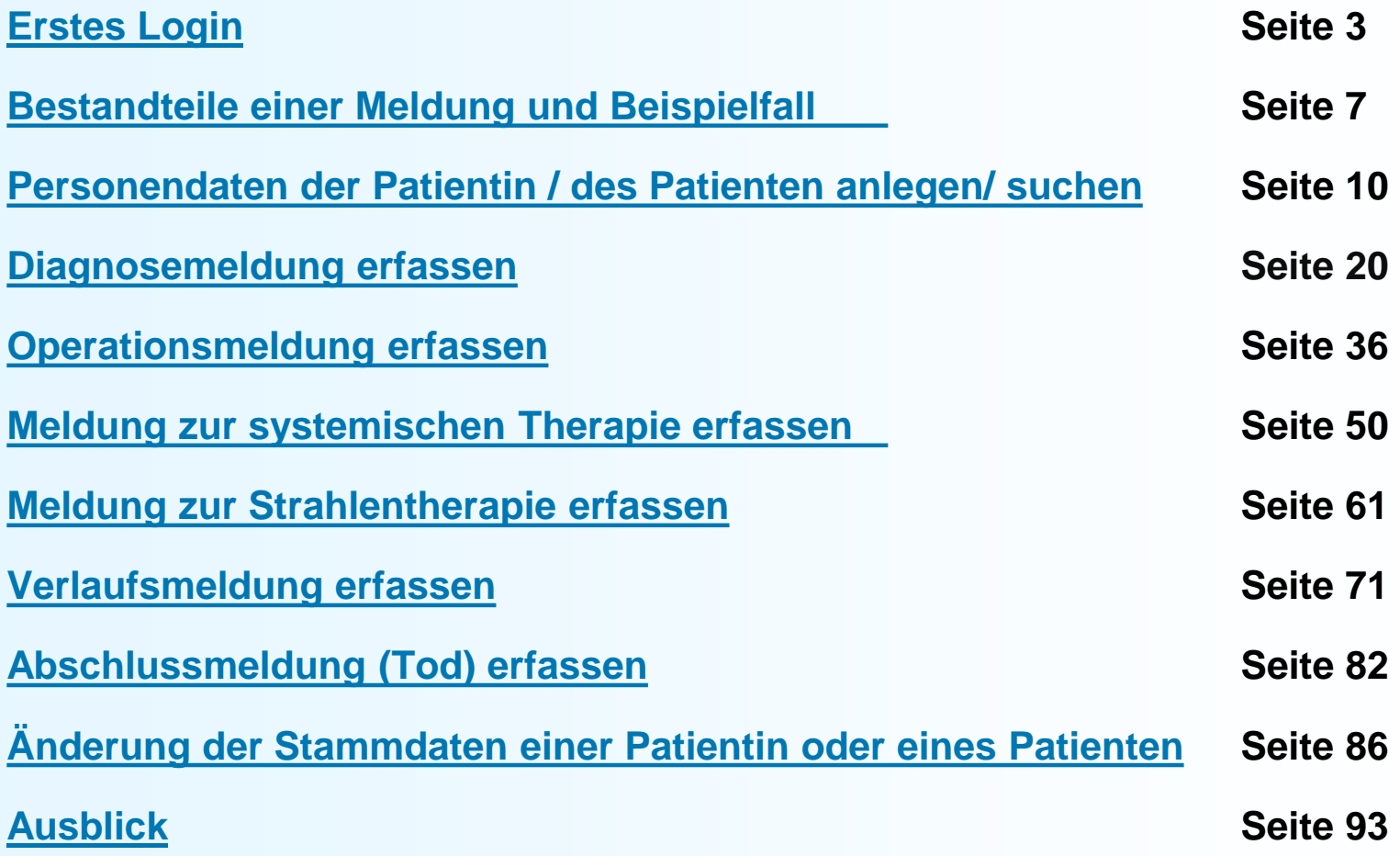

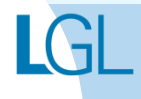

# <span id="page-2-0"></span>Erstes Login

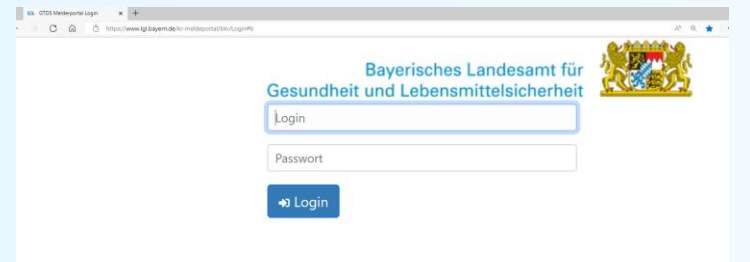

**Nach der Registrierung als meldende Einrichtung im Meldeportal des LGL erhalten Sie einen Brief mit den Zugangsdaten. Diese sind unter** 

**[https://www.lgl.bayern.de/kr](https://www.lgl.bayern.de/kr-meldeportal/bkr/)meldeportal/bkr/**

**einzugeben.**

**Kurzlink als QR-Code**

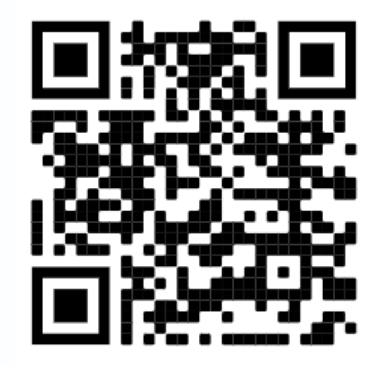

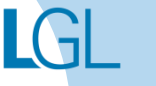

# 2-Faktor Authentifizierung

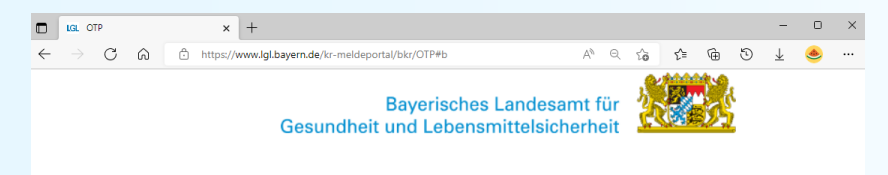

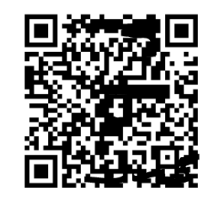

Bitte scannen Sie diesen QR-Code mit Google-**Authenticator oder FreeOTP App.** 

Das Bild erscheint nur einmal. Bitte kontrollieren Sie, ob der QR-Code in der Smartphone-App abgespeichert wurde, bevor Sie auf "fertig" klicken!

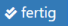

Bei der Erstanmeldung werden Sie gebeten, die Zwei-Faktor-Authentisierung mit Ihrem Smartphone einzurichten. Hierzu wird Ihnen am Bildschirm vom Meldeportal ein QR-Code angezeigt.

Die Nutzung des 2. Faktors läuft über [eine Handy-App \(z. B. Google-](https://play.google.com/store/apps/details?id=com.google.android.apps.authenticator2&hl=de&gl=US)Authenticator oder [FreeOTP\)](https://apps.apple.com/de/app/freeotp-authenticator/id872559395) und funktioniert auch im Flugmodus-Betrieb des Handys ohne WLAN und ohne SIM-Karte.

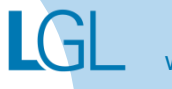

# Smartphone-Eingaben

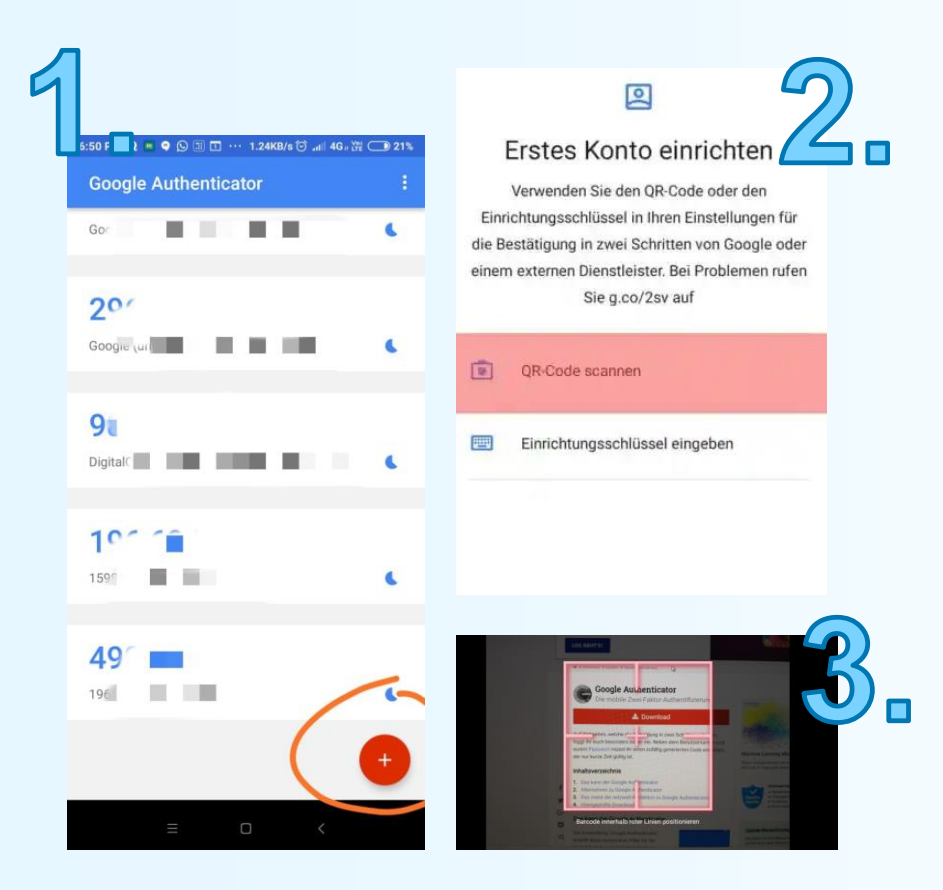

Bei der Erstanmeldung ist der vom Meldeprotal angezeigte QR-Code über die Handy-App zu scannen.

# Smartphone-Eingaben

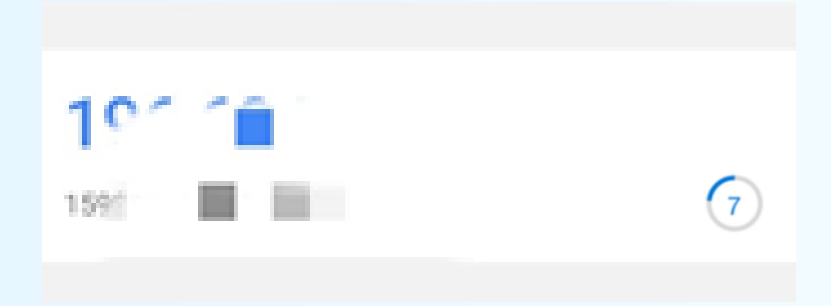

Auf Ihrem Handy-Display wird Ihnen in der App nun jeweils ein sechsstelliger Code für das Login im LGL-Meldeportal angezeigt. Dieser Code ist zügig am Computerbildschirm einzugeben.

Der Code in der App wechselt regelmäßig alle 30 Sekunden. Die Anzeige am rechten Rand der App stellt grafisch dar, wie lange der Code noch gültig ist.

# Nutzung des Logins für das Meldeportal

### **Hinweis:**

Zur durchgehenden Nachverfolgbarkeit von Eingaben werden vom Bayerischen Krebsregister nur personenbezogene Zugänge zum Meldeportal angelegt.

Der angemeldete Nutzer ist für die getätigten Eingaben verantwortlich.

Eine Weitergabe der Login-Daten ist nicht gestattet!

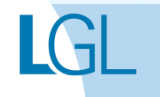

# <span id="page-7-0"></span>Bestandteile einer Meldung

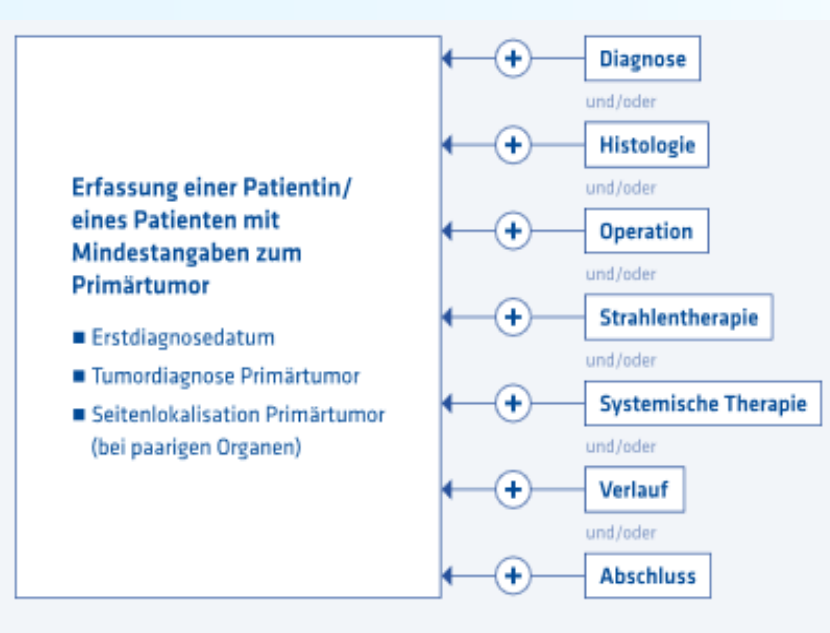

Eine gültige Meldung besteht aus den Personendaten und medizinischen Informationen zu den jeweiligen Meldeanlässen bezogen auf eine Tumorerkrankung einer Patientin bzw. eines Patienten.

Bei Patientinnen und Patienten mit mehreren Tumorerkrankungen ist eine Meldung für jede Tumorerkrankung über einen elektronischen Datensatz vorzunehmen.

Für uns ist die Meldung aller diagnostizierten Tumoren, nicht nur die Meldung von Primärtumoren, relevant!

# **Beispielfall**

**Dokumentation im Meldeportal anhand eines Fallbeispiels**

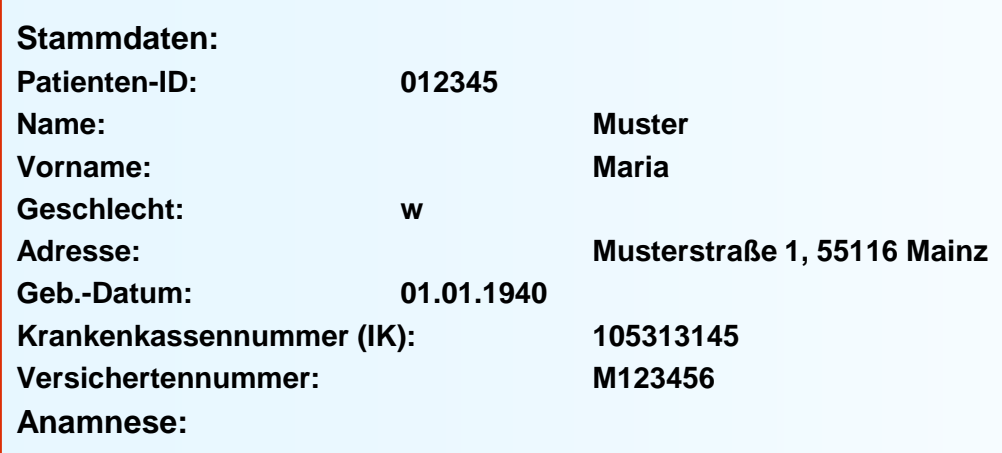

**Epikrise: Schlecht differenziertes, invasives duktales Mammakarzinom links oben außen, diagnostiziert am 31.01.2016. bioptisch gesichert, cT3 cN1 cM0. ECOG 1.**

**Am 07.02.2016 wurde eine Mastektomie links mit ANLE links mit lokaler Lappenplastik an Haut und Unterhaut durchgeführt.** 

**Laut Pathologiebefund handelt es sich um ein duktales Mammakarzinom, pT2 pN2 (6/16) cM0 L1 V0, RX, G3, Her-2-neu neg., Progesteron und Östrogen-Rezeptor positiv.** 

**Die Patientin wurde in der Praxis vom 17.02.2016 – 17.08.2016 mit einer Chemotherapie (EC x 4 -> Paclitaxel x 12) weiterbehandelt.** 

**Die Patientin wurde in der Praxis im Zeitraum vom 25.08.2016 bis 25.09.2016 bestrahlt (Radiatio Mamma li + supraklavikuläres LAG 50,4 Gy, Boost 9,8 Gy 25.08.2016 – 25.09.2016)**

**Am 01.02.2017 wird bei der Patientin im Rahmen einer Nachsorgeuntersuchung ein Progress der Erkrankung festgestellt. Nach ausreichender Untersuchung wird eine Metastase im Gehirn diagnostiziert.** 

**Die Patientin ist am 30.03.2017 leider an den Folgen ihres Mammakarzinoms verstorben.** 

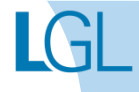

# **Startseite**

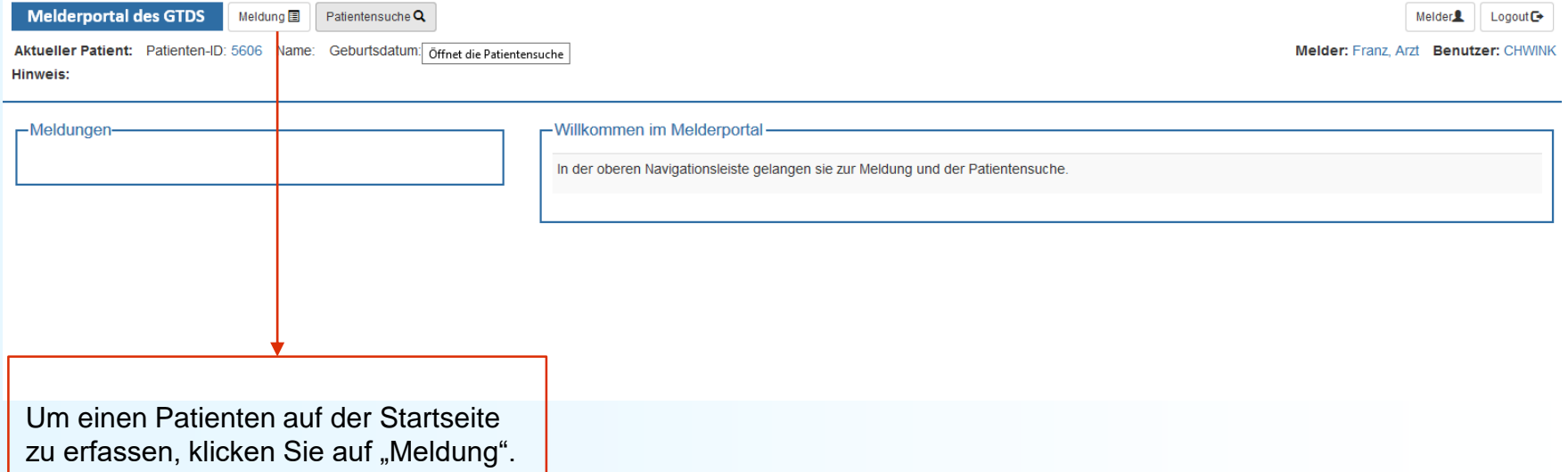

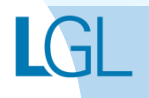

# <span id="page-10-0"></span>**PERSONENDATEN DER PATIENTIN / DES PATIENTEN ANLEGEN**

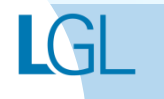

# **Beispielfall**

### **Dokumentation von Stammdaten**

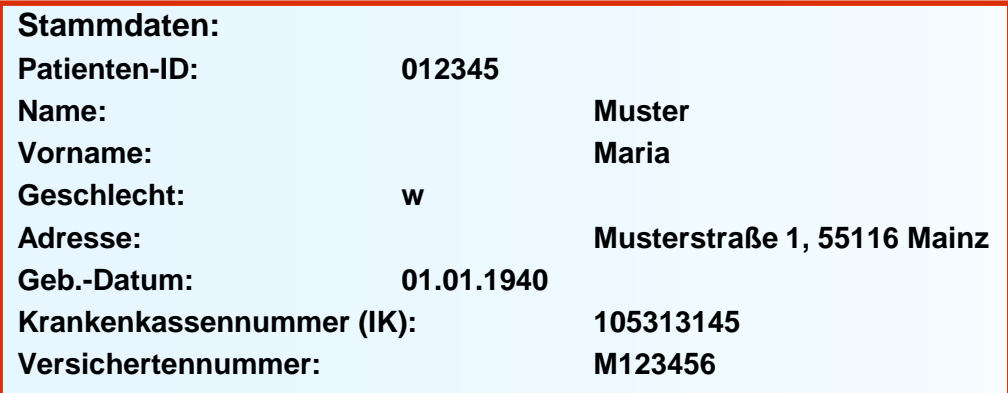

#### **Hinweis:**

Eine Datenübernahme von Stammdaten aus bisherigen Systemen ist derzeit leider nicht möglich.

**Anamnese:**

**Epikrise: Schlecht differenziertes, invasives duktales Mammakarzinom links oben außen, diagnostiziert am 31.01.2016. bioptisch gesichert, cT3 cN1 cM0. ECOG 1.**

**Am 07.02.2016 wurde eine Mastektomie links mit ANLE links mit lokaler Lappenplastik an Haut und Unterhaut durchgeführt.** 

**Laut Pathologiebefund handelt es sich um ein duktales Mammakarzinom, pT2 pN2 (6/16) cM0 L1 V0, RX, G3, Her-2-neu neg., Progesteron und Östrogen-Rezeptor positiv.** 

**Die Patientin wurde in der Praxis vom 17.02.2016 – 17.08.2016 mit einer Chemotherapie (EC x 4 -> Paclitaxel x 12) weiterbehandelt.** 

**Die Patientin wurde in der Praxis im Zeitraum vom 25.08.2016 – 25.09.2016 bestrahlt (Radiatio Mamma li + supraklavikuläres LAG 50,4 Gy, Boost 9,8 Gy 25.08.2016-25.09.2016)**

**Am 01.02.2017 wird bei der Patientin im Rahmen einer Nachsorgeuntersuchung ein Progress der Erkrankung festgestellt. Nach ausreichender Untersuchung wird eine Metastase im Gehirn diagnostiziert.** 

**Die Patientin ist am 30.03.2017 leider an den Folgen ihres Mammakarzinoms verstorben.** 

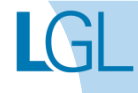

### Patientinnen und Patienten erfassen **Patientenformular**

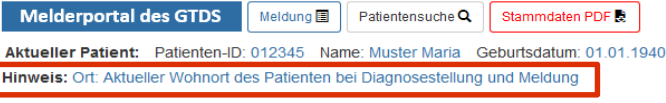

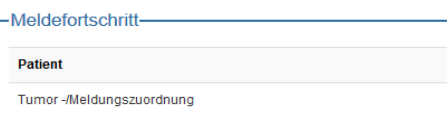

-Meldungen

Das Hinweisfeld erklärt das aktuell auszufüllende Item

– sollten Sie nicht genau wissen, wie die Felder befüllt werden sollen, können Sie hier nachlesen.

"**Formular prüfen**" überprüft die eingegebenen Daten auf Mindestanforderungen und Formatfehler.

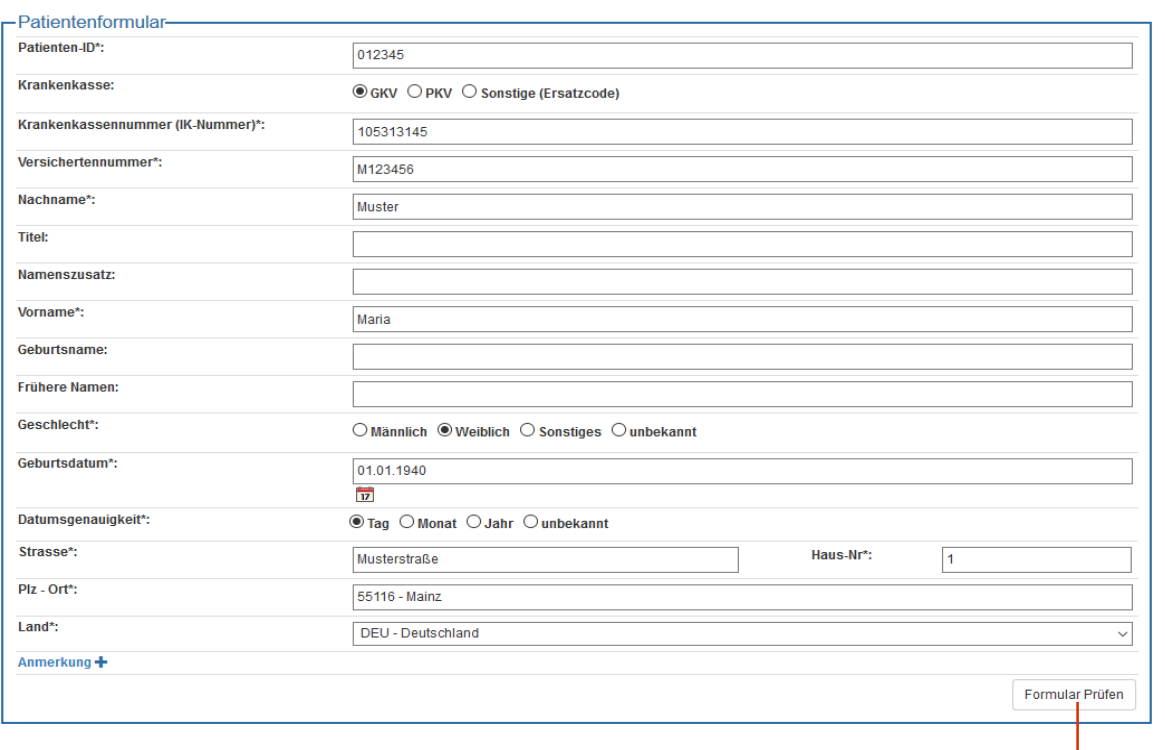

Formular leeren

Abbrechen

Weiter

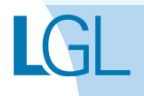

Melder<sup>2</sup> Logout<sup>O</sup>

Melder: Franz, Arzt Benutzer: CHWINK

### Patientinnen und Patienten erfassen **Patientenformular**

**Melderportal des GTDS** 

Meldung a Patientensuche Q Stammdaten PDF

Aktueller Patient: Patienten-ID: 012345 Name: Muster Maria Geburtsdatum: 01.01.1940 Hinweis: Ort: Aktueller Wohnort des Patienten bei Diagnosestellung und Meldung

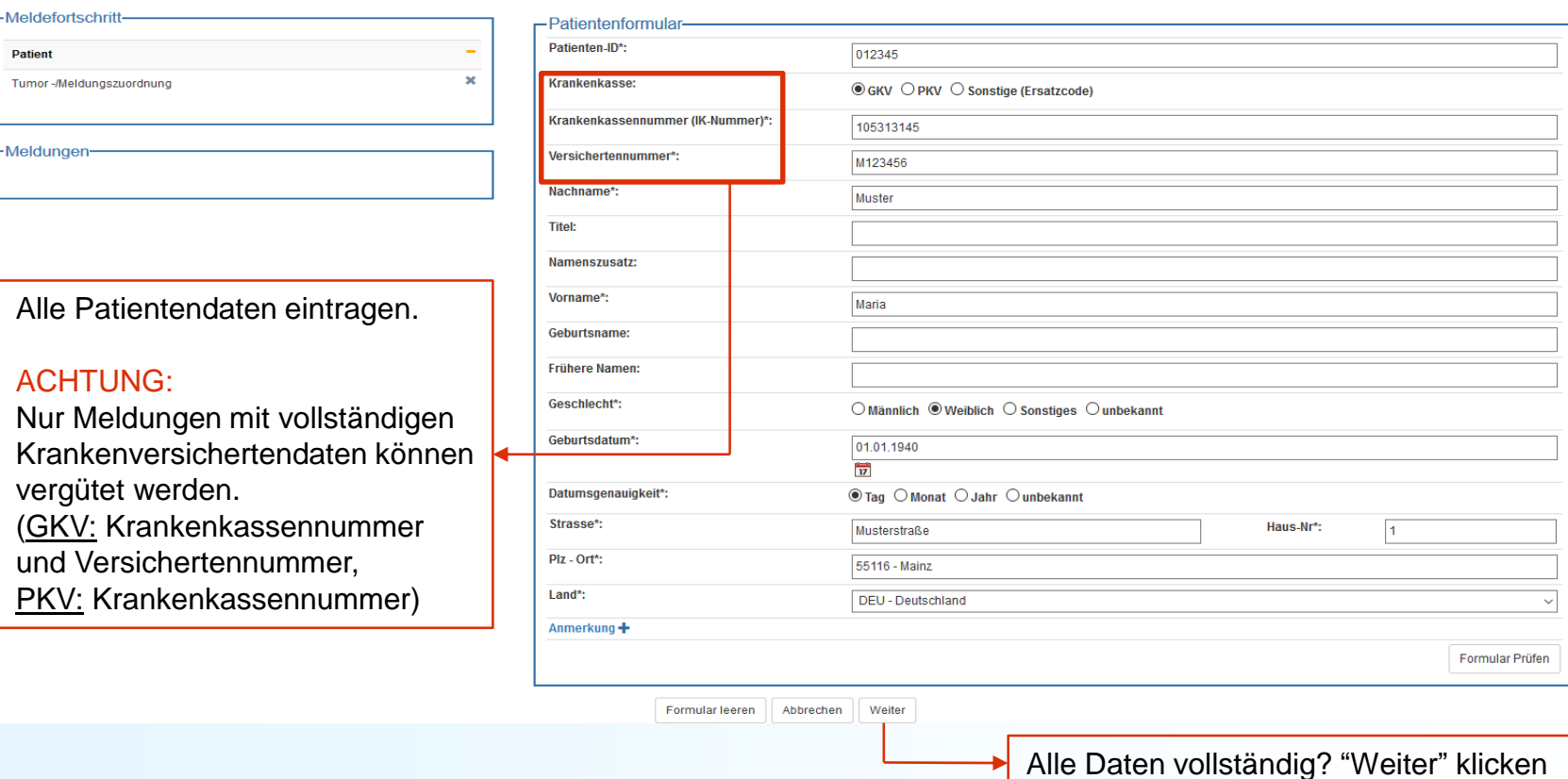

Melder<sup>2</sup> Logout<sup>O</sup>

Melder: Franz, Arzt Benutzer: CHWINK

### Patientinnen und Patienten erfassen **Fehlermeldungen**

Stammdaten PDF

Melder<sup>2</sup> Logout<sup>O</sup>

Melder: Franz, Arzt Benutzer: CHWINK

Aktueller Patient: Patienten-ID: 012345 Name: Muster Maria Geburtsdatum: 01.01.1940

Patientensuche Q

Meldung<sup>1</sup>

Hinweis: Datumsgenauigkeit: Bei teilweise unbekanntem Datum soll die jeweilige Periodenmitte angegeben werden, d.h. wenn nur der Monat bekannt ist, wird für den Tag "15" eingetragen, wenn nur das Jahr bekannt ist, werden T

Weiter

"01.07." codiert

Patient

-Meldefortschritt-

-Meldungen-

Tumor C50.4, ED

**Melderportal des GTDS** 

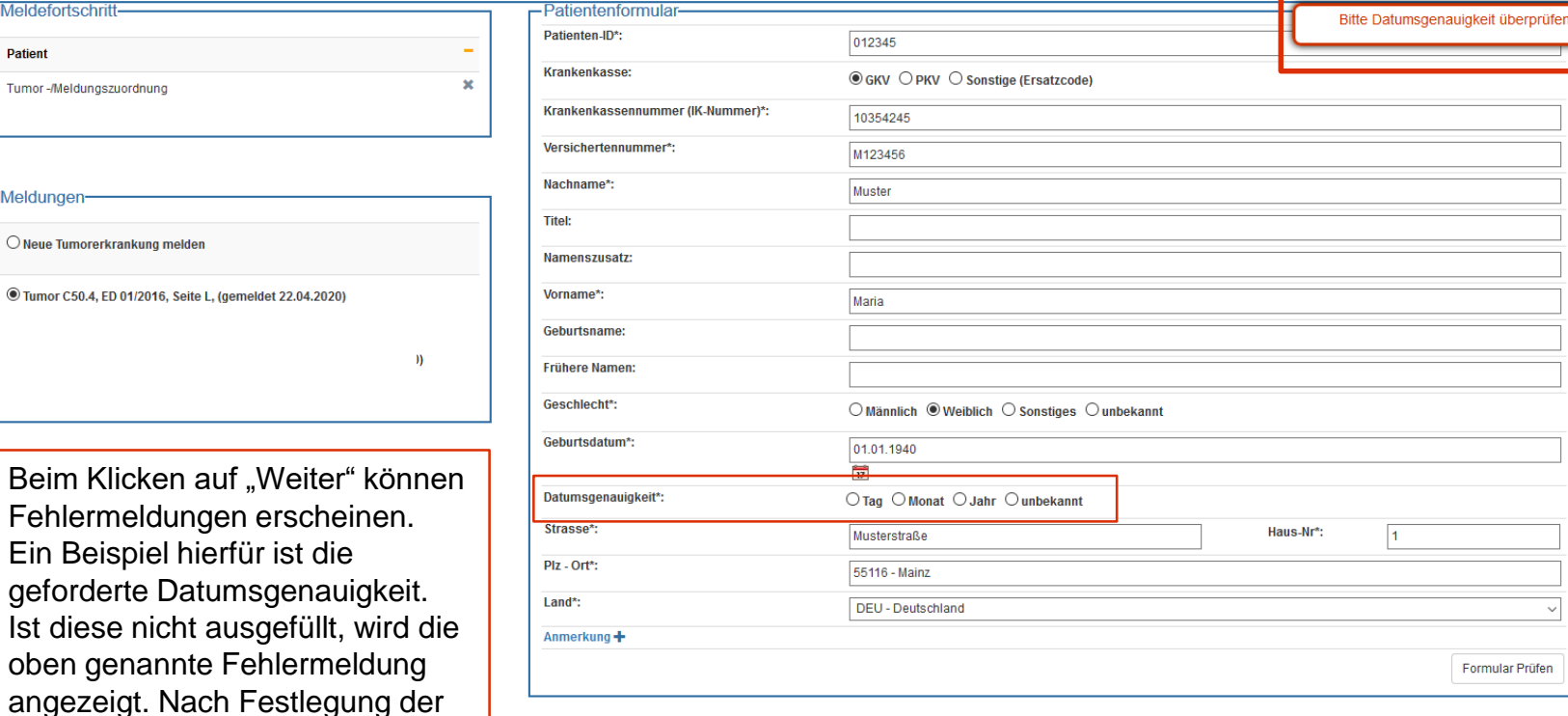

Formular leeren Abbrechen

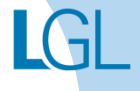

Datumsgenauigkeit "weiter".

 $\checkmark$ 

Formular Prüfen

# Meldung von Patientinnen und Patienten mit ausländischem **Wohnsitz**

**Aufgrund des im Meldeportal hinterlegten deutschen Postleitzahlen-Verzeichnisses kann eine ausländische PLZ aktuell nicht vollständig im PLZ Feld erfasst werden.** 

**Wir bitten bis auf Weiteres die deutsche PLZ des Melders zu verwenden und die ausländische PLZ in den Anmerkungen anzugeben.**

**Bei "Land" ist hingegen das Herkunftsland des Patienten, der Patientin einzugeben.**

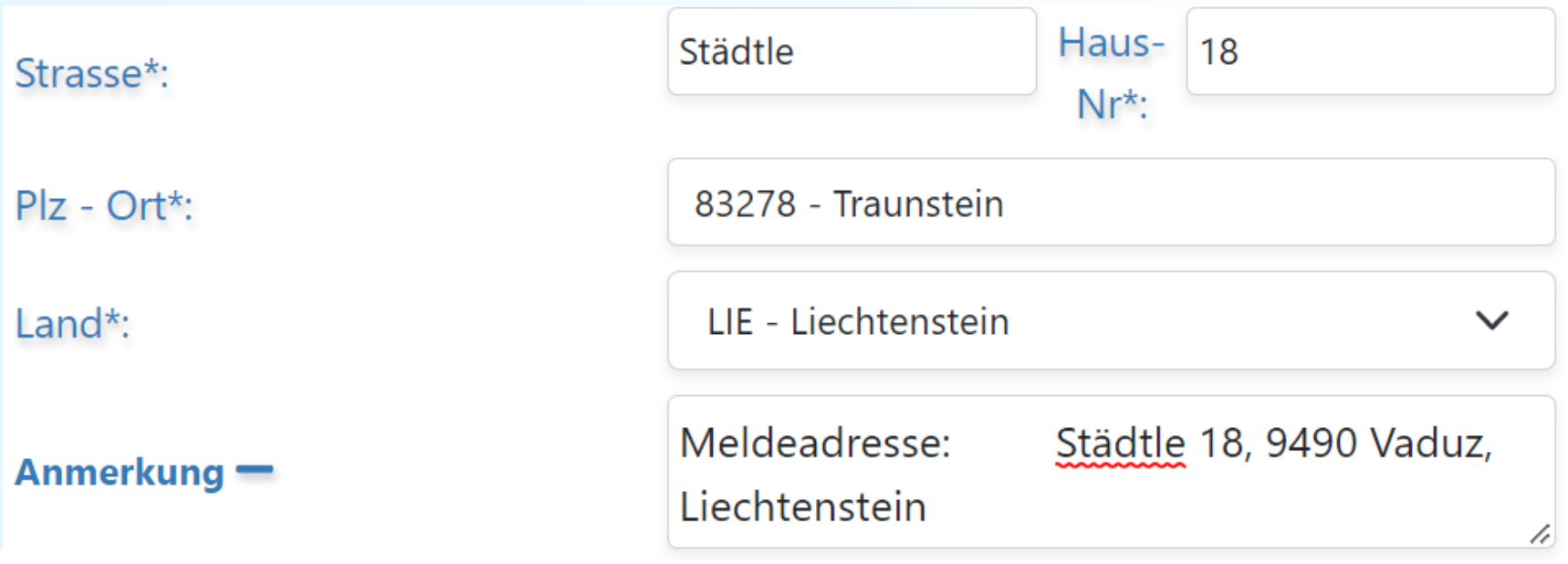

# **PATIENTIN / PATIENT SUCHEN**

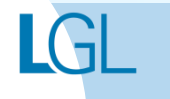

## **Patientensuche**

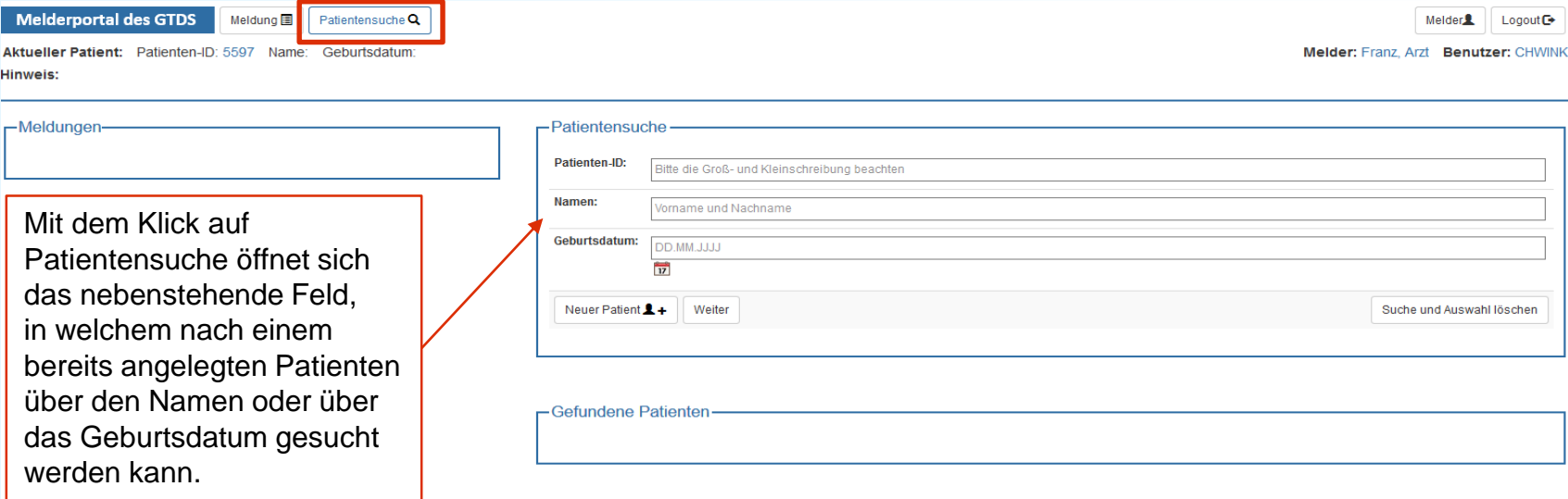

# Patientensuche – Suche erfolgreich

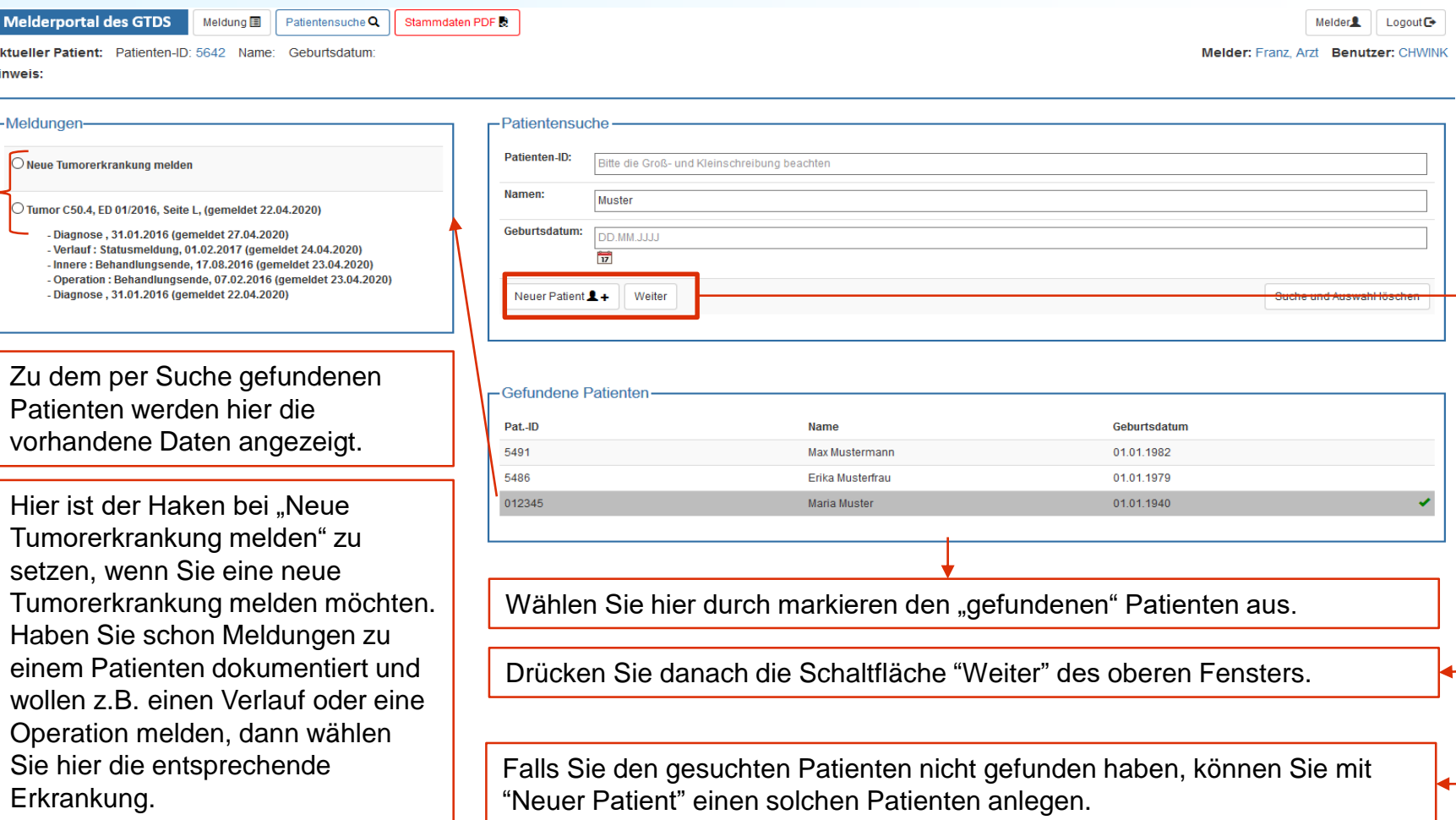

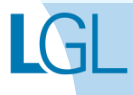

# <span id="page-19-0"></span>**DIAGNOSEMELDUNG ERFASSEN**

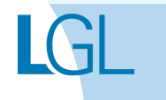

### Meldungen erfassen **Meldungszuordnung 1 - Patienteninformation**

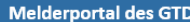

1

 $\circledS$ 

3

Patientensuche Q Stammdaten PDF

Aktueller Patient: Patienten-ID: 012345 Name: Muster Maria Geburtsdatum: 01.01.1940 Hinweis:

Meldung 国

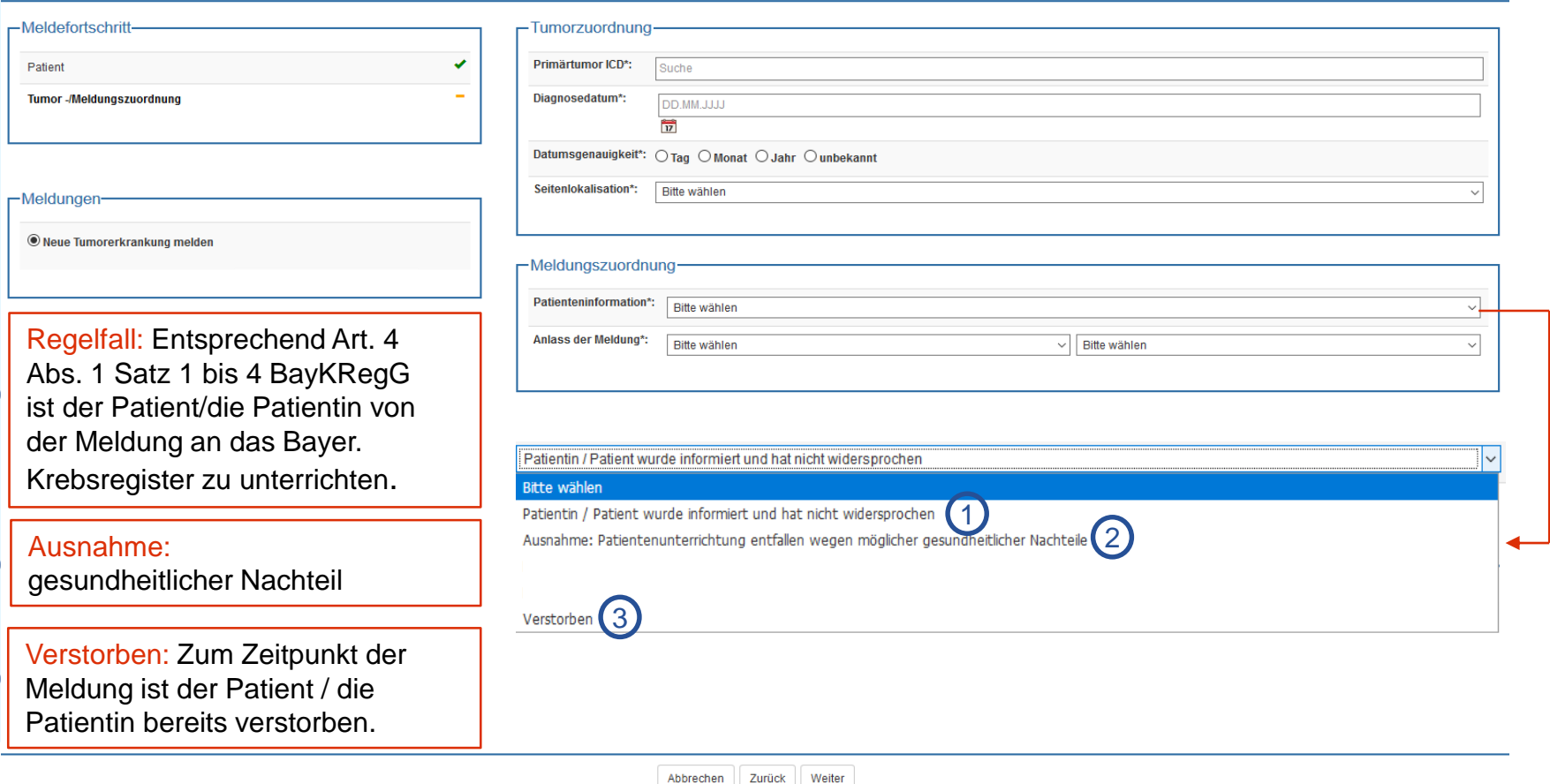

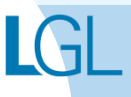

Melder<sup>2</sup>

Melder: Franz, Arzt Benutzer: CHWINK

 $Logout$ 

### Meldungen erfassen **Meldungszuordnung 2 – Anlass der Meldung**

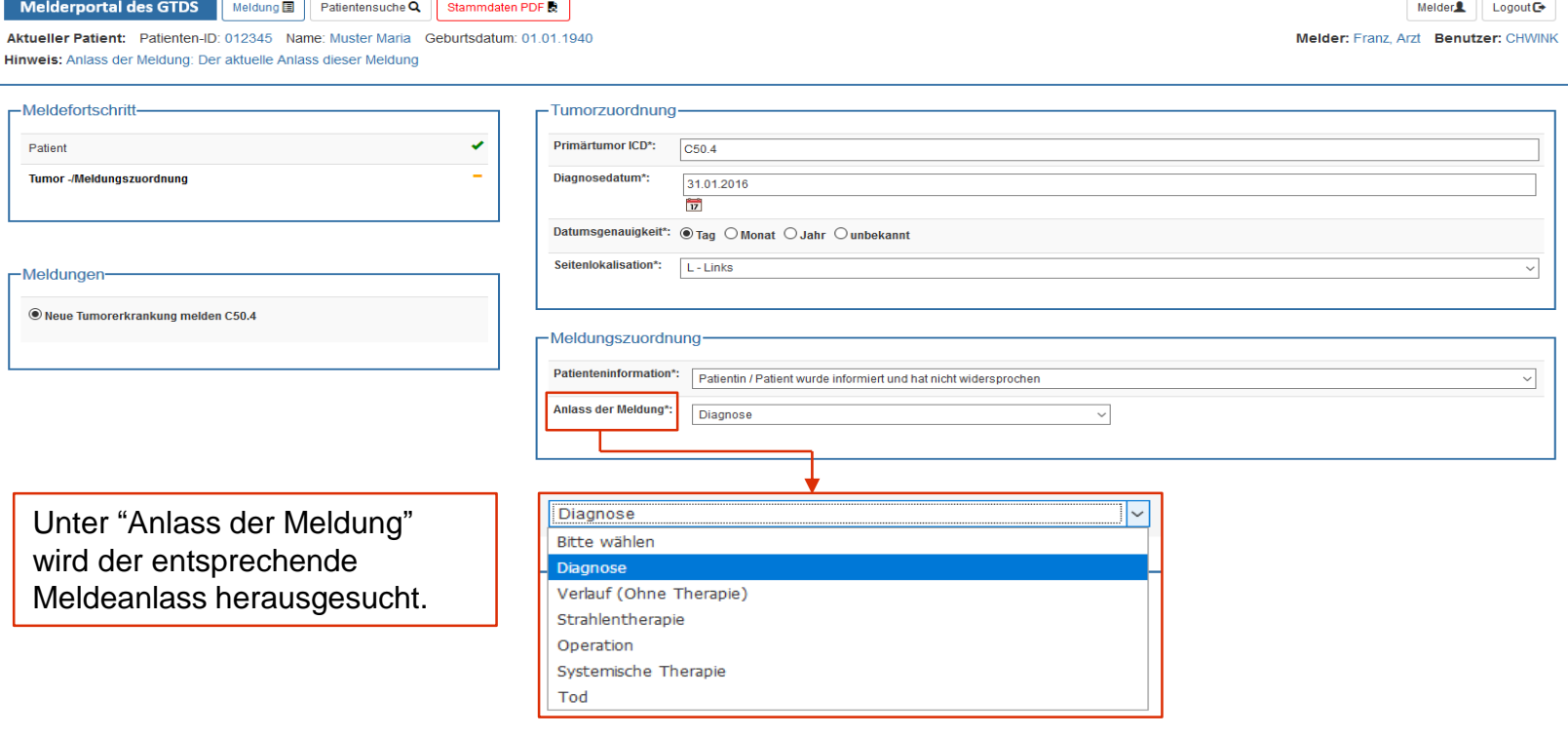

Abbrechen Zurück Weiter

Alle Daten vollständig ausgefüllt? "Weiter" klicken

### **Beispielfall Erstdiagnose anhand eines Beispielfalls anlegen**

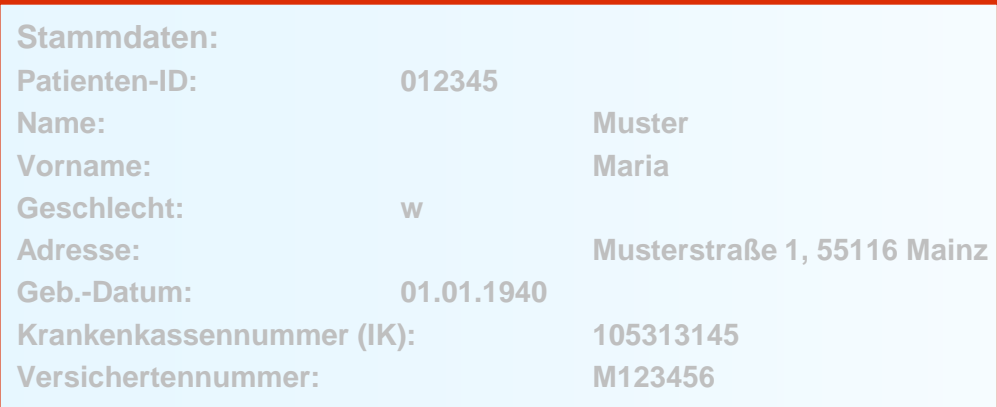

#### **Anamnese:**

**Epikrise: Schlecht differenziertes, invasives duktales Mammakarzinom links oben außen, diagnostiziert am 31.01.2016. bioptisch gesichert, cT2 cN1 cM0. ECOG 1.**

**Am 07.02.2016 wurde eine Mastektomie links mit ANLE links mit lokaler Lappenplastik an Haut und Unterhaut durchgeführt.** 

**Laut Pathologiebefund handelt es sich um ein duktales Mammakarzinom, pT2 pN2 (6/16) cM0 L1 V0, RX, G3, Her-2-neu neg., Progesteron und Östrogen-Rezeptor positiv.** 

**Die Patientin wurde in der Praxis vom 17.02.2016 – 17.08.2016 mit einer Chemotherapie (EC x 4 -> Paclitaxel x 12) weiterbehandelt.** 

**Die Patientin wurde in der Praxis im Zeitraum vom 25.08.2016 bis 25.09.2016 bestrahlt (Radiatio Mamma li + supraklavikuläres LAG 50,4 Gy, Boost 9,8 Gy 25.08.-25.09.2016)**

**Am 01.02.2017 wird bei der Patientin im Rahmen einer Nachsorgeuntersuchung ein Progress der Erkrankung festgestellt. Nach ausreichender Untersuchung wird eine Metastase im Gehirn diagnostiziert.** 

**Die Patientin ist am 30.03.2017 leider an den Folgen ihres Mammakarzinoms verstorben.** 

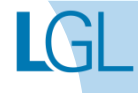

### Diagnosemeldung erfassen **Diagnosemaske**

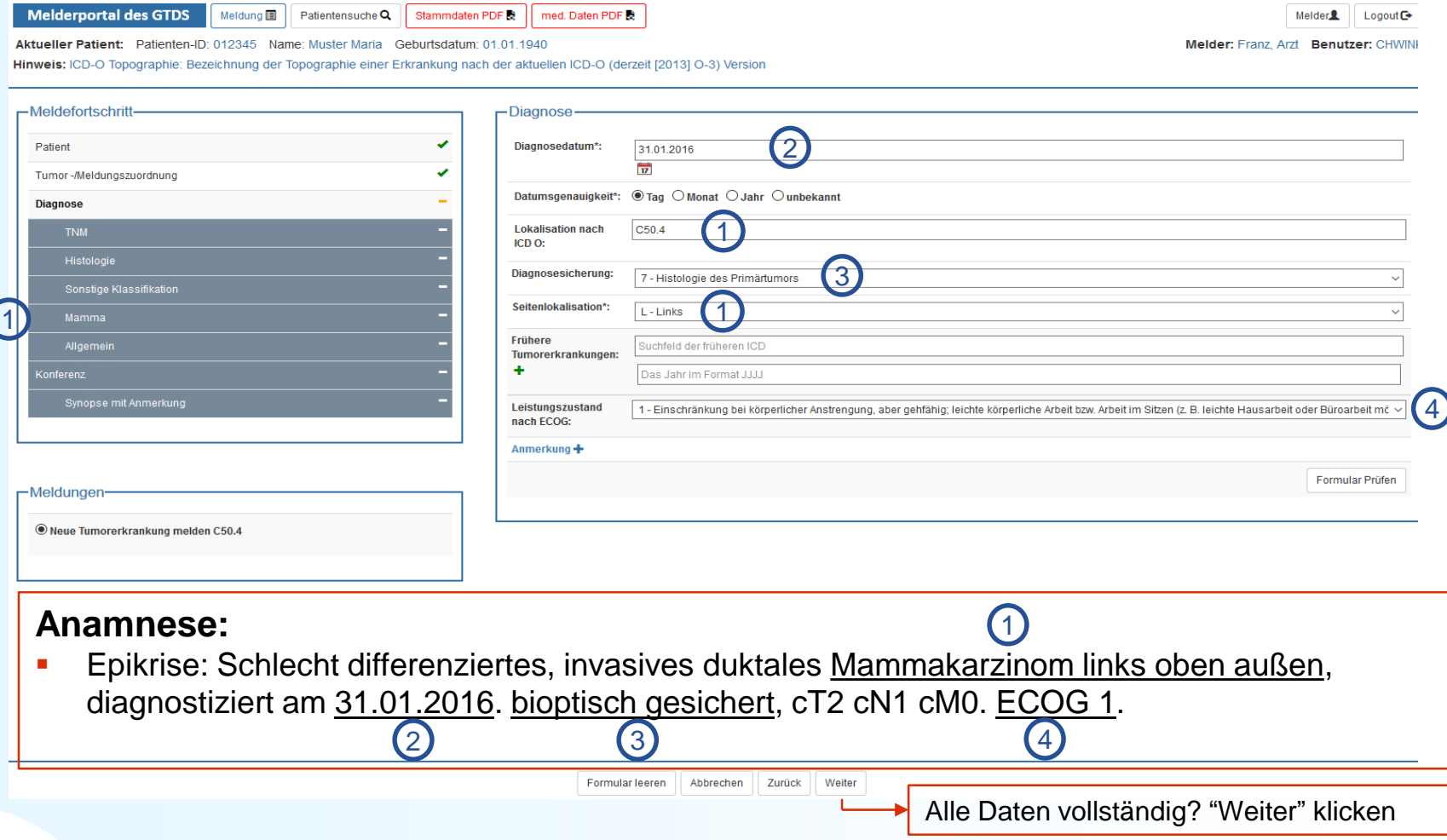

LG

### Diagnosemeldung erfassen **TNM**

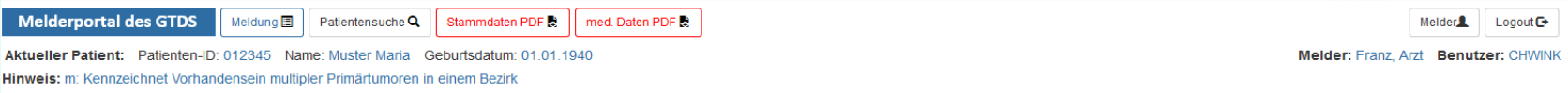

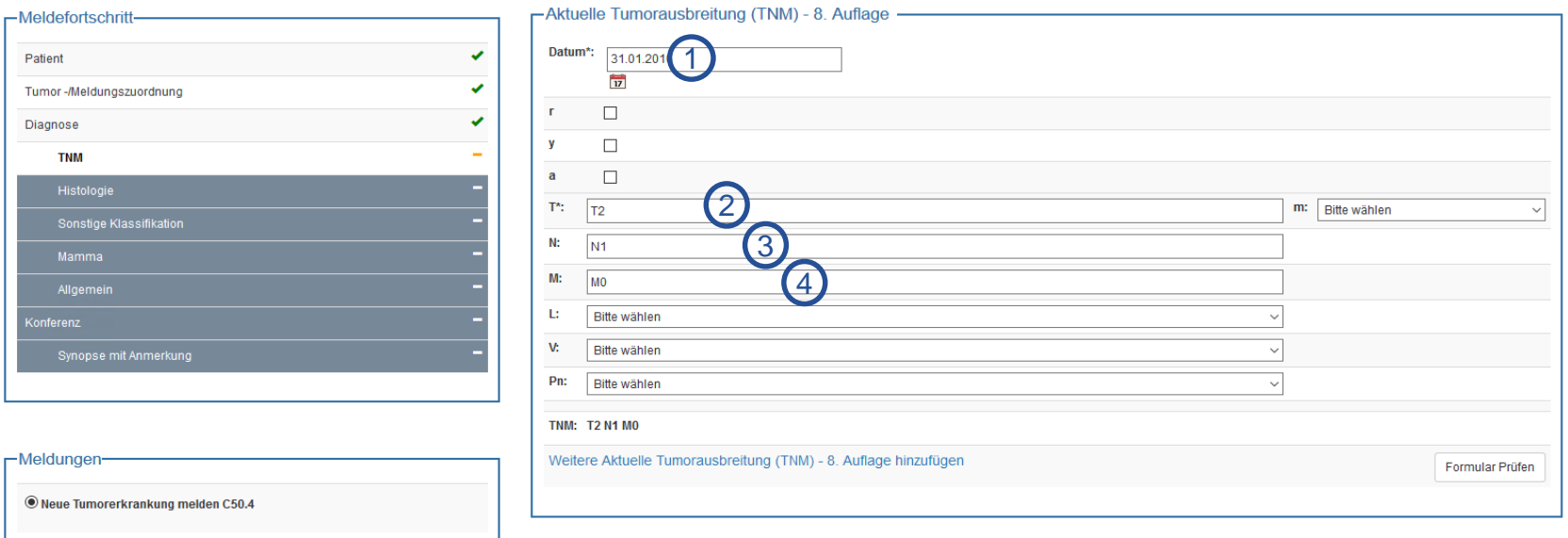

#### **Anamnese:**

 Epikrise: Schlecht differenziertes, invasives duktales Mammakarzinom links oben außen, diagnostiziert am 31.01.2016. bioptisch gesichert, cT2 cN1 cM0. ECOG 1.

1) (2) (3) (4)

Formular leeren Abbrechen Zurück Weiter

2

Alle Daten vollständig? "Weiter" klicken

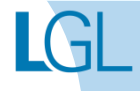

### Diagnosemeldung erfassen **Histologie**

**Melderportal des GTDS** 

Patientensuche Q Stammdaten PDF med. Daten PDF

Melder<sup>2</sup>  $Logout<sup>2</sup>$ 

Melder: Franz, Arzt Benutzer: CHWINK

Aktueller Patient: Patienten-ID: 012345 Name: Muster Maria Geburtsdatum: 01.01.1940

Meldung **国** 

Hinweis: Datum: Zeitpunkt, angegeben in Tag, Monat und Jahr, an dem die meldepflichtige Diagnose mikroskopisch diagnostiziert wurde

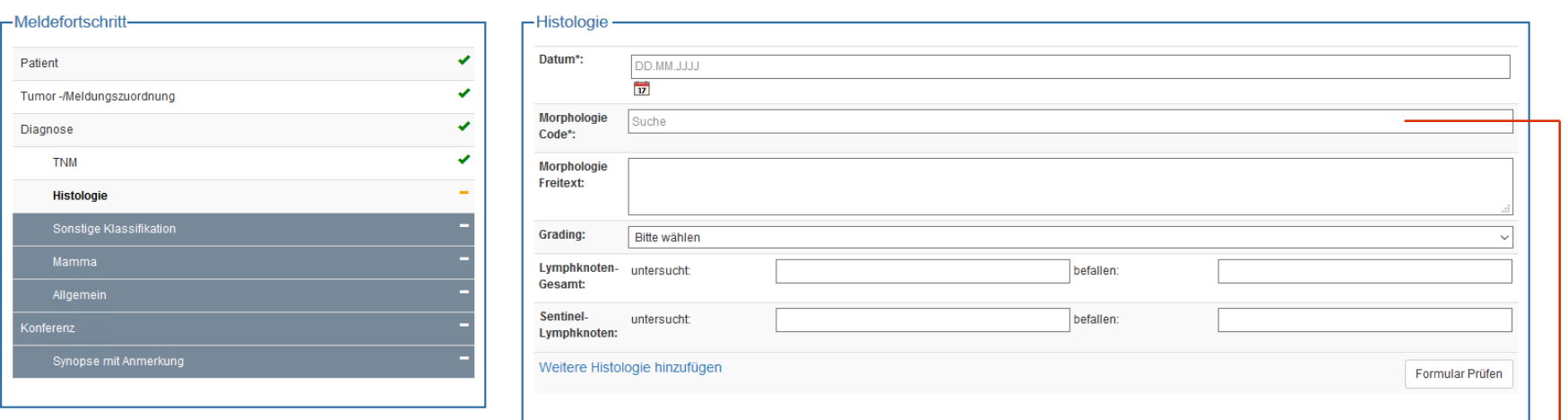

-Meldungen

® Neue Tumorerkrankung melden C50.4

Hinweis: Morphologien können sowohl als Text als auch als Code eingegeben und im Drop-down-Menü ausgewählt werden.

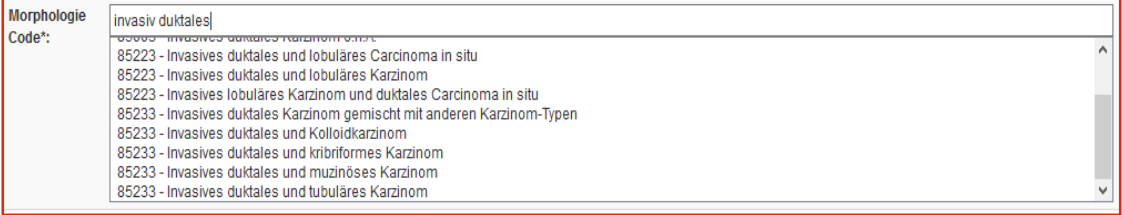

Formular leeren Abbrechen Zurück Weiter

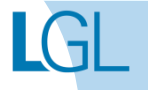

### Diagnosemeldung erfassen **Histologie**

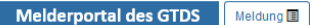

Patientensuche Q Stammdaten PDF med. Daten PDF

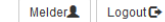

Melder: Franz, Arzt Benutzer: CHWINK

Aktueller Patient: Patienten-ID: 012345 Name: Muster Maria Geburtsdatum: 01.01.1940

Hinweis: Datum: Zeitpunkt, angegeben in Tag, Monat und Jahr, an dem die meldepflichtige Diagnose mikroskopisch diagnostiziert wurde

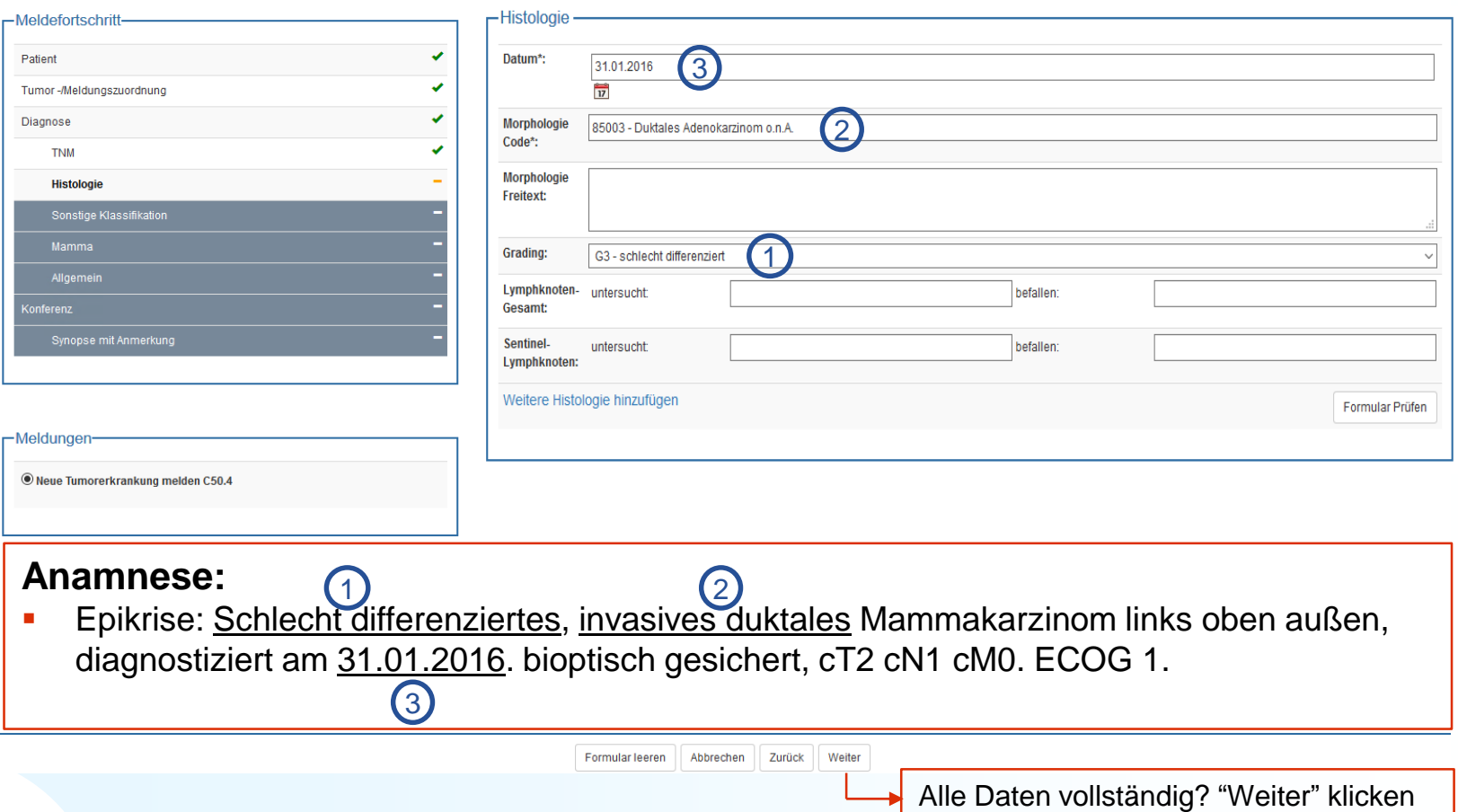

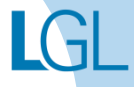

### Diagnosemeldung erfassen **Sonstige Klassifikation**

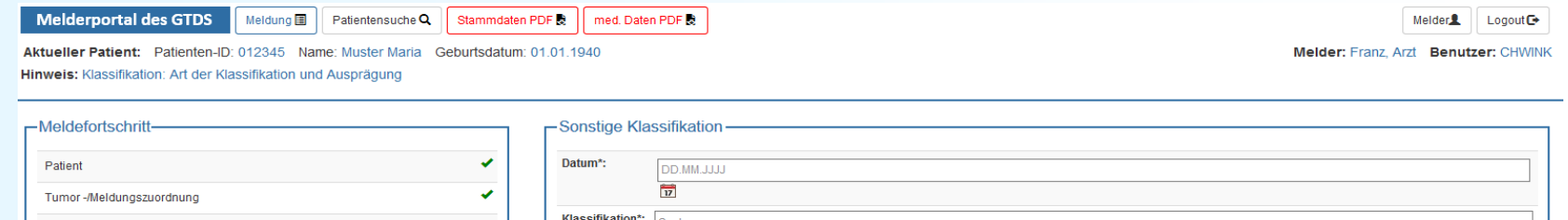

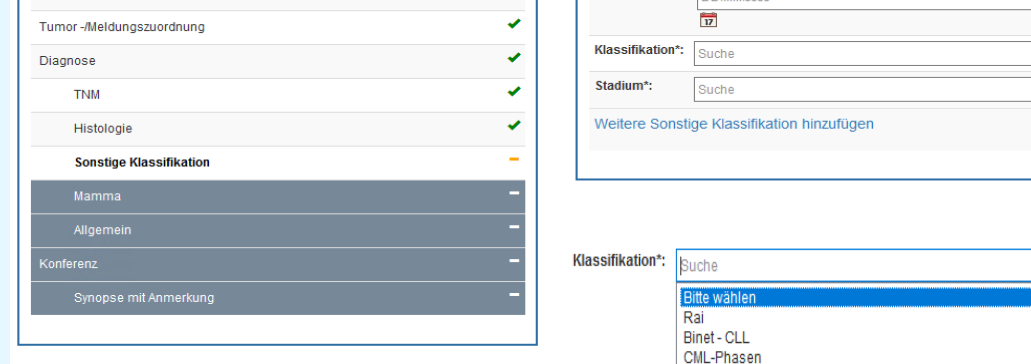

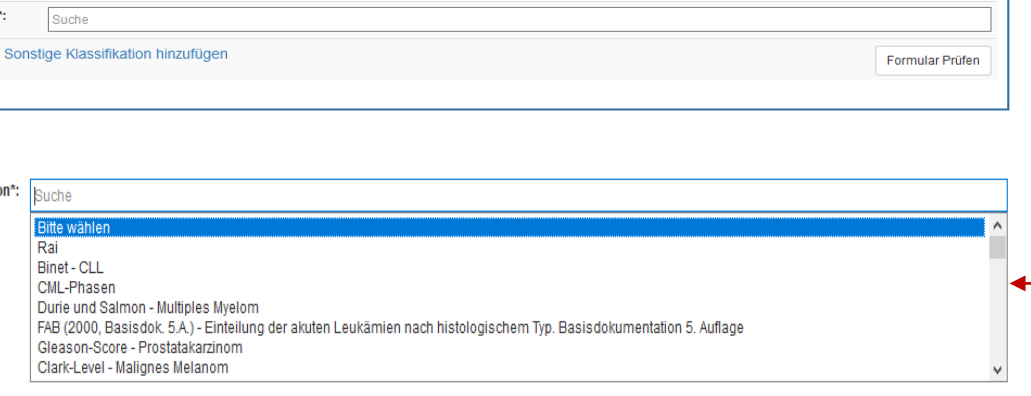

#### Hinweis:

Wenn keine Klassifikationen bekannt sind, werden die Felder leer gelassen.

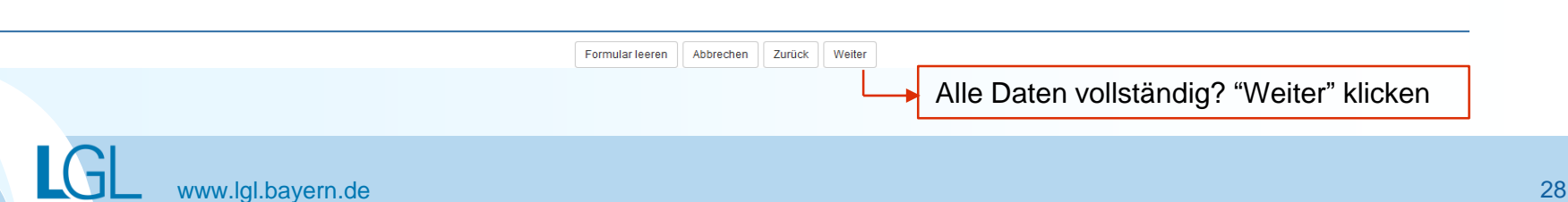

-Meldungen-

© Neue Tumorerkrankung melden C50.4

### Diagnosemeldung erfassen **Mammamodul**

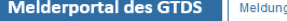

』国 │ Patientensuche Q │ Stammdaten PDF & ││ med. Daten PDF

Aktueller Patient: Patienten-ID: 012345 Name: Muster Maria Geburtsdatum: 01.01.1940 Hinweis:

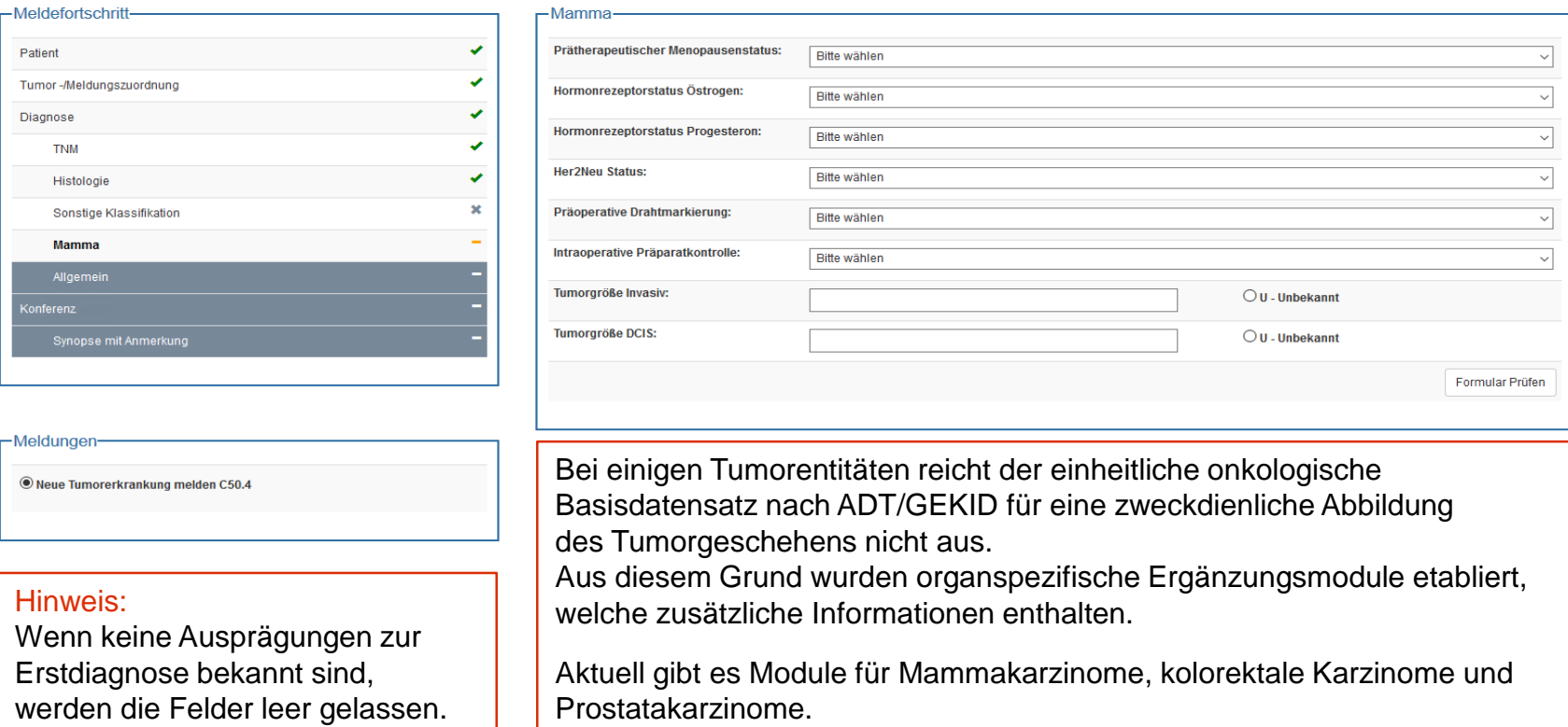

Formular leeren Abbrechen Zurück Weiter

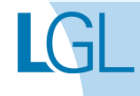

Melder<sup>2</sup> Logout<sup>®</sup>

Melder: Franz, Arzt Benutzer: CHWINK

# Diagnosemeldung erfassen

### **Allgemein**

**Melderportal des GTDS** Meldung 图 Patientensuche Q Stammdaten PDF med. Daten PDF

Aktueller Patient: Patienten-ID: 012345 Name: Muster Maria Geburtsdatum: 01.01.1940 Hinweis: DatumStudienrekrutierung: Teilnahme an einer Studie mit Ethikvotum

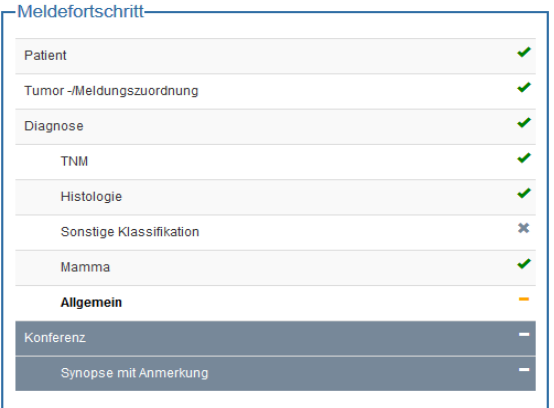

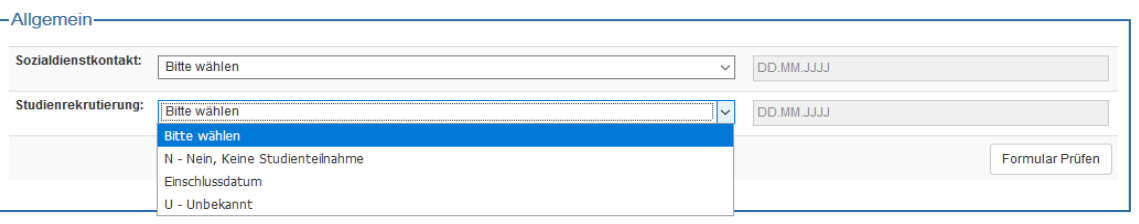

#### Hinweis:

Wenn keine ("Allgemeinen") Informationen bekannt sind, werden die Felder leer gelassen.

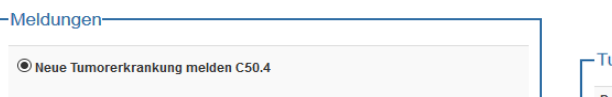

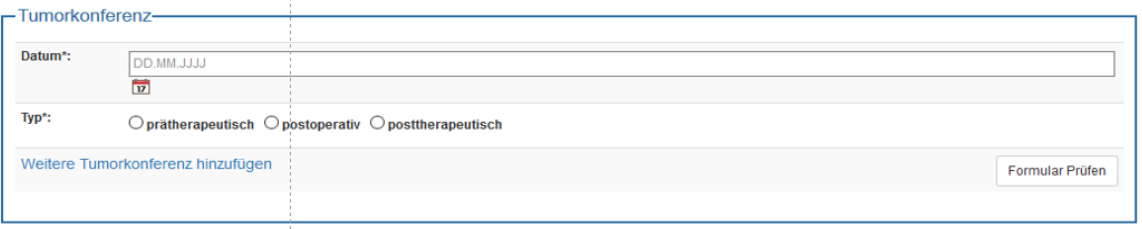

Formular leeren Abbrechen Zurück Weiter

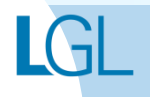

**Melder** 

Melder: Franz, Arzt Benutzer: CHWINK

 $Logout$ 

## Diagnosemeldung erfassen

#### **Tumorkonferenz**

Melderportal des GTDS | Meldung | | Patientensuche Q | | Stammdaten PDF & | | med. Daten PDF &

Melder<sup>2</sup> Logout<sup>O</sup>

Aktueller Patient: Patienten-ID: 012345 Name: Muster Maria Geburtsdatum: 01.01.1940 Hinweis:

Melder: Franz, Arzt Benutzer: CHWINK

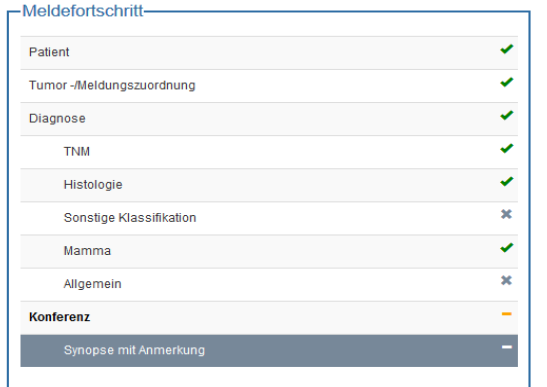

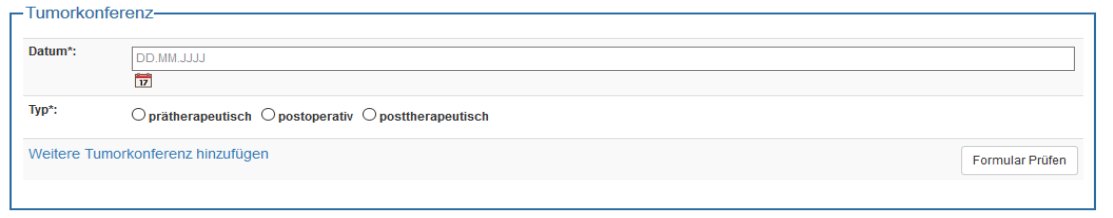

Hinweis: Wenn keine Informationen bekannt sind, werden die Felder leer gelassen.

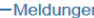

® Neue Tumorerkrankung melden C50.4

Formular leeren | Abbrechen | Zurück | Weiter

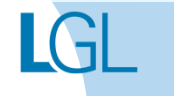

### Diagnosemeldung erfassen **Synopse**

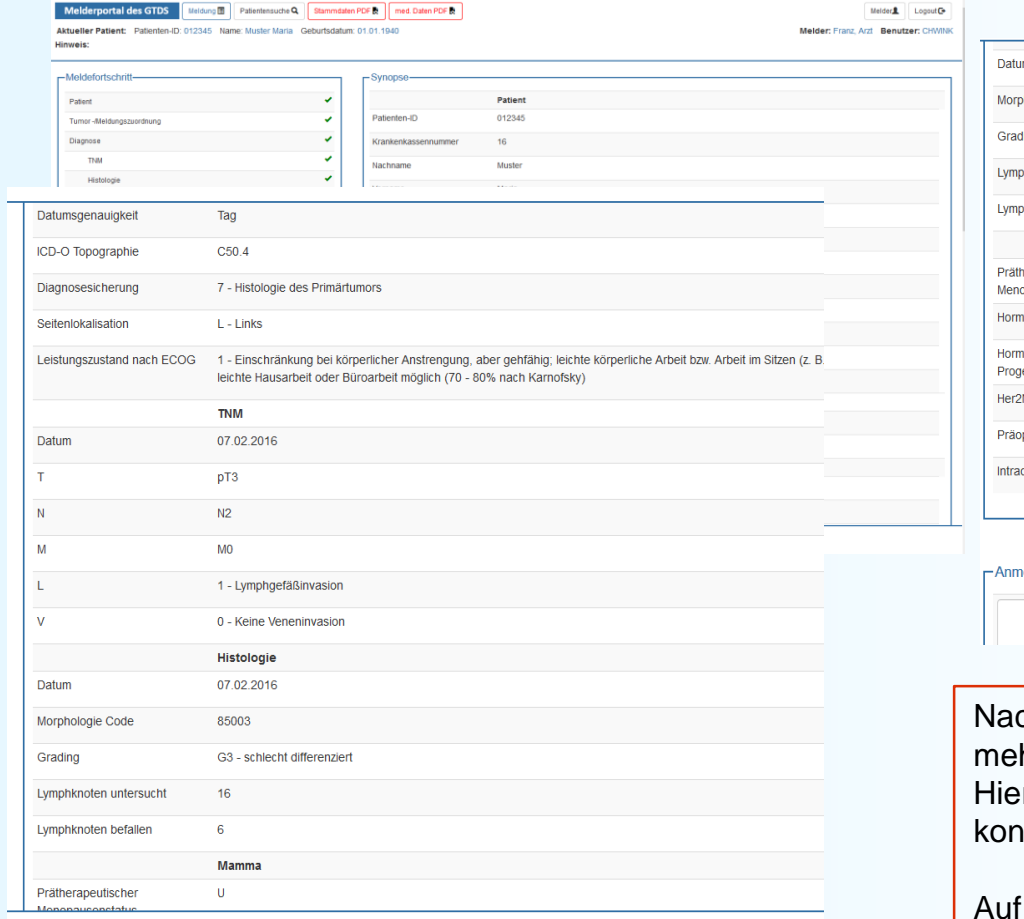

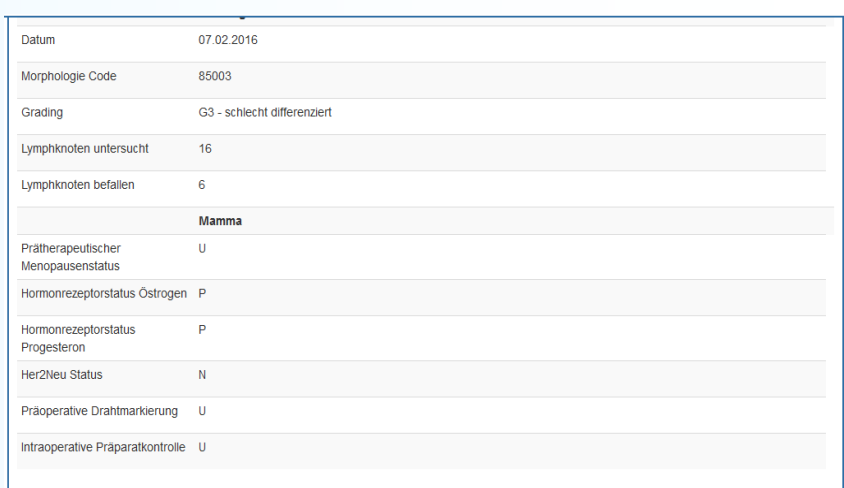

#### erkung zur Gesamtmeldung

ch Beendigung der Dateneingabe erscheint auf hreren Seiten die Synopse. er können Sie die eingegebenen Daten noch einmal atrollieren.

dieser Folie ist die komplette Synopse einmal dargestellt.

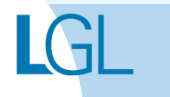

### Diagnosemeldung erfassen **Synopse**

Melderportal des GTDS Meldung ■ | Patientensuche Q | Stammdaten PDF D | med. Daten PDF D Aktueller Patient: Patienten-ID: 012345 Name: Muster Maria Geburtsdatum: 01.01.1940 Hinweis:

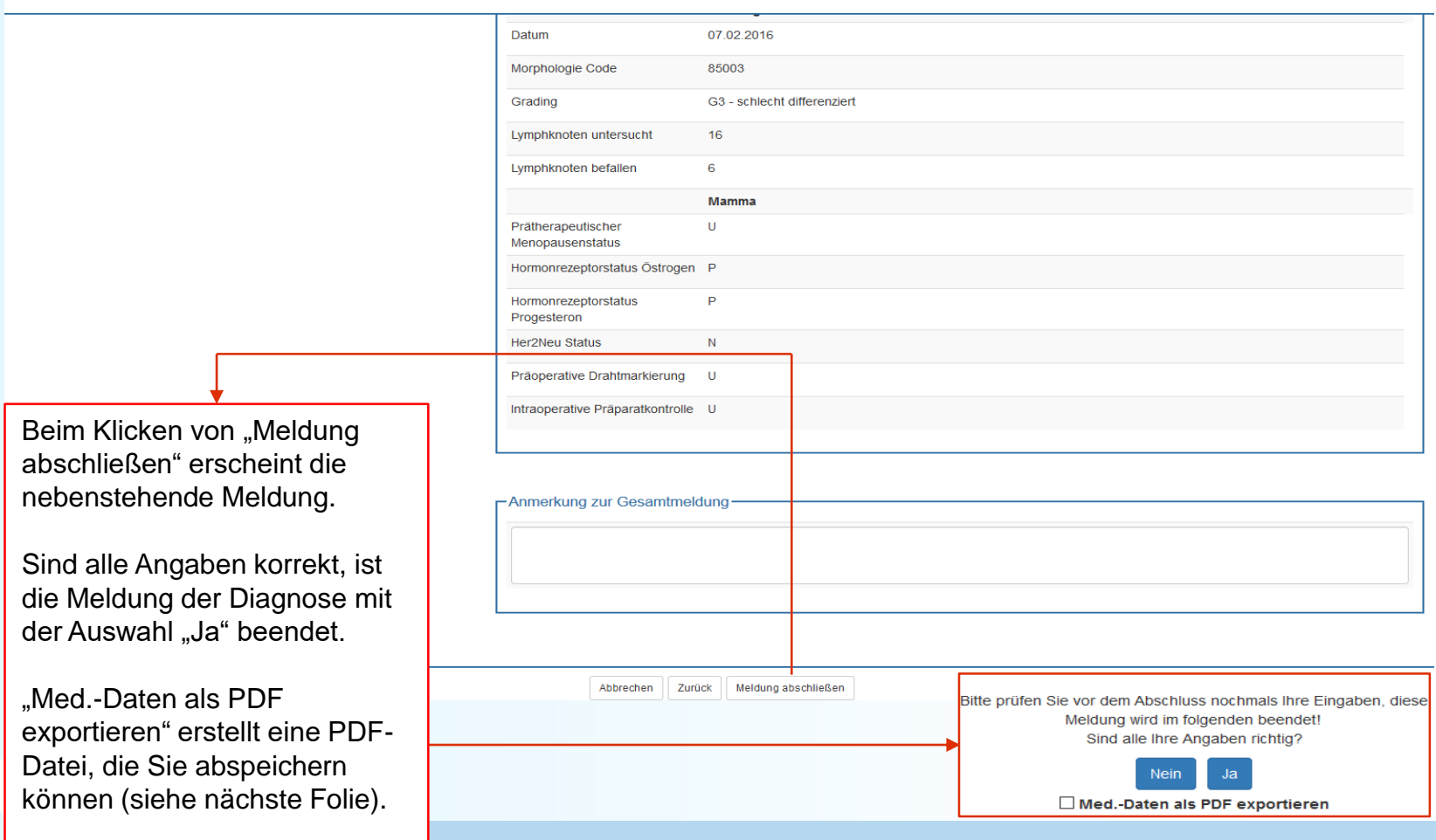

Melder<sup>2</sup> Logout<sup>B</sup>

Melder: Franz, Arzt Benutzer: CHWINK

### Diagnosemeldung erfassen **PDF-Daten**

#### Melderportal des GTDS

Aktueller Patient: Patienten-ID: 012345 Name: Muster Maria Geburtsdatum: 01.01.1940 Hinweis:

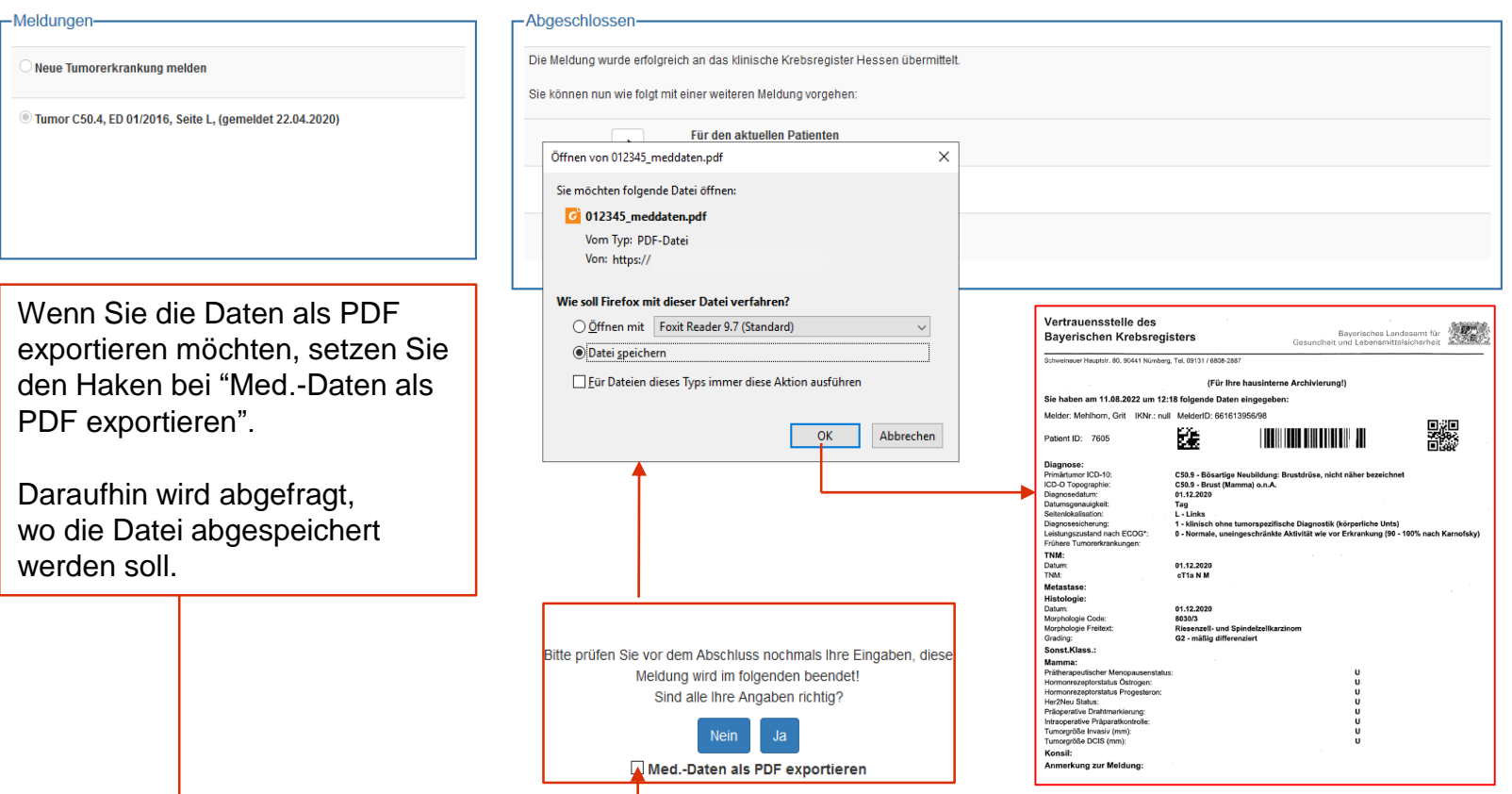

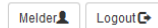

Melder: Franz, Arzt Benutzer: CHWINK

## Meldungsabschluss

#### **Melderportal des GTDS**

Aktueller Patient: Patienten-ID: 012345 Name: Muster Maria Geburtsdatum: 01.01.1940 Hinweis:

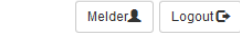

Melder: Franz, Arzt Benutzer: CHWINK

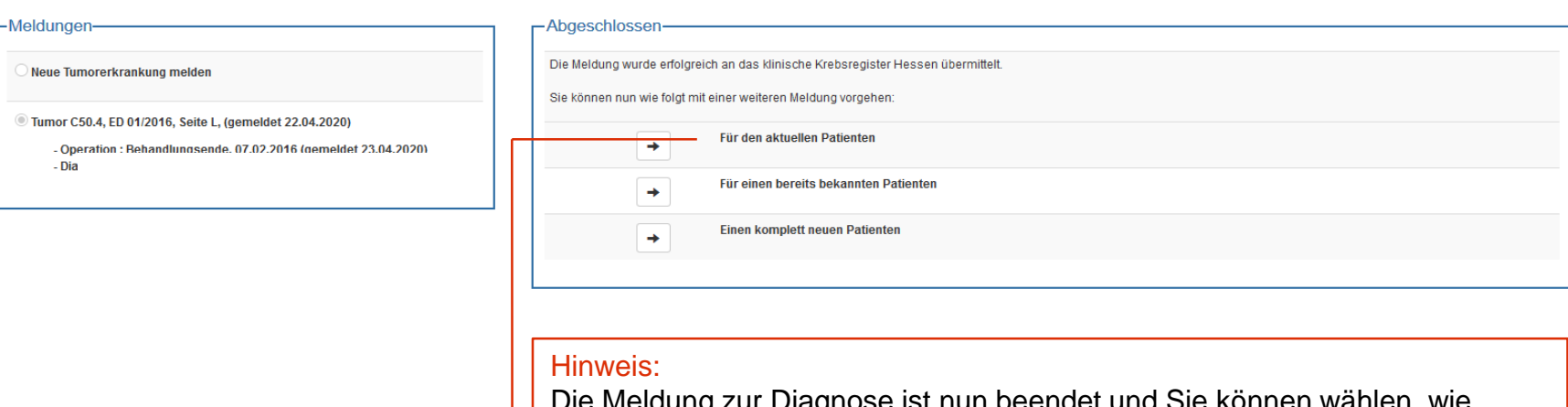

Die Meldung zur Diagnose ist nun beendet und Sie können wählen, wie weiter verfahren wird.

In diesem Fall wird "Für den aktuellen Patienten" gewählt, um eine Meldung zur Operation zu erfassen.

# <span id="page-35-0"></span>**OPERATIONSMELDUNG ERFASSEN**
## Operationsmeldung erfassen **Patientenformular**

**Melderportal des GTDS** 

Meldung **I** Patientensuche Q

Aktueller Patient: Patienten-ID: 012345 Name: Muster Maria Geburtsdatum: 01.01.1940 Hinweis: Nachname: Nachname des Patienten zum Zeitpunkt der Meldung

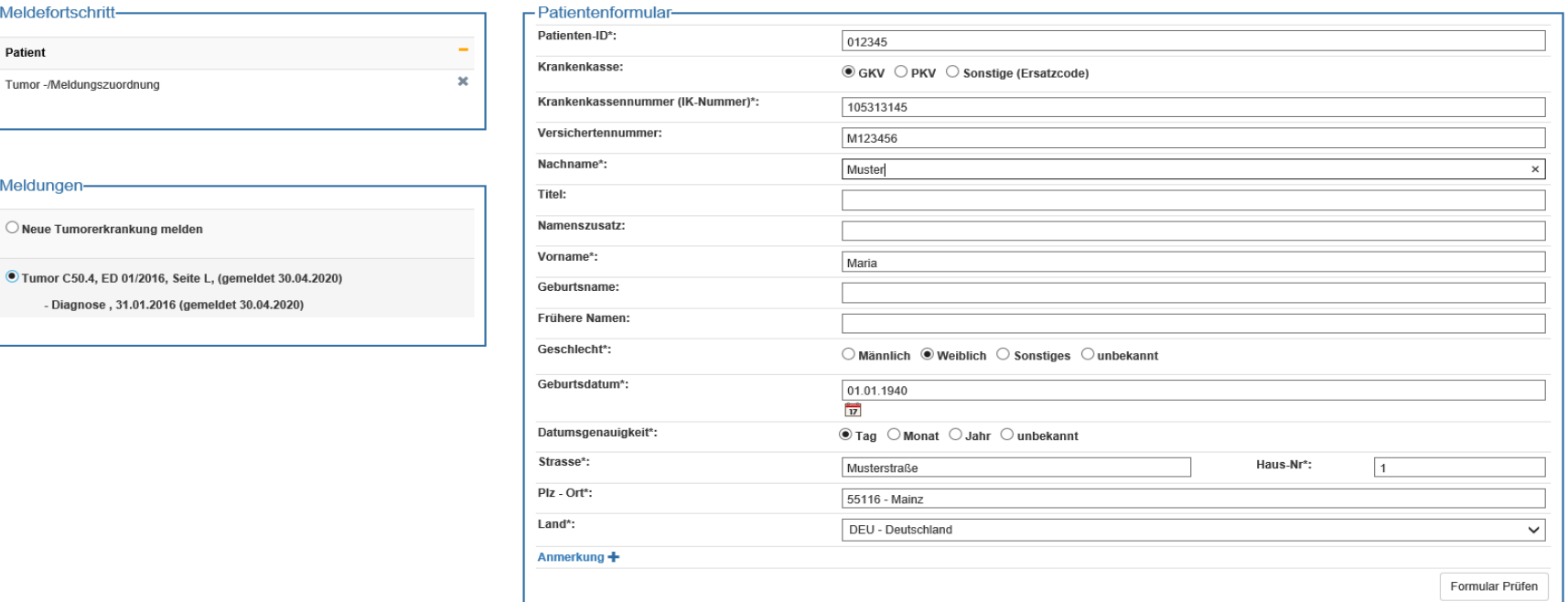

#### Hinweis:

Das Patientenformular wird vorab zur Überprüfung der Daten angezeigt, um ggf. Änderungen zu erkennen und zu melden. Sind keine Änderungen nötig, wird auf "Weiter" geklickt".

> Formular leeren Abbrechen Weiter

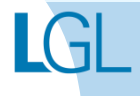

Melder<sup>1</sup>

Melder: Test, Arzt Benutzer: STVERH

Logout **□** 

## Operationsmeldung erfassen **Weitere Meldung - Tumorzuordnung**

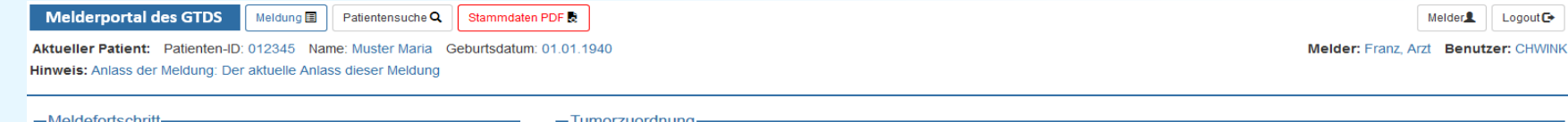

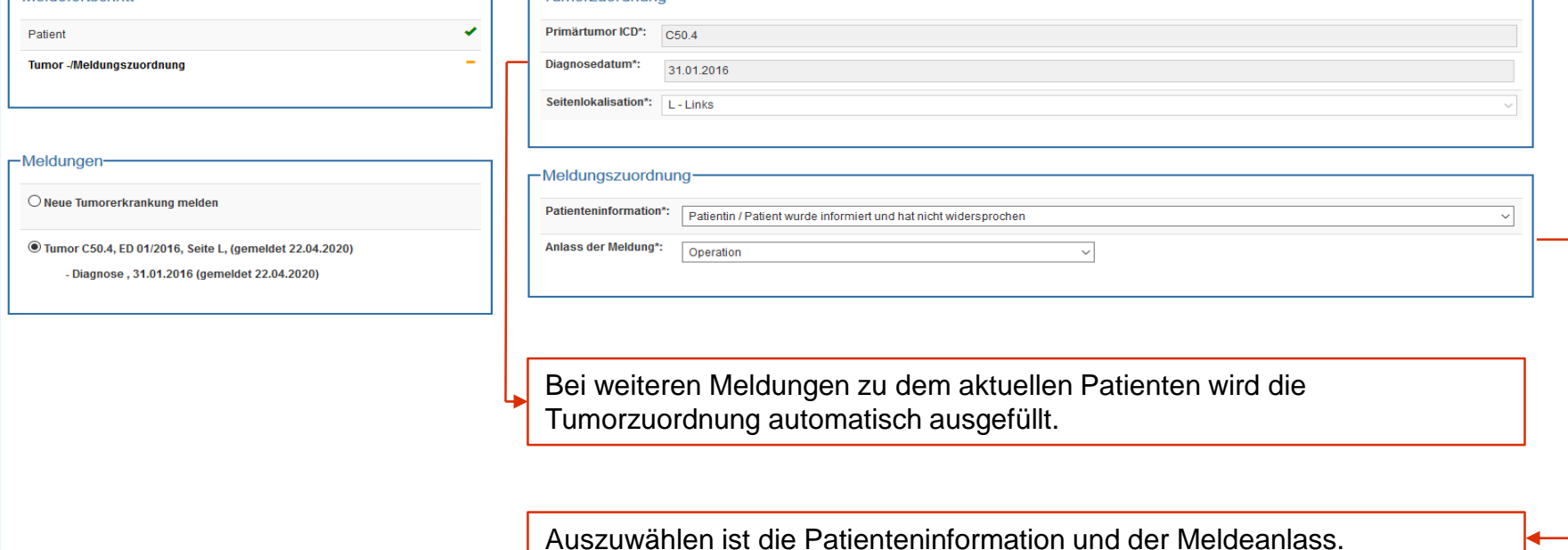

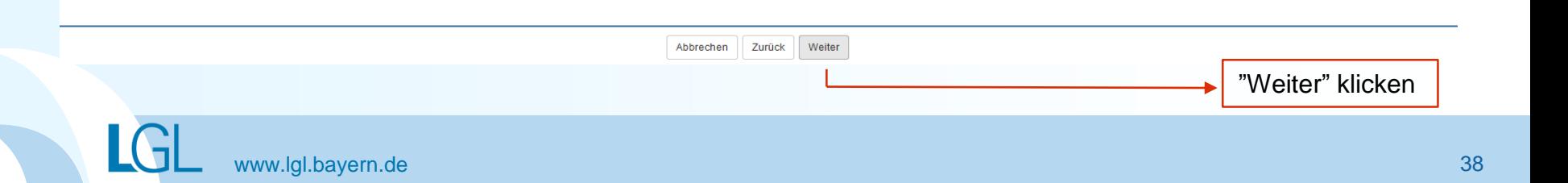

## **Beispielfall Operation anhand eines Beispielfalls anlegen**

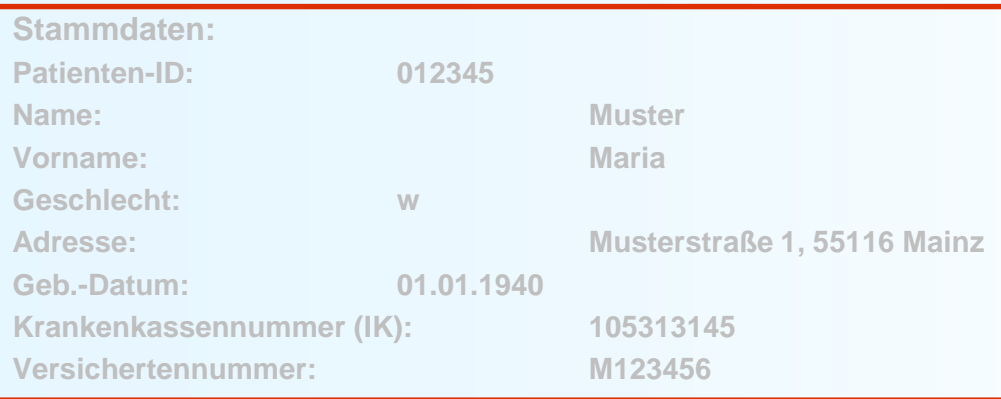

#### **Anamnese:.**

**Epikrise: Schlecht differenziertes, invasives duktales Mammakarzinom links oben außen, diagnostiziert am 31.01.2016. bioptisch gesichert, cT2 cN1 cM0 ECOG 1.**

**Am 07.02.2016 wurde eine Mastektomie links mit ANLE links mit lokaler Lappenplastik an Haut und Unterhaut durchgeführt.** 

**Laut Pathologiebefund handelt es sich um ein duktales Mammakarzinom, pT2 pN2 (6/16) cM0 L1 V0, RX, G3, Her-2-neu neg., Progesteron und Östrogen-Rezeptor positiv.** 

**Die Patientin wurde in der Praxis vom 17.02.2016 – 17.08.2016 mit einer Chemotherapie (EC x 4 -> Paclitaxel x 12) weiterbehandelt.** 

**Die Patientin wurde in der Praxis im Zeitraum vom 25.08.2016 - 25.09.2016 bestrahlt (Radiatio Mamma li + supraklavikuläres LAG 50,4 Gy, Boost 9,8 Gy 25.08.2016-25.09.2016)**

**Am 01.02.2017 wird bei der Patientin im Rahmen einer Nachsorgeuntersuchung ein Progress der Erkrankung festgestellt. Nach ausreichender Untersuchung wird eine Metastase im Gehirn diagnostiziert.** 

**Die Patientin ist am 30.03.2017 leider an den Folgen ihres Mammakarzinoms verstorben.** 

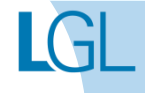

## Operationsmeldung erfassen **Operationsmaske**

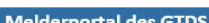

Patientensuche Q Stammdaten PDF med. Daten PDF

**Melder** Logout<sup> $\bullet$ </sup>

Melder: Franz, Arzt Benutzer: CHWINK

Aktueller Patient: Patienten-ID: 012345 Name: Muster Maria Geburtsdatum: 01.01.1940

Meldung 国

Hinweis: Residualstatus-Gesamt: Gesamtbeurteilung der Residualklassifikation der Erkrankung einschließlich etwaiger Fernmetastasen

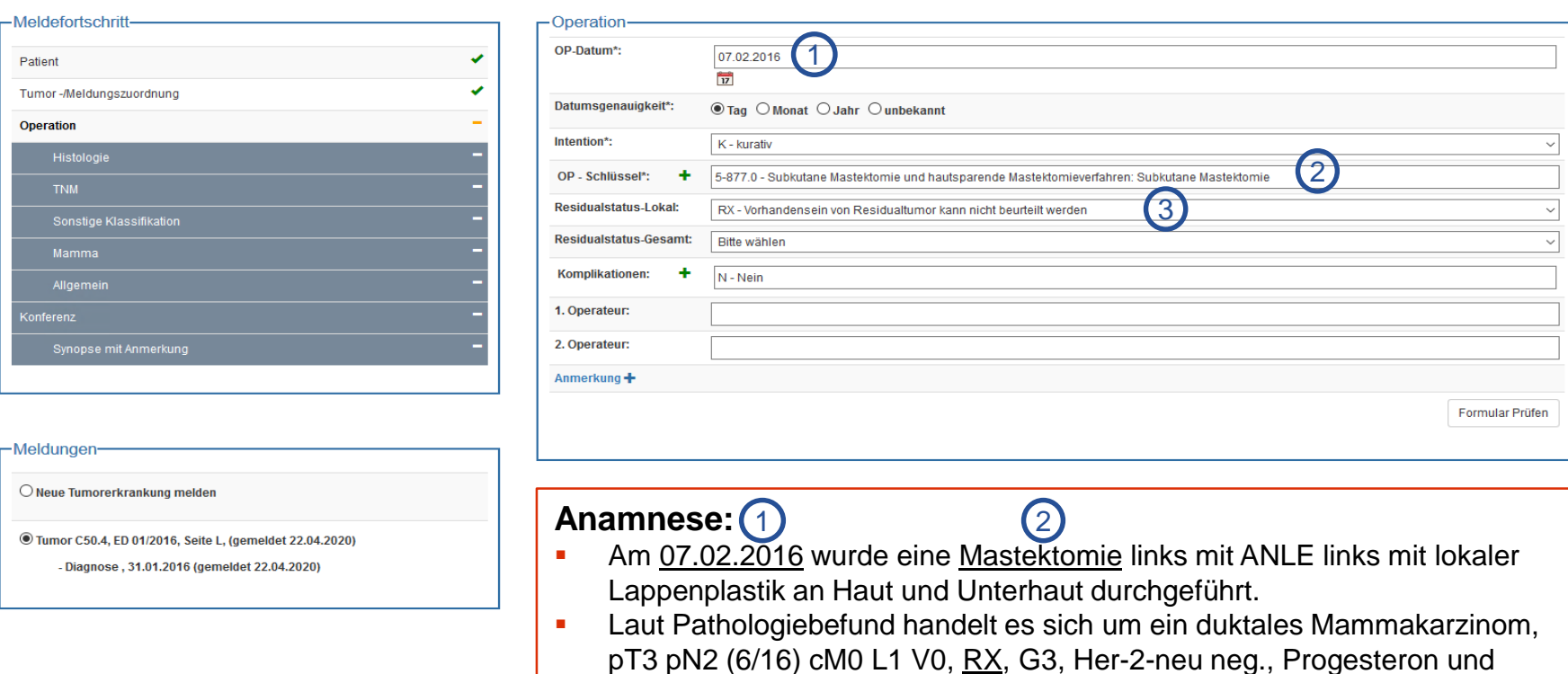

Östrogen-Rezeptor positiv. 3

## Operationsmeldung erfassen **Weitere Prozeduren- und Komplikationsschlüssel**

**Melderportal des GTDS** 

Patientensuche Q | Stammdaten PDF R | med. Daten PDF Melder<sup>2</sup> Logout<sup> $\bullet$ </sup>

Melder: Franz, Arzt Benutzer: CHWINK

Aktueller Patient: Patienten-ID: 012345 Name: Muster Maria Geburtsdatum: 01.01.1940 Hinweis: OPS: Durchgeführte Operation gemäß Operationen- und Prozedurenschlüssel (OPS)

Meldung<sup>1</sup>

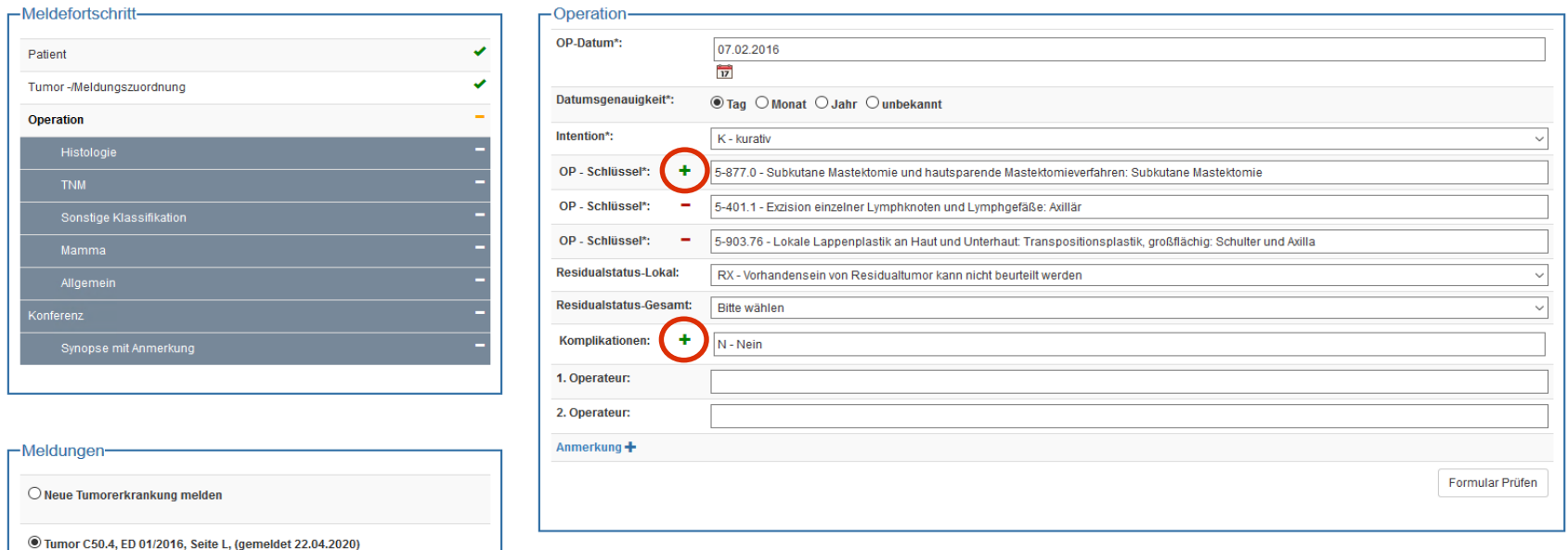

#### Hinweis:

Beim Klicken des grünen Pluszeichens können weitere OPS und Komplikationen eingegeben werden.

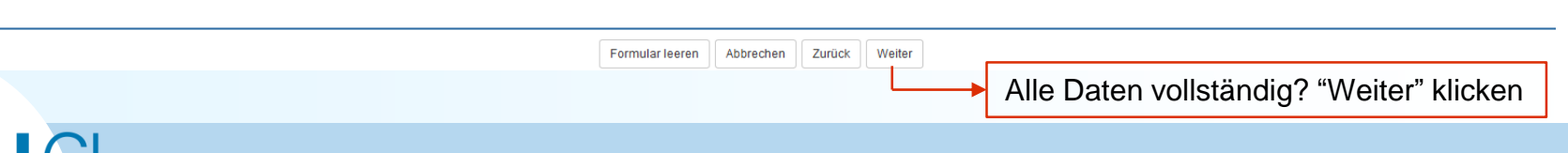

- Diagnose, 31.01.2016 (gemeldet 22.04.2020)

LUI

## Operationsmeldung erfassen **Histologie**

**Melderportal des GTDS** 

Meldung **国** Patientensuche Q Stammdaten PDF

Aktueller Patient: Patienten-ID: 012345 Name: Muster Maria Geburtsdatum: 01.01.1940 **Hinweis:** 

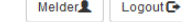

Melder: Franz, Arzt Benutzer: CHWINK

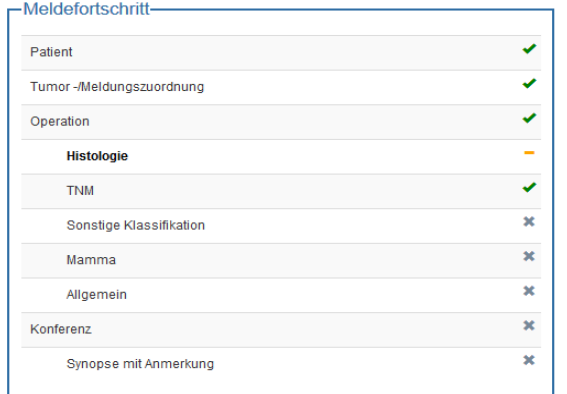

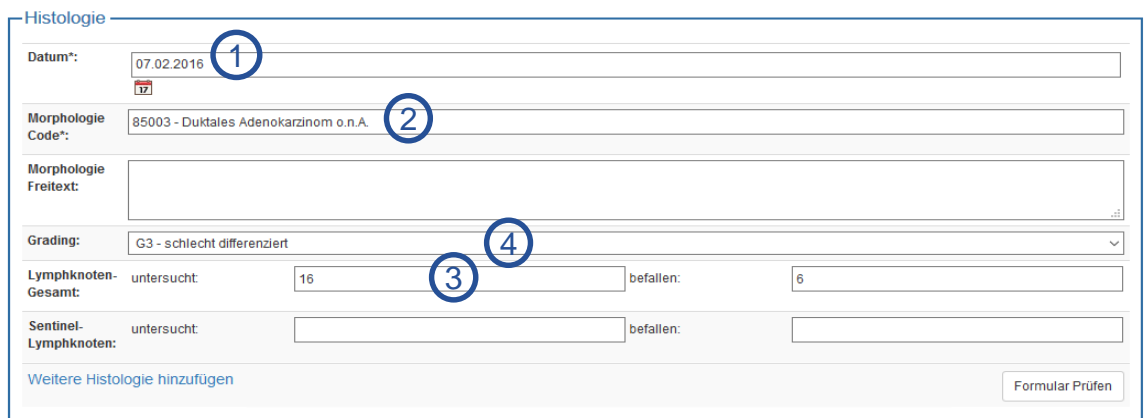

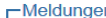

 $\bigcirc$  Neue Tumorerkrankung melden

<sup>1</sup> Tumor C50.4, ED 01/2016, Seite L, (gemeldet 22.04.2020) - Diagnose, 31.01.2016 (gemeldet 22.04.2020)

#### **Anamnese:**

med. Daten PDF

- Am 07.02.2016 (1) wurde eine Mastektomie links. durchgeführt
- Laut Pathologiebefund handelt es sich um ein …duktales (2 Mammakarzinom, pT2, pN2 (6/16), 3 cM0 L1 V0, RX, <u>G3,</u> (4
	- Her-2-neu neg., Progesteron und Östrogen-Rezeptor positiv.

Formular leeren Abbrechen Zurück Weiter

Alle Daten vollständig? "Weiter" klicken

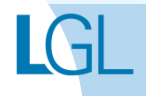

## Operationsmeldung erfassen

### **TNM**

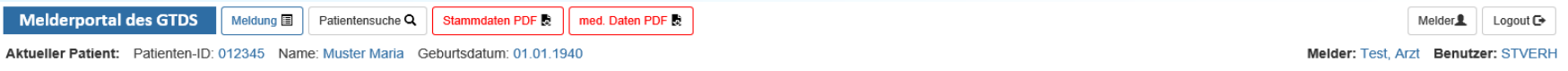

Hinweis: M: Ausbreitung des Primärtumors, erfolgt gemäß Tumorentität nach TNM und TNM-Supplement

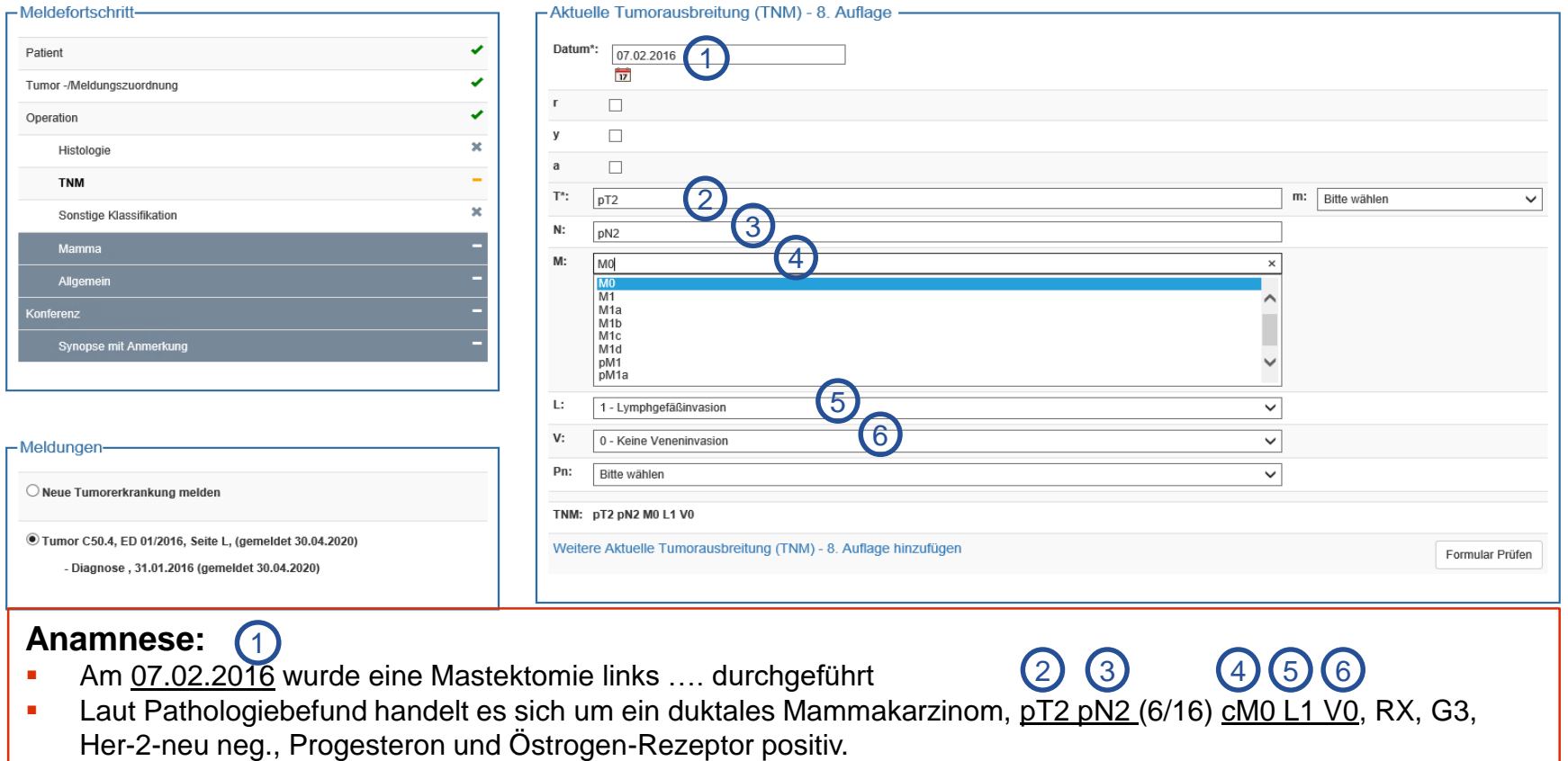

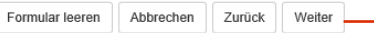

## Operationsmeldung erfassen **Sonstige Klassifikation**

**Melderportal des GTDS** 

Meldung | Patientensuche Q | Stammdaten PDF & | med. Daten PDF &

Aktueller Patient: Patienten-ID: 012345 Name: Muster Maria Geburtsdatum: 01.01.1940 Hinweis:

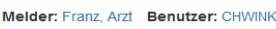

Melder<sup>2</sup> Logout<sup>1</sup>

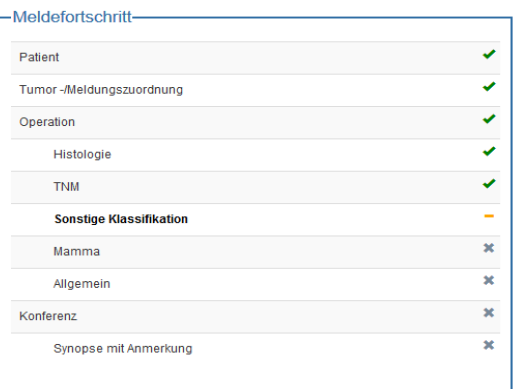

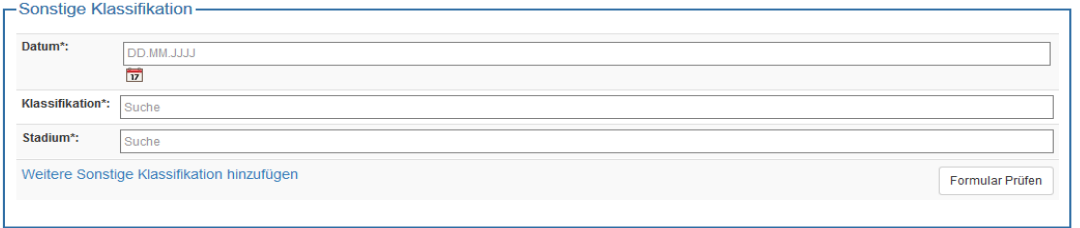

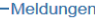

 $\bigcirc$  Neue Tumorerkrankung melden

<sup>©</sup> Tumor C50.4, ED 01/2016, Seite L, (gemeldet 22.04.2020)

- Diagnose, 31.01.2016 (gemeldet 22.04.2020)

#### Hinweis:

Wenn keine Informationen bekannt sind, werden die Felder leer gelassen.

> Formular leeren Abbrechen Zurück Weiter

Alle Daten vollständig bzw. keine Daten vorhanden? "Weiter" klicken

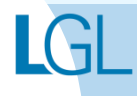

## Operationsmeldung erfassen **Mammamodul**

**Melderportal des GTDS** 

Patientensuche Q Stammdaten PDF med. Daten PDF **Melder** Logout<sup> $\bullet$ </sup>

Melder: Franz, Arzt Benutzer: CHWINK

Aktueller Patient: Patienten-ID: 012345 Name: Muster Maria Geburtsdatum: 01.01.1940

Meldung **E** 

Hinweis: IntraopPraeparatkontrolle: Das Präparat wird intraoperativ mammografiert/sonografiert nach präoperativer Drahtmarkierung durch Mammografie oder Sonografie

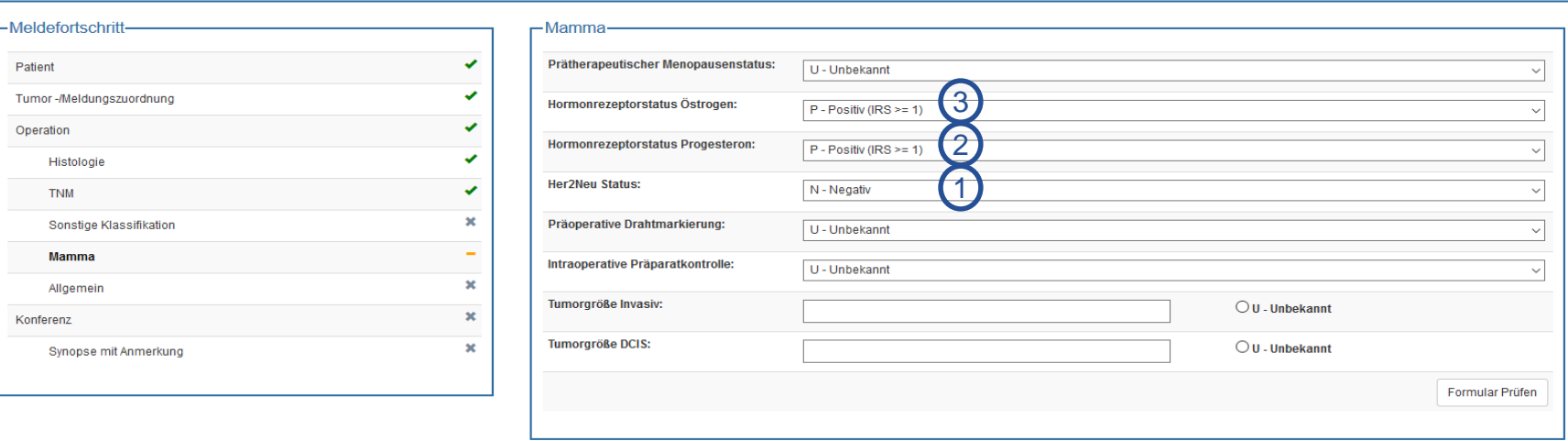

#### -Meldungen

 $\bigcirc$  Neue Tumorerkrankung melden

<sup>1</sup> Tumor C50.4, ED 01/2016, Seite L, (gemeldet 22.04.2020)

- Diagnose, 31.01.2016 (gemeldet 22.04.2020)

#### **Anamnese:**

- Am 07.02.2016 wurde eine Mastektomie links …. durchgeführt
- **Laut Pathologiebefund handelt es sich um ein duktales** Mammakarzinom, pT2 pN2 (6/16) cM0 L1 V0, RX, G3, Her-2-neu neg., Progesteron und Östrogen-Rezeptor positiv. 1

Formular leeren | Abbrechen Zurück Weiter

2) (3

Alle Daten vollständig? "Weiter" klicken

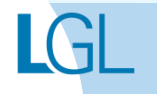

## Operationsmeldung erfassen **Allgemein**

**Melderportal des GTDS** 

Meldung **B** Patientensuche Q Stammdaten PDF med. Daten PDF

Aktueller Patient: Patienten-ID: 012345 Name: Muster Maria Geburtsdatum: 01.01.1940 Hinweis: DatumSozialdienstkontakt: Datum des ersten Sozialdienstkontaktes im Rahmen der Erst- oder Rezidivbehandlung

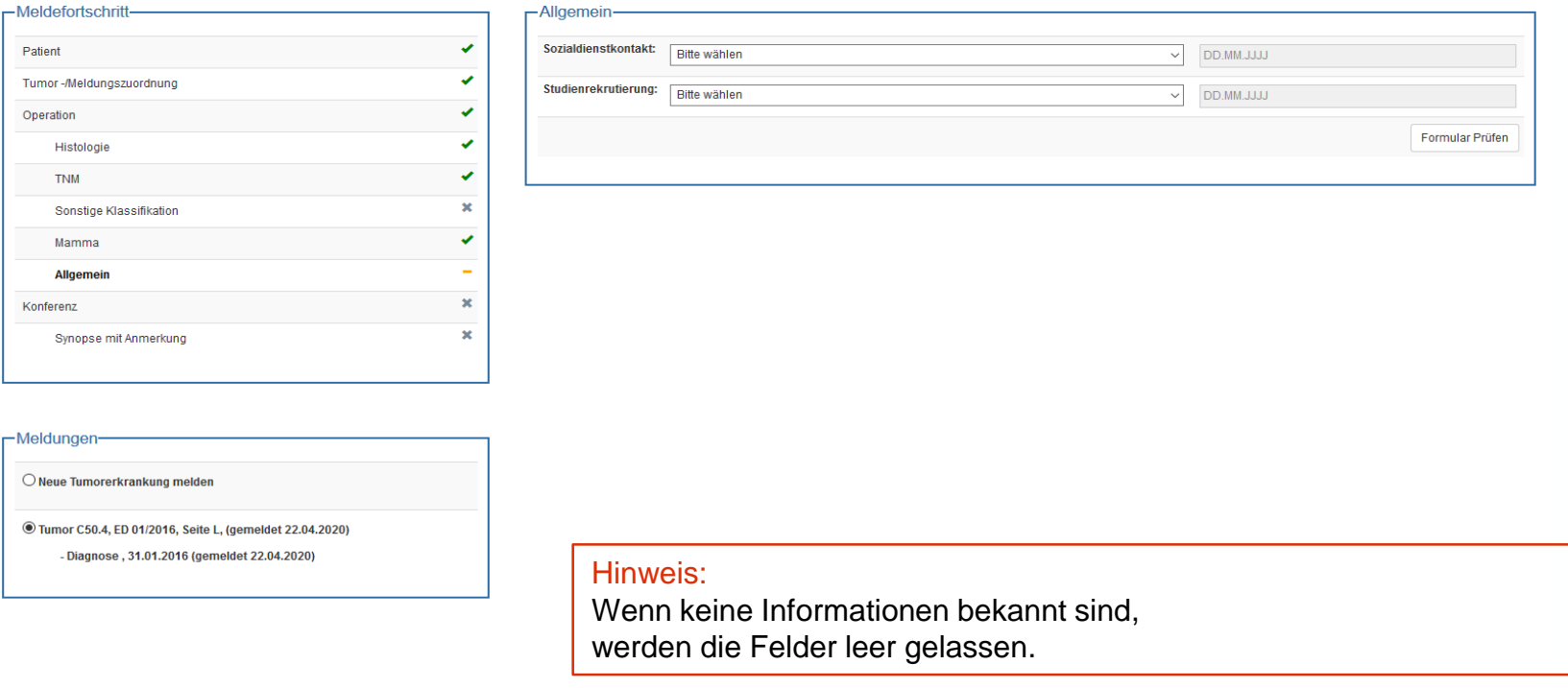

Formular leeren Abbrechen Zurück Weiter

Alle Daten vollständig bzw. keine Daten vorhanden? "Weiter" klicken

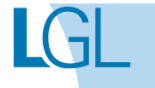

Melder<sup>2</sup> Logout<sup>G</sup>

Melder: Franz, Arzt Benutzer: CHWINK

## Operationsmeldung erfassen **Tumorkonferenz**

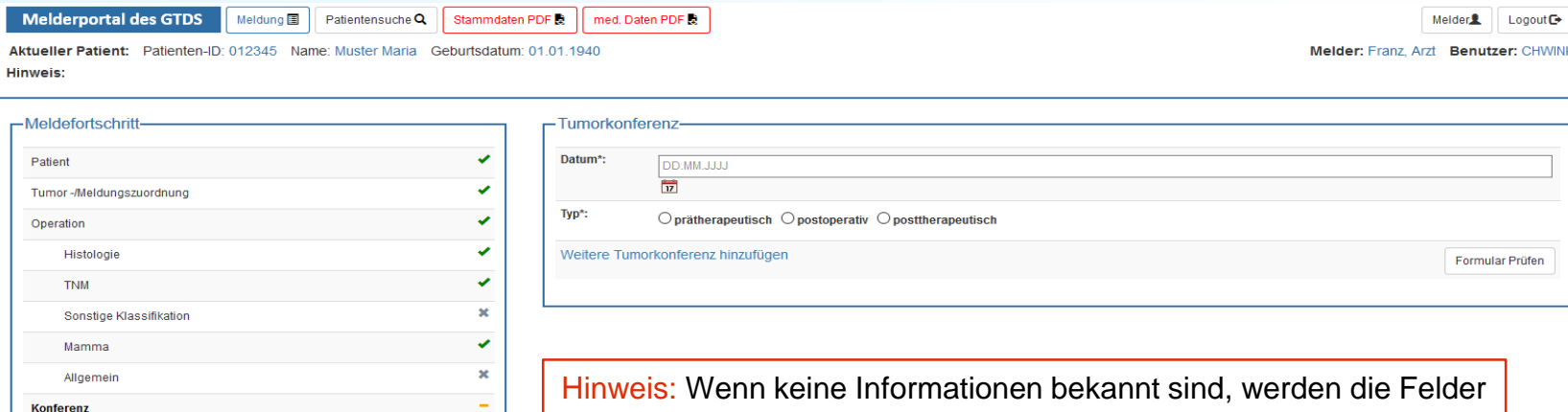

leer gelassen.

 $\overline{\mathbf{x}}$ 

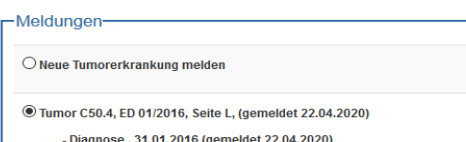

Synopse mit Anmerkung

Formular leeren Weiter Abbrechen Zurück

Alle Daten vollständig bzw. keine Daten vorhanden? "Weiter" klicken

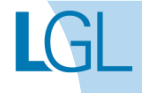

## Operationsmeldung erfassen **Synopse**

**Melderportal des GTDS** Meldung ■ | Patientensuche Q | Stammdaten PDF Q | med. Daten PDF Q

Aktueller Patient: Patienten-ID: 012345 Name: Muster Maria Geburtsdatum: 01.01.1940 **Hinweis:** 

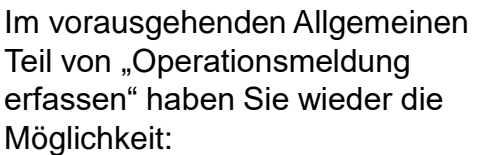

- a.) Sozialisationsgrad und
- b.) Studienrekrutierung zu erfassen sowie
- c.) mögliche Tumorkonferenzen

Letztendlich kommt nach dem Weiterklicken die Synopse-Ansicht.

Beim Klicken von "Meldung abschließen" erscheint die nebenstehende Meldung.

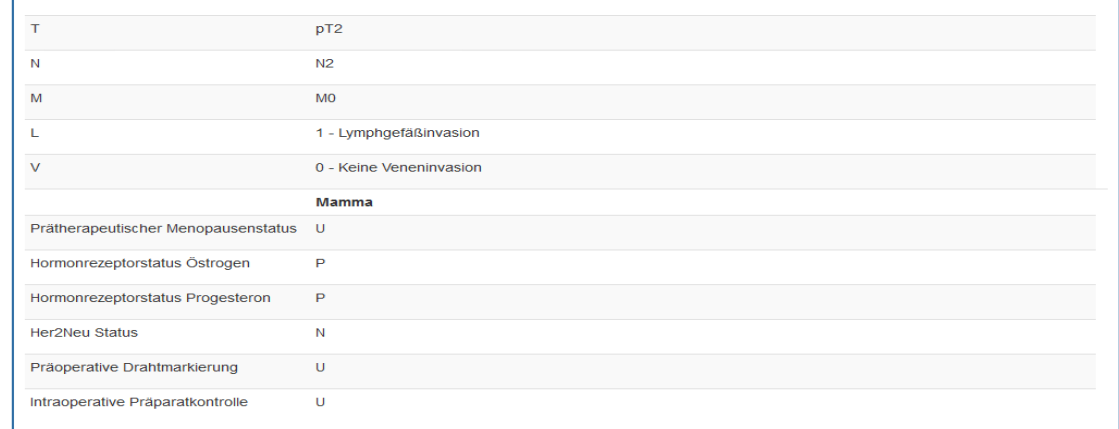

07.02.2016

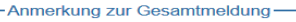

Abbrechen

Zurück

Meldung abschließen

An dieser Stelle haben Sie erneut die Möglichkeit, die Med.-Daten als PDF abzuspeichern wie bereits vorher bei der Dokumentation der Diagnose erklärt. Das Vorgehen ist identisch. Sind alle Daten korrekt, wird der Meldungsabschluss bestätigt und ein weiterer Meldeanlass kann dokumentiert werden.

Bitte prüfen Sie vor dem Abschluss nochmals Ihre Eingaben, diese Meldung wird im folgenden beendet! Sind alle Ihre Angaben richtig?

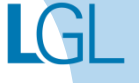

Melder<sup>2</sup> Logout<sup>G</sup> Melder: Franz, Arzt Benutzer: CHWINK

## Operationsmeldung erfassen **Meldungsabschluss**

#### **Melderportal des GTDS**

Aktueller Patient: Patienten-ID: 012345 Name: Muster Maria Geburtsdatum: 01.01.1940 Hinweis:

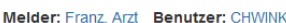

Melder<sup>2</sup> Logout<sup>G</sup>

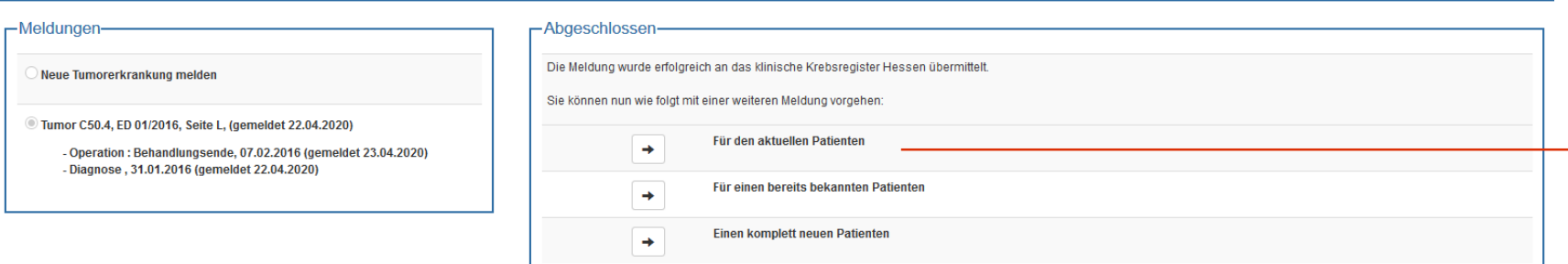

#### Hinweis:

Die Meldung zur Operation ist damit beendet und nun können Sie hier wählen, wie weiter verfahren wird.

In diesem Fall wird (Abgeschlossen) "Für den aktuellen Patienten" gewählt, um eine Meldung zur Systemischen Therapie zu erfassen.

# **MELDUNG ZUR SYSTEMISCHEN THERAPIE ERFASSEN**

## **Beispielfall Systemische Therapie anhand eines Beispielfalls anlegen**

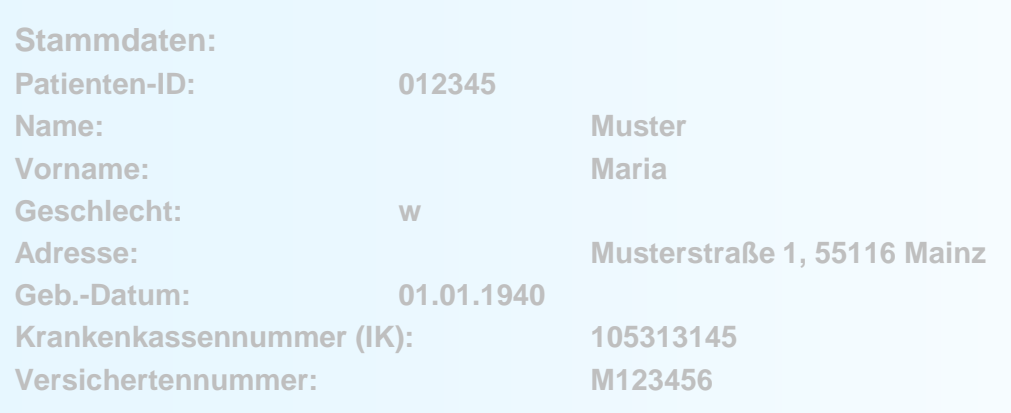

#### **Anamnese:**

**Epikrise: Schlecht differenziertes, invasives duktales Mammakarzinom links oben außen, diagnostiziert am 31.01.2016. bioptisch gesichert, cT2 cN1 cM0. ECOG 1.**

**Am 07.02.2016 wurde eine Mastektomie links mit ANLE links mit lokaler Lappenplastik an Haut und Unterhaut durchgeführt.** 

**Laut Pathologiebefund handelt es sich um ein duktales Mammakarzinom, pT2 pN2 (6/16) cM0 L1 V0, RX, G3, Her-2-neu neg., Progesteron und Östrogen-Rezeptor positiv.** 

#### **Die Patientin wurde in der Praxis vom 17.02.2016 – 17.08.2016 mit einer Chemotherapie (EC x 4 -> Paclitaxel x 12) weiterbehandelt.**

**Die Patientin wurde in der Praxis im Zeitraum vom 25.08.2016 - 25.09.2016 bestrahlt (Radiatio Mamma li + supraklavikuläres LAG 50,4 Gy, Boost 9,8 Gy 25.08.2016-25.09.2016)**

**Am 01.02.2017 wird bei der Patientin im Rahmen einer Nachsorgeuntersuchung ein Progress der Erkrankung festgestellt. Nach ausreichender Untersuchung wird eine Metastase im Gehirn diagnostiziert.** 

**Die Patientin ist am 30.03.2017 leider an den Folgen ihres Mammakarzinoms verstorben.** 

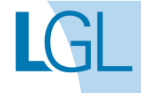

## Systemische Therapie erfassen **Behandlungsbeginn / -ende**

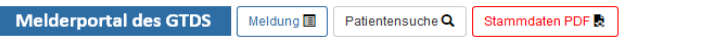

Aktueller Patient: Patienten-ID: 012345 Name: Muster Maria Geburtsdatum: 01.01.1940 Hinweis: Anlass der Meldung: Der aktuelle Anlass dieser Meldung

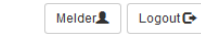

Melder: Franz, Arzt Benutzer: CHWINK

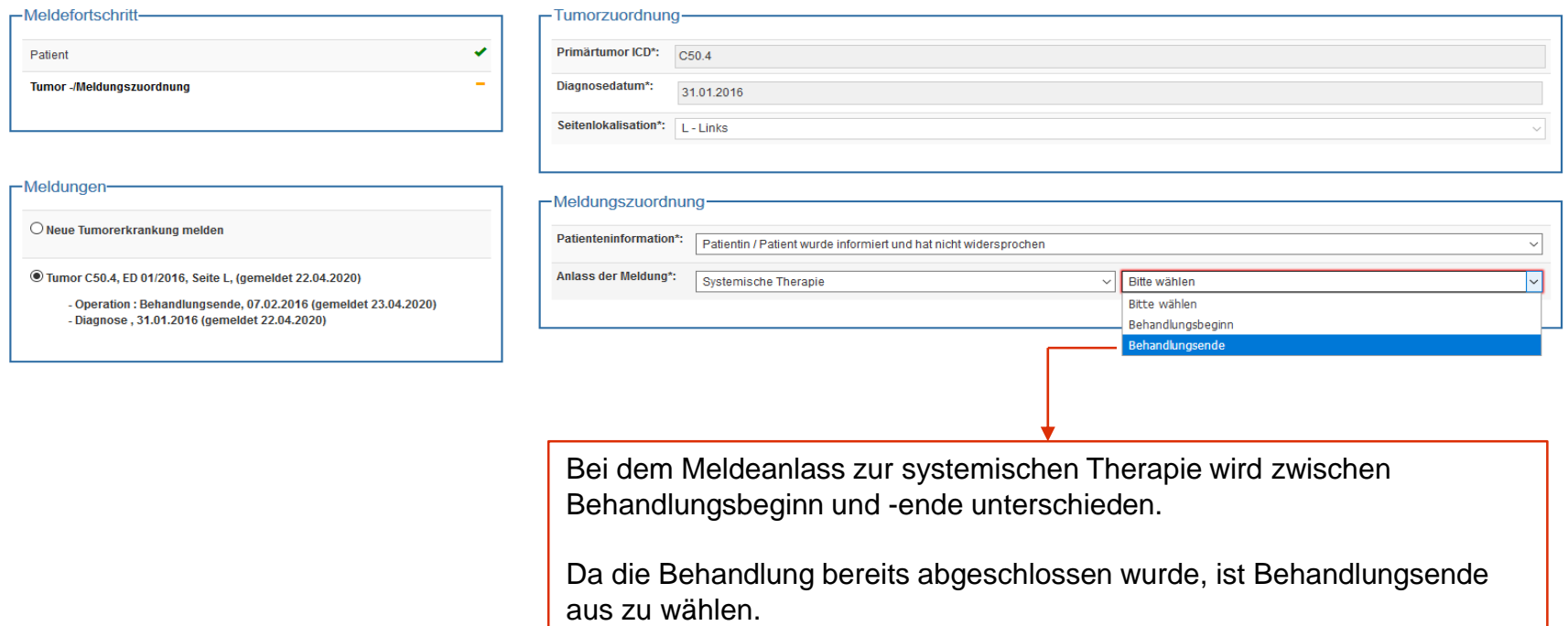

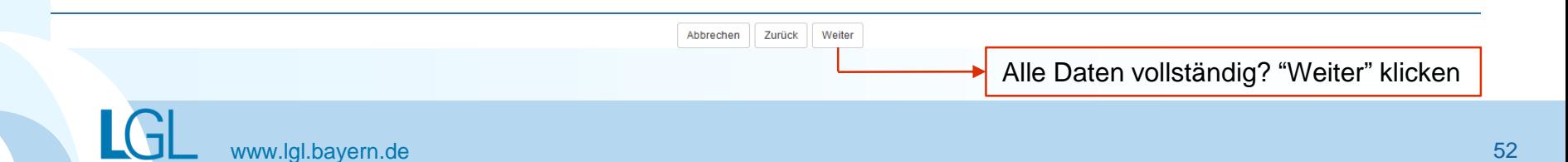

## Systemische Therapie erfassen **Systemische Therapie Maske**

**Melderportal des GTDS** 

Meldung<sup>1</sup> Patientensuche Q Stammdaten PDF

Aktueller Patient: Patienten-ID: 012345 Name: Muster Maria Geburtsdatum: 01.01.1940 Hinweis:

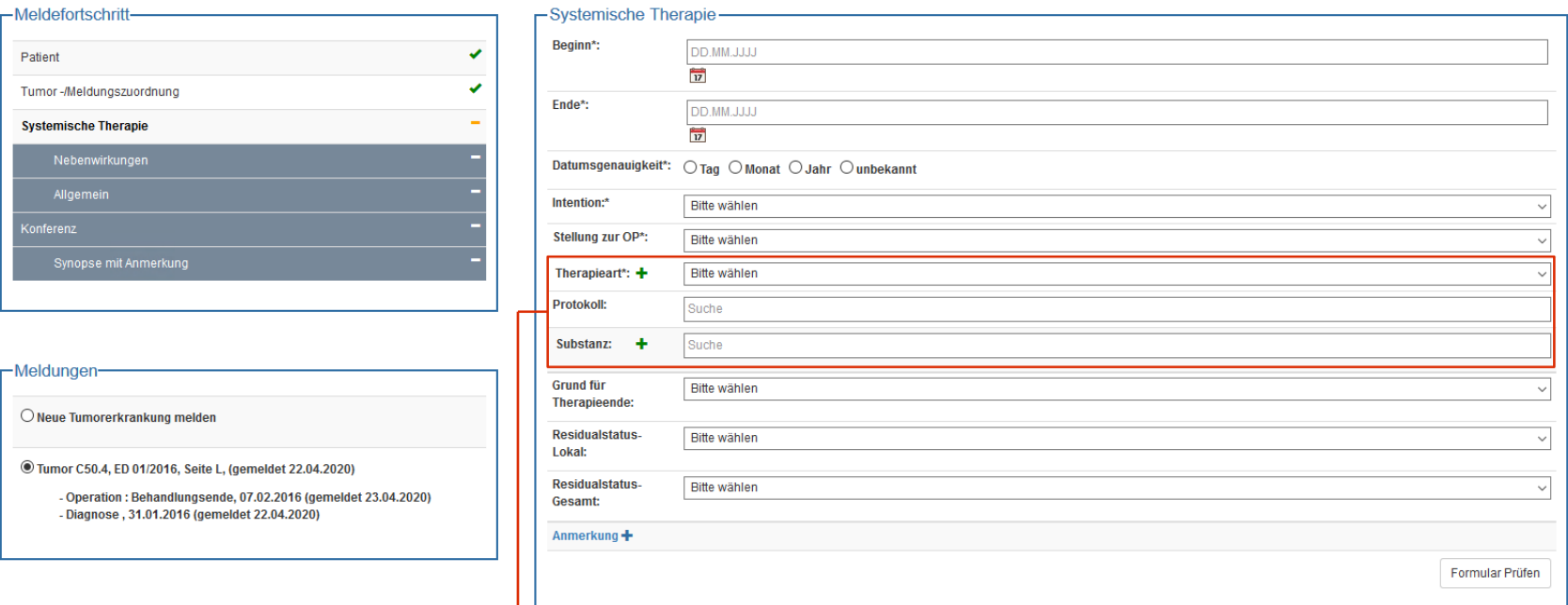

med. Daten PDF

#### Hinweis:

Ist das verabreichte Protokoll als Auswahl hinterlegt, ist dieses auswählen. Sollte dies nicht der Fall sein, können die Medikamente, die verabreicht wurden, einzeln als Substanz eingeben werden. Zur Veranschaulichung zeigen die nächsten zwei Seiten, wie es einzutragen ist.

> Formular leeren Abbrechen **Zurück** Weiter

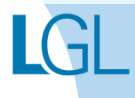

Melder<sup>2</sup> Logout<sup>O</sup>

Melder: Franz, Arzt Benutzer: CHWINK

## Systemische Therapie erfassen **Systemische Therapie**

**Melderportal des GTDS** 

Patientensuche Q Stammdaten PDF med. Daten PDF Melder<sup>2</sup> Logout<sup>G</sup>

Melder: Franz, Arzt Benutzer: CHWINK

Aktueller Patient: Patienten-ID: 012345 Name: Muster Maria Geburtsdatum: 01.01.1940

Meldung<sup>1</sup>

Hinweis: Residualstatus-Gesamt: Gesamtbeurteilung der Residualklassifikation der Erkrankung einschließlich etwaiger Fernmetastasen

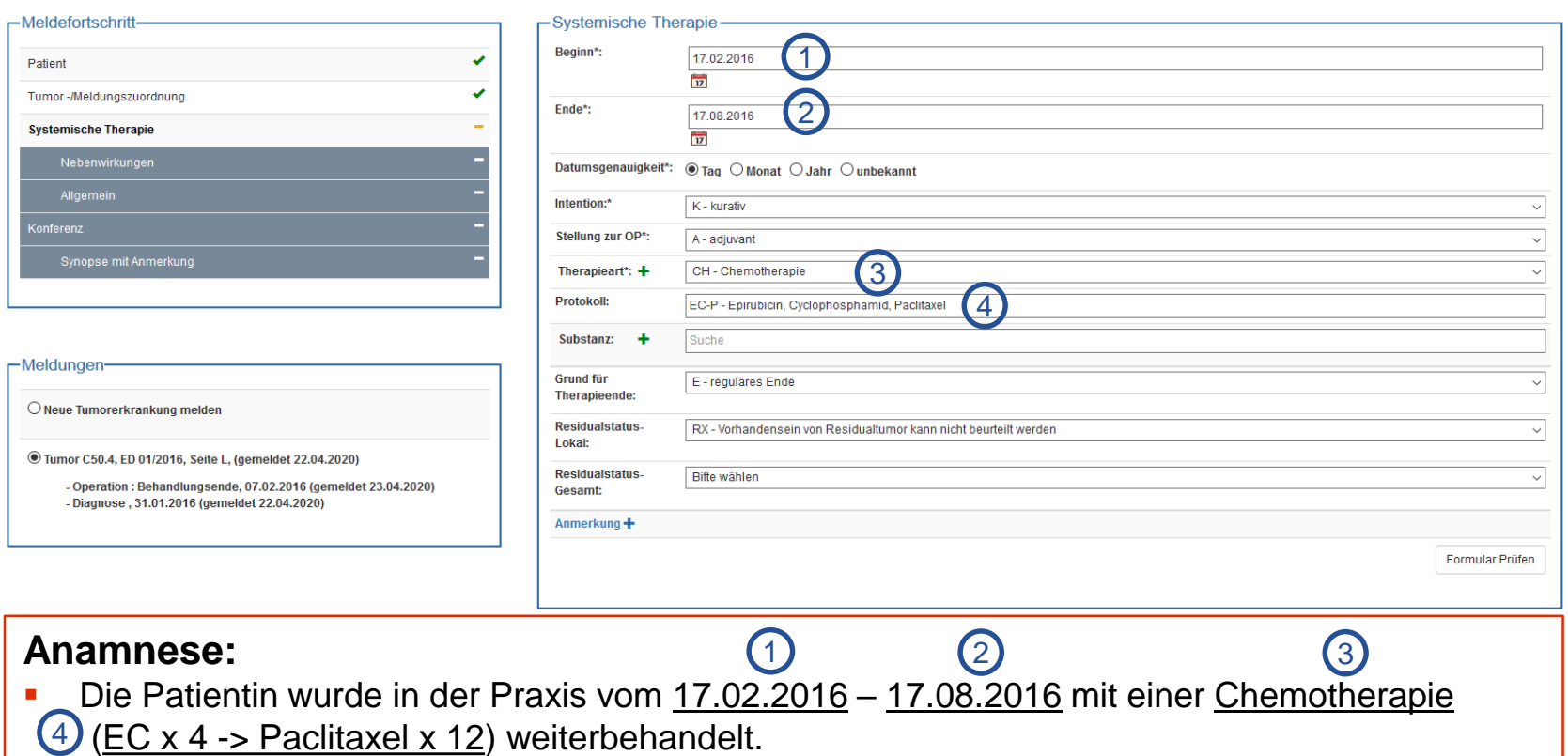

Formular leeren | Abbrechen | Zurück Weiter

## Systemische Therapie erfassen **Substanzeingabe**

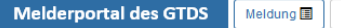

Patientensuche Q Stammdaten PDF med. Daten PDF

Aktueller Patient: Patienten-ID: 012345 Name: Muster Maria Geburtsdatum: 01.01.1940

Hinweis: Substanz: Gibt an, mit welchen Substanzen die Systemtherapie durchgeführt wurde

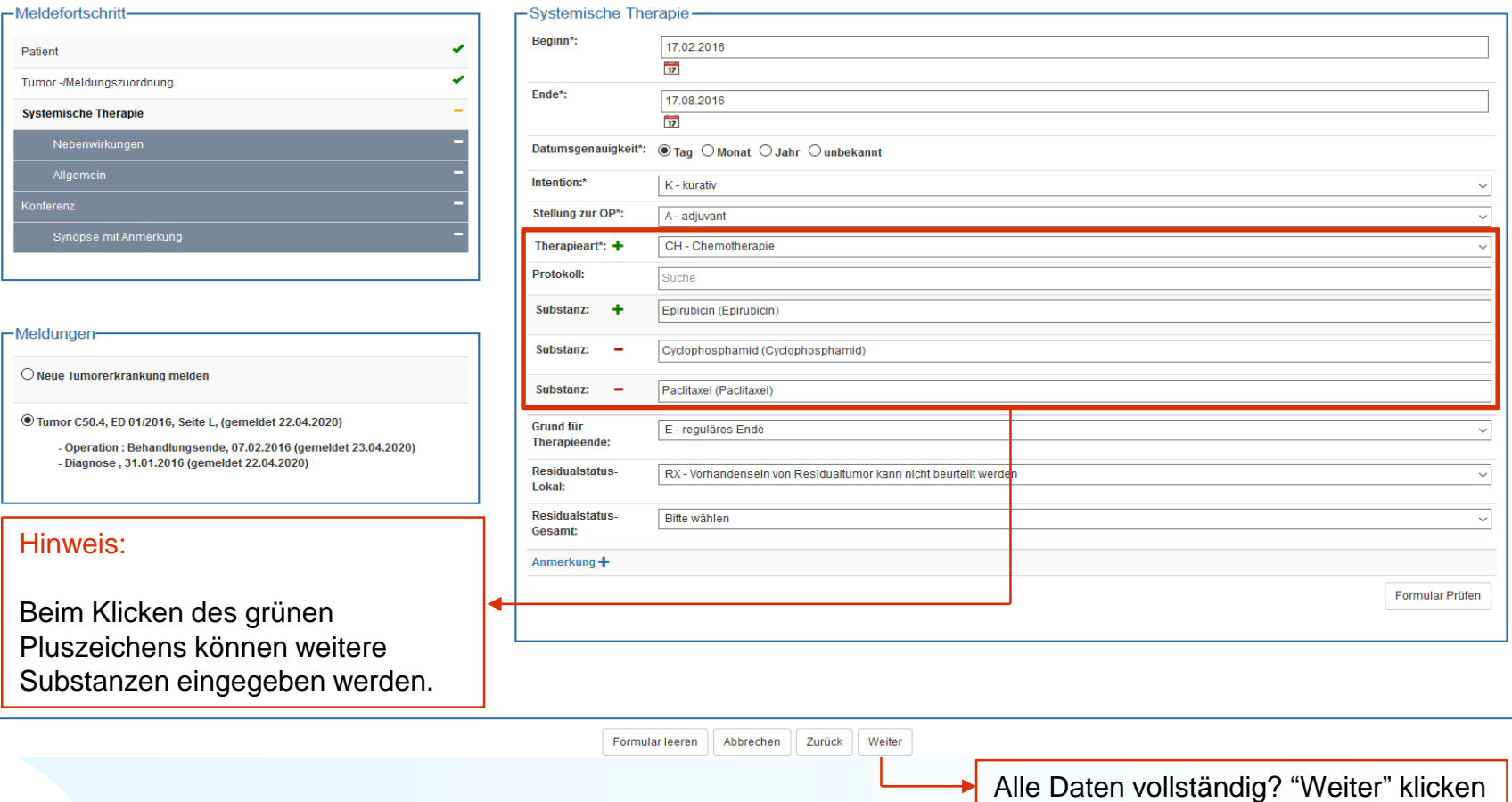

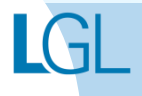

**Melder** 

Melder: Franz. Arzt Benutzer: CHWINK

 $Logout$ 

## Systemische Therapie erfassen **Nebenwirkungen**

#### **Melderportal des GTDS** Meldung **国** Patientensuche Q

Stammdaten PDF 隐 med. Daten PDF Melder<sup>1</sup> Logout <sup>D</sup>

Melder: Test. Arzt Benutzer: STVERH

Aktueller Patient: Patienten-ID: 012345 Name: Muster Maria Geburtsdatum: 01.01.1940

Hinweis: Nebenwirkungen nach CTC: Gibt an, zu welcher Art der Nebenwirkungen es bei der Therapie gekommen ist

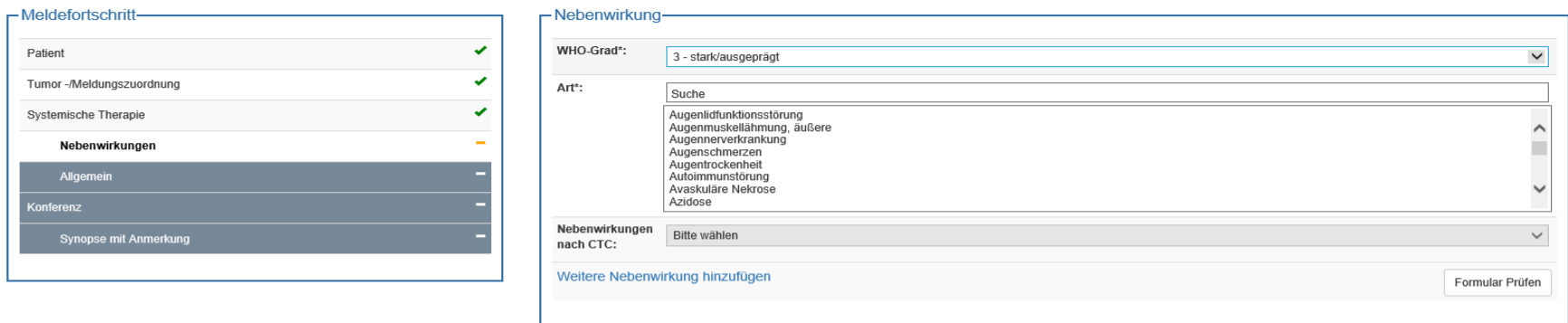

#### -Meldungen

 $\bigcirc$  Neue Tumorerkrankung melden

Tumor C50.4, ED 01/2016, Seite L, (gemeldet 30.04.2020)

- Operation : Behandlungsende, 07.02.2016 (gemeldet 30.04.2020) - Diagnose, 31.01.2016 (gemeldet 30.04.2020)

#### Hinweis:

Ab Nebenwirkungsgrad 3 (WHO-Grad 3) kann angegeben werden, um welche Art der Nebenwirkung es sich handelt und wie diese nach den Common Toxicity Criteria (CTC) eingeteilt werden.

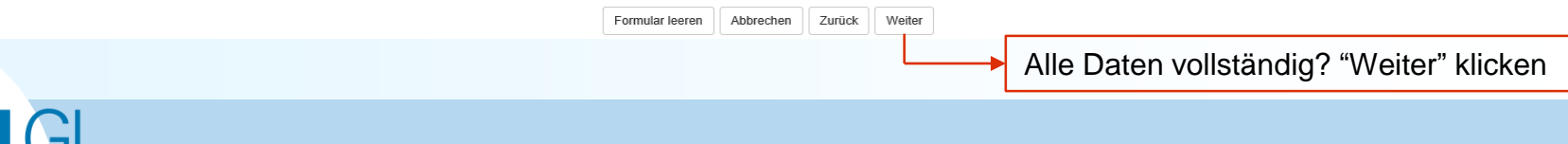

## Systemische Therapie erfassen **Allgemein**

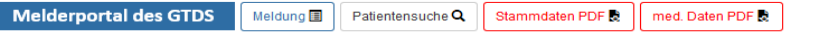

Aktueller Patient: Patienten-ID: 012345 Name: Muster Maria Geburtsdatum: 01.01.1940 Hinweis:

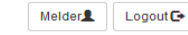

Melder: Franz, Arzt Benutzer: CHWINK

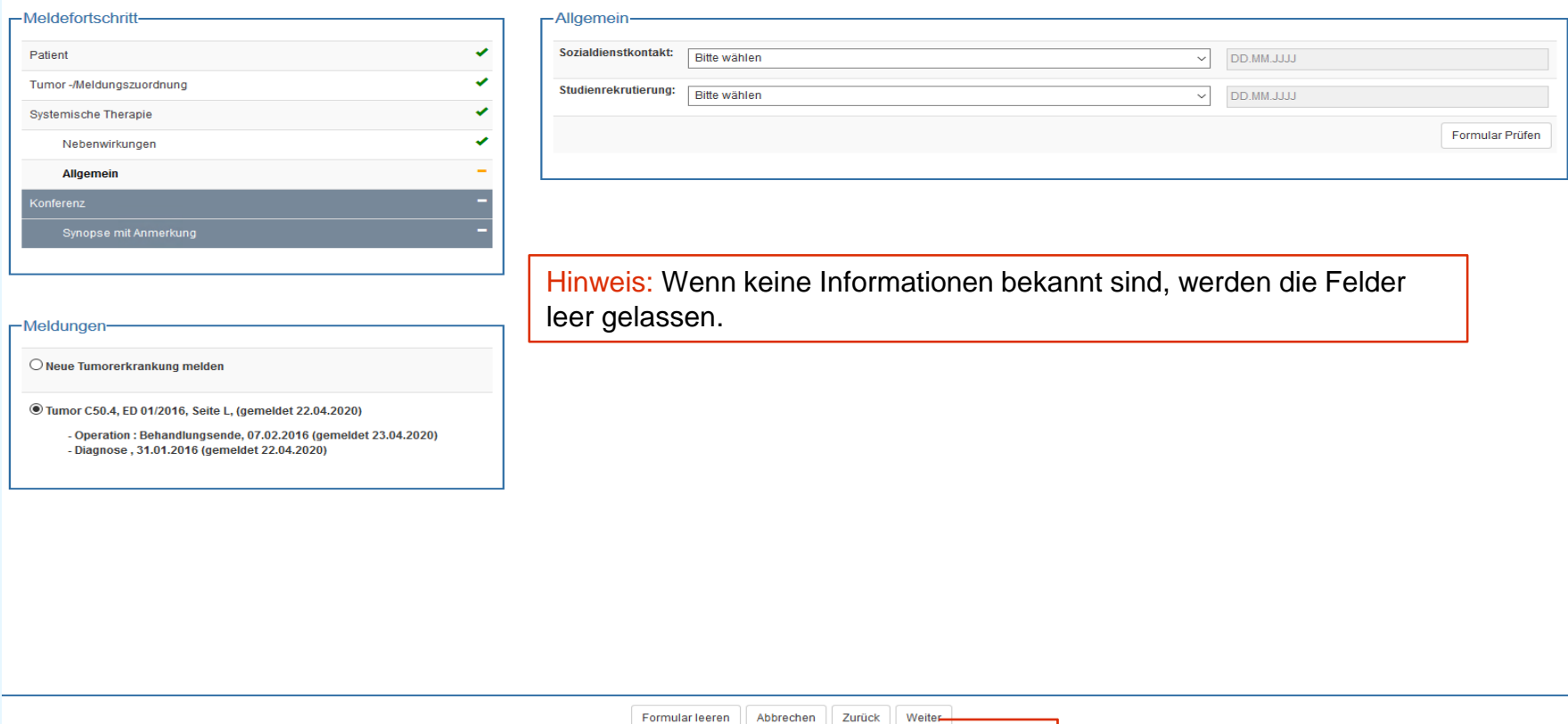

Alle Daten vollständig bzw. keine Daten vorhanden? "Weiter" klicken

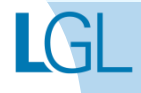

## Systemische Therapie erfassen **Tumorkonferenz**

 $\checkmark$ 

 $\pmb{\times}$ 

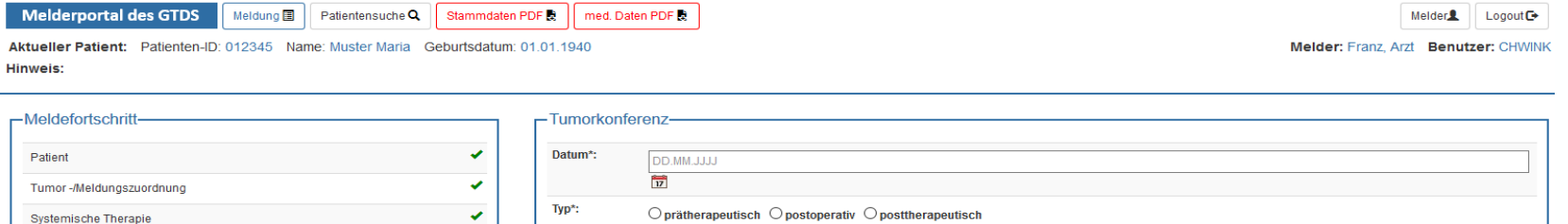

Weitere Tumorkonferenz hinzufügen

Hinweis: Wenn keine Informationen bekannt sind, werden die Felder leer gelassen.

-Meldungen

Nebenwirkungen

Allgemein **Konferenz** 

O Neue Tumorerkrankung melden

Tumor C50.4, ED 01/2016, Seite L, (gemeldet 22.04.2020)

- Operation: Behandlungsende, 07.02.2016 (gemeldet 23.04.2020) - Diagnose, 31.01.2016 (gemeldet 22.04.2020)

> Formular leeren Abbrechen Zurück Weiter

> > Alle Daten vollständig bzw. keine Daten vorhanden? "Weiter" klicken

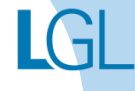

Formular Prüfen

## Systemische Therapie erfassen **Synopse**

Melderportal des GTDS Meldung a Patientensuche Q Stammdaten PDF & med. Daten PDF &

Aktueller Patient: Patienten-ID: 012345 Name: Muster Maria Geburtsdatum: 01.01.1940 **Hinweis** 

Melder $\blacksquare$  | |  $\Box$  |  $\Box$  |  $\Box$  |  $\Box$  |  $\Box$  |  $\Box$  |  $\Box$  |  $\Box$  |  $\Box$  |  $\Box$  |  $\Box$  |  $\Box$  |  $\Box$  |  $\Box$  |  $\Box$  |  $\Box$  |  $\Box$  |  $\Box$  |  $\Box$  |  $\Box$  |  $\Box$  |  $\Box$  |  $\Box$  |  $\Box$  |  $\Box$  |  $\Box$  |  $\Box$  |  $\Box$  |  $\Box$  | Melder: Franz, Arzt Benutzer: CHWINK

Im vorausgehenden Allgemeinen Teil der Erfassung der Systemischen Therapie haben Sie wieder die Möglichkeit:

a.) Sozialisationsgrad und

b.) Studienrekrutierung zu erfassen sowie

c.) mögliche Tumorkonferenzen

Letztendlich kommt nach dem Weiterklicken die Synopse-Ansicht.

Beim Klicken von "Meldung abschließen" erscheint die nebenstehende Meldung.

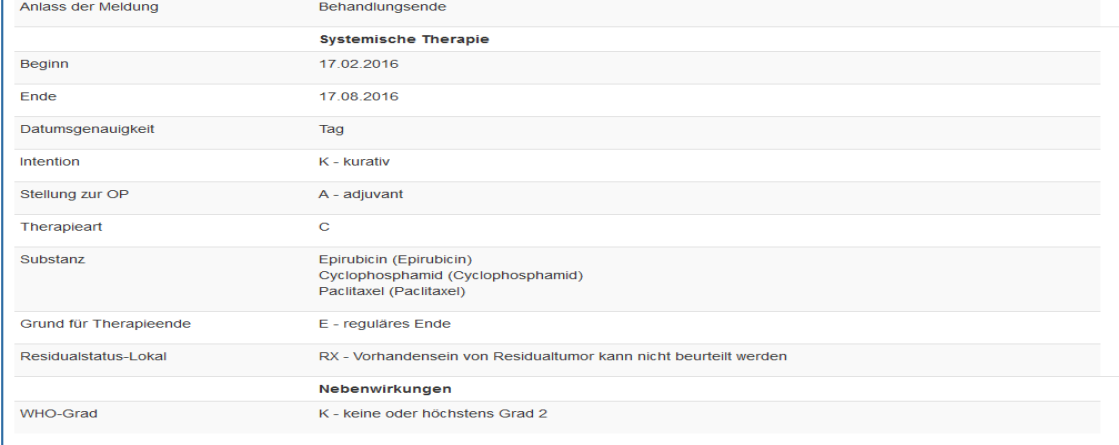

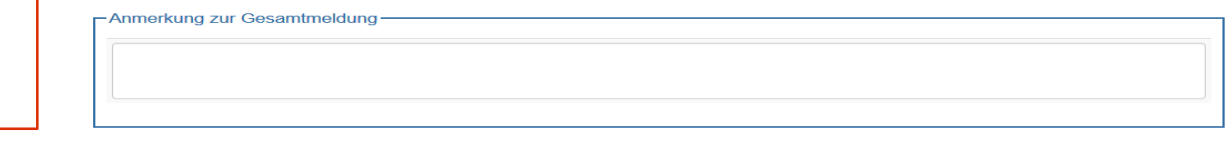

Abbrechen Zurück Meldung abschließen

An dieser Stelle haben Sie erneut die Möglichkeit, die Med.-Daten als PDF abzuspeichern, wie bereits vorher bei der Dokumentation der Diagnose erklärt. Das Vorgehen ist identisch. Sind alle Daten korrekt, wird der Meldungsabschluss bestätigt und ein

weiterer Meldeanlass kann dokumentiert werden.

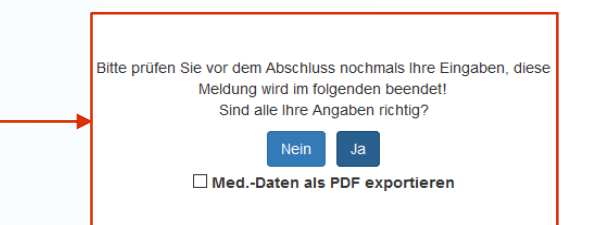

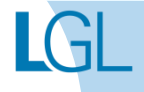

## Systemische Therapie erfassen

### **Meldungsabschluss**

#### **Melderportal des GTDS**

Aktueller Patient: Patienten-ID: 012345 Name: Muster Maria Geburtsdatum: 01.01.1940 **Hinweis** 

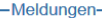

#### O Neue Tumorerkrankung melden

Tumor C50.4, ED 01/2016, Seite L, (gemeldet 22.04.2020)

- Operation : Behandlungsende, 07.02.2016 (gemeldet 23.04.2020) - Diagnose, 31.01.2016 (gemeldet 22.04.2020)

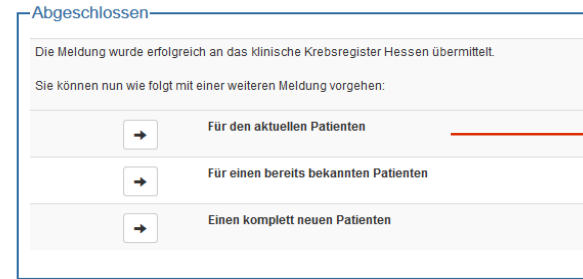

#### Hinweis:

Die Meldung zur systemischen Therapie ist beendet und Sie können wählen, wie weiter verfahren wird.

In diesem Fall wird "Für den aktuellen Patienten" gewählt, um eine Meldung zur Strahlentherapie zu erfassen.

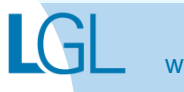

**Melder** 

Melder: Franz, Arzt Benutzer: CHWINK

Logout<sup>C</sup>

# **MELDUNG ZUR STRAHLENTHERAPIE ERFASSEN**

## **Beispielfall**

### **Strahlentherapie anhand eines Beispielfalls anlegen**

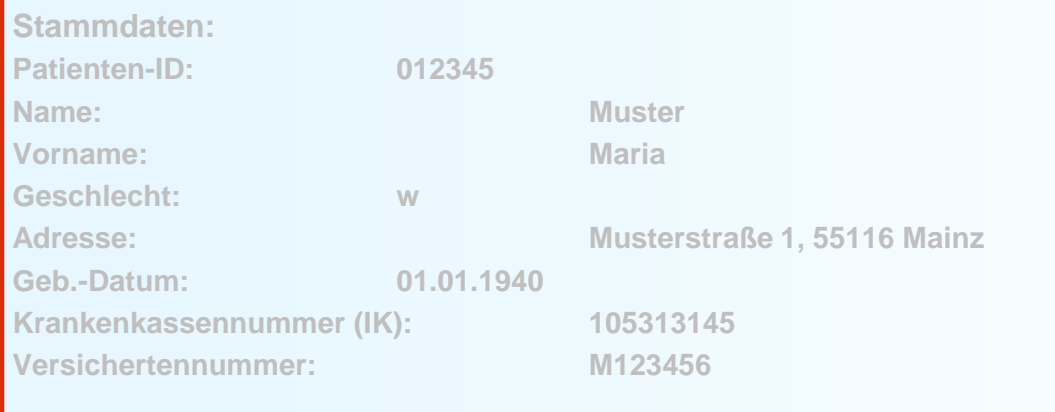

#### **Anamnese:**

**Epikrise: Schlecht differenziertes, invasives duktales Mammakarzinom links oben außen, diagnostiziert am 31.01.2016. bioptisch gesichert, cT2 cN1 cM0. ECOG 1.**

**Am 07.02.2016 wurde eine Mastektomie links mit ANLE links mit lokaler Lappenplastik an Haut und Unterhaut durchgeführt.** 

**Laut Pathologiebefund handelt es sich um ein duktales Mammakarzinom, pT2 pN2 (6/16) cM0 L1 V0, RX, G3, Her-2-neu neg., Progesteron und Östrogen-Rezeptor positiv.** 

**Die Patientin wurde in der Praxis vom 17.02.2016 – 17.08.2016 mit einer Chemotherapie (EC x 4 -> Paclitaxel x 12) weiterbehandelt.** 

**Die Patientin wurde in der Praxis im Zeitraum vom 25.08.2016 bis 25.09.2016 bestrahlt (Radiatio Mamma li + supraklavikuläres LAG 50,4 Gy, Boost 9,8 Gy 25.08.-25.09.2016)**

**Am 01.02.2017 wird bei der Patientin im Rahmen einer Nachsorgeuntersuchung ein Progress der Erkrankung festgestellt. Nach ausreichender Untersuchung wird eine Metastase im Gehirn diagnostiziert.** 

**Die Patientin ist am 30.03.2017 leider an den Folgen ihres Mammakarzinoms verstorben.** 

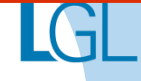

## Strahlentherapie erfassen **Tumorzuordnung**

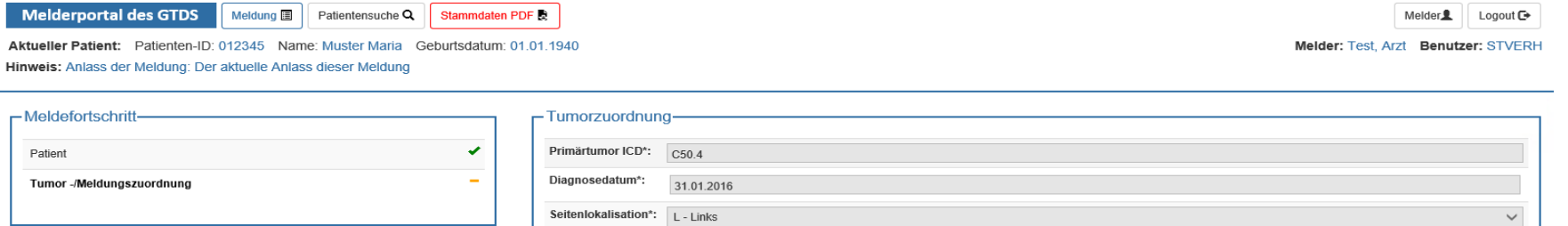

#### -Meldungen-

 $H$ 

 $\bigcirc$  Neue Tumorerkrankung melden

Tumor C50.4, ED 01/2016, Seite L, (gemeldet 30.04.2020)

- Innere: Behandlungsende, 17.02.2018 (gemeldet 30.04.2020) - Operation : Behandlungsende, 07.02.2016 (gemeldet 30.04.2 - Diagnose, 31.01.2016 (gemeldet 30.04.2020)

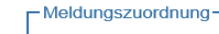

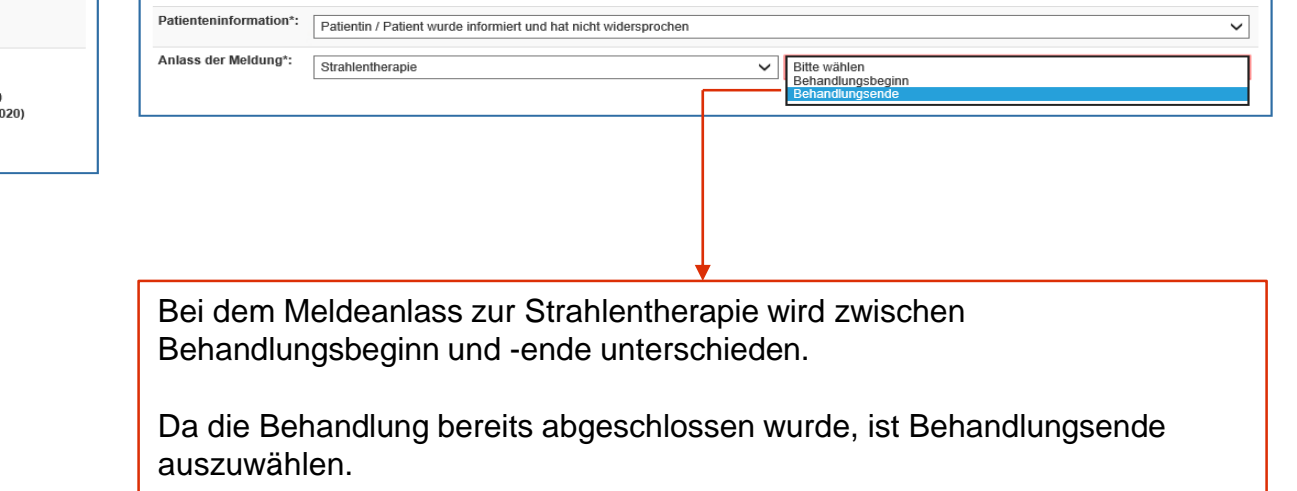

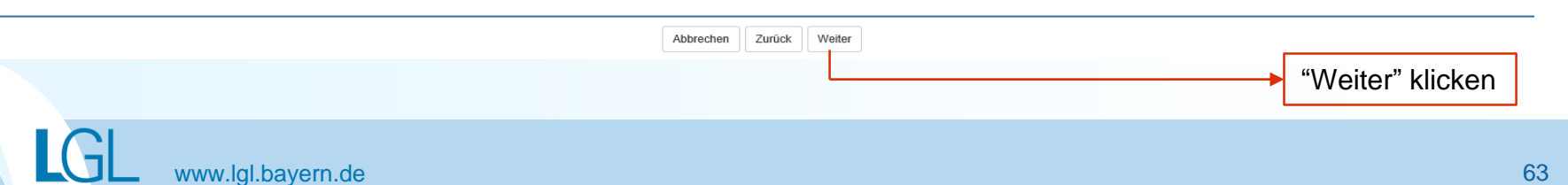

## Strahlentherapie erfassen **Strahlentherapiemaske**

**Melderportal des GTDS** 

Meldung  $\boxed{\phantom{a}}$  Patientensuche Q Stammdaten PDF 最 med. Daten PDF Melder<sup>2</sup> Logout C

Aktueller Patient: Patienten-ID: 012345 Name: Muster Maria Geburtsdatum: 01.01.1940 Hinweis: Strahlentherapie Ende-Grund: Gibt den Grund an, warum die Strahlentherapie beendet wurde

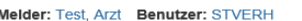

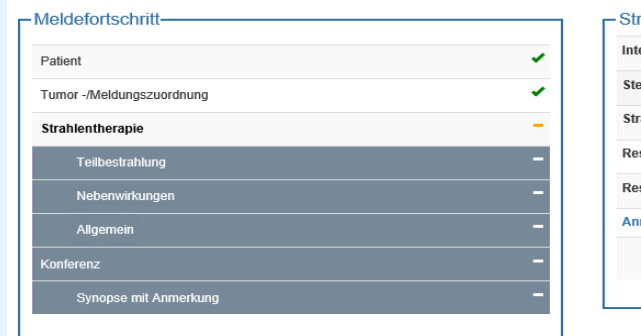

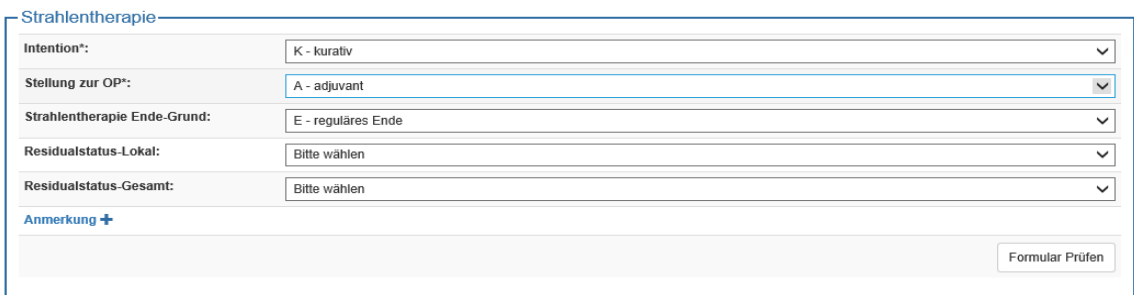

#### -Meldungen-

 $\bigcirc$  Neue Tumorerkrankung melden

Tumor C50.4, ED 01/2016, Seite L, (gemeldet 30.04.2020)

- Innere: Behandlungsende, 17.02.2018 (gemeldet 30.04.2020) - Operation : Behandlungsende, 07.02.2016 (gemeldet 30.04.2020) - Diagnose, 31.01.2016 (gemeldet 30.04.2020)

Bevor die eigentliche Teilbestrahlung dokumentiert werden kann, sind zuerst ein paar allgemeine Daten zur Bestrahlung anzugeben.

Formular leeren Abbrechen Zurück Weiter Alle Daten vollständig? "Weiter" klicken www.lgl.bayern.de 64 and 10 million control to the control of the control of the control of the control of the control of the control of the control of the control of the control of the control of the control of the contro

## Strahlentherapie erfassen **Teilbestrahlung 1 - Hauptbestrahlung**

**Melderportal des GTDS** 

Meldung ■ | Patientensuche Q | Stammdaten PDF R | | med. Daten PDF R

Melder<sup>2</sup> Logout<sup>G</sup>

Melder: Franz, Arzt Benutzer: CHWINK

Aktueller Patient: Patienten-ID: 012345 Name: Muster Maria Geburtsdatum: 01.01.1940 Hinweis: Applikationsart: Gibt an, mit welcher Technik die Strahlentherapie durchgeführt wird

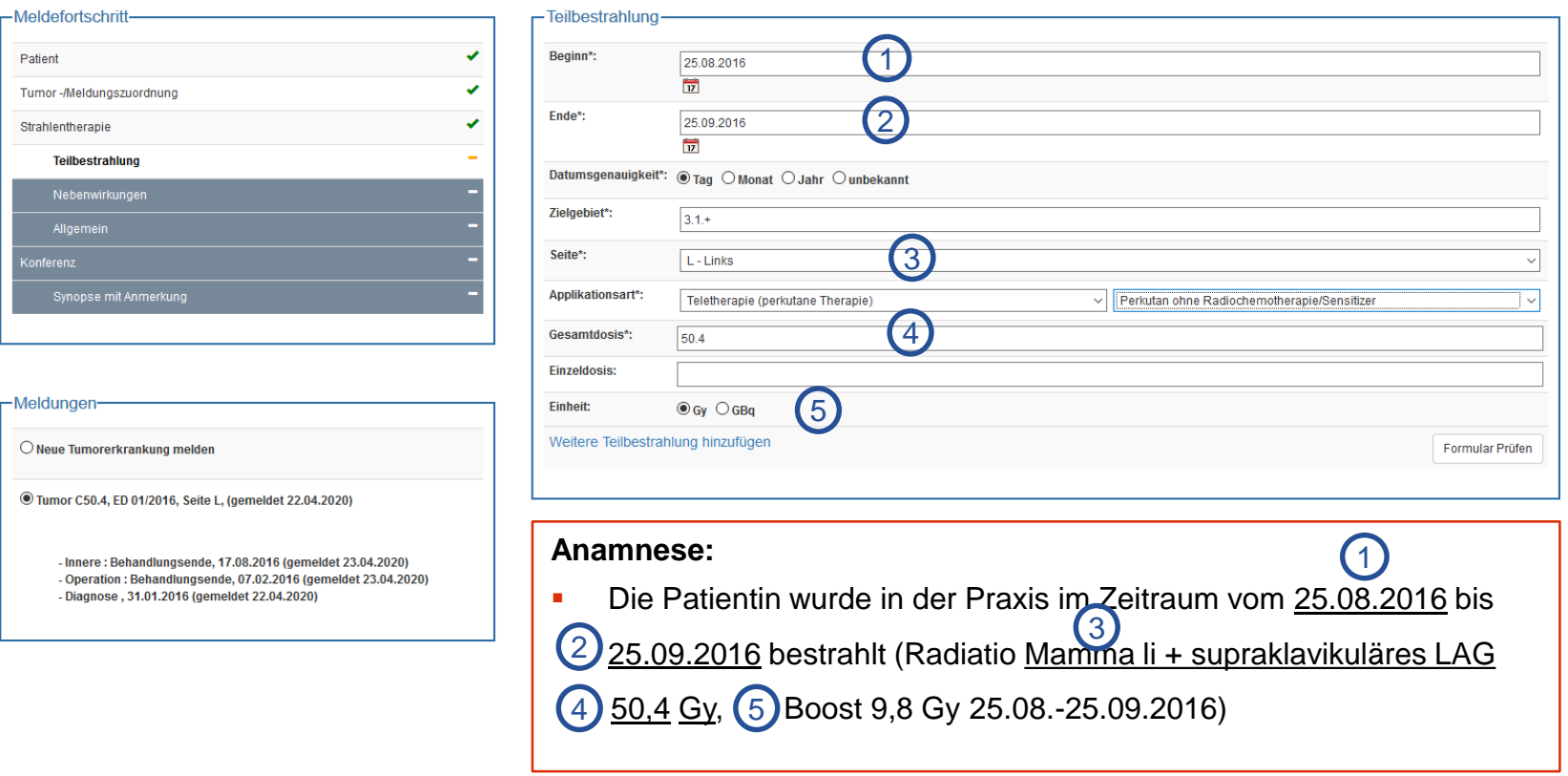

Formular leeren Abbrechen Zurück Weiter

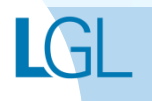

## Strahlentherapie erfassen **Teilbestrahlung 2 - Boost**

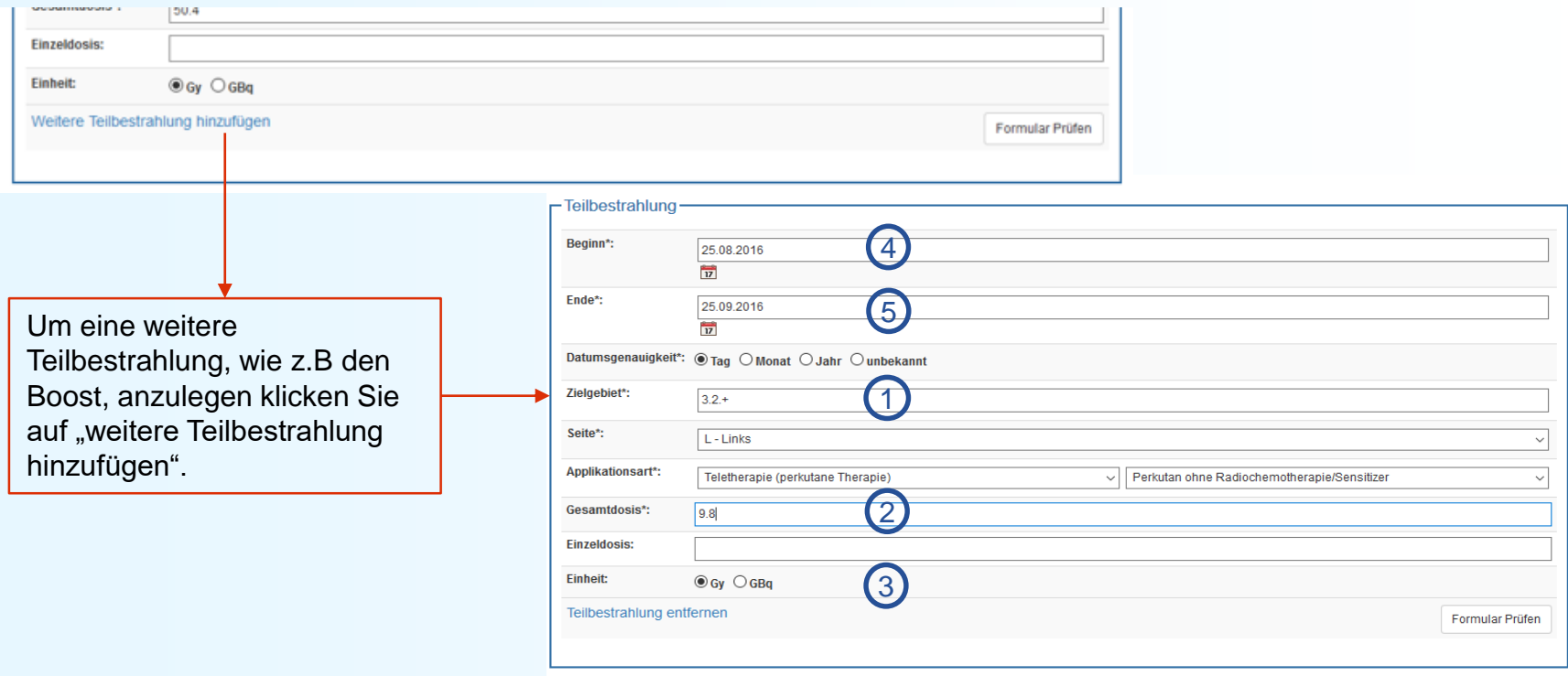

#### **Anamnese:**

Die Patientin wurde in der Praxis im Zeitraum vom 25.08.2016 bis 25.09.2016 bestrahlt (Radiatio Mamma li + supraklavikuläres LAG, 1 50,4 Gy, Boost <u>9,8(2) Gy (3) 25.08.-25.09.2016</u>) 4 5

## Strahlentherapie erfassen **Nebenwirkungen**

#### **Melderportal des GTDS** Meldung 图 Patientensuche Q Stammdaten PDF 比

med. Daten PDF

Aktueller Patient: Patienten-ID: 012345 Name: Muster Maria Geburtsdatum: 01.01.1940 **Hinweis:** 

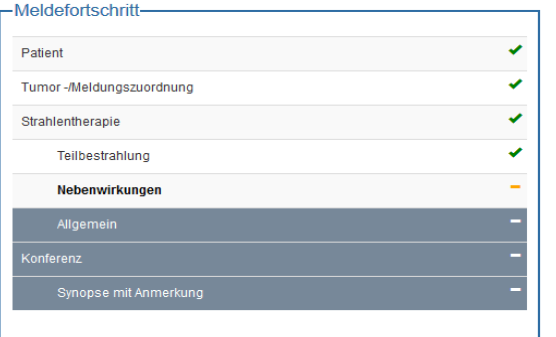

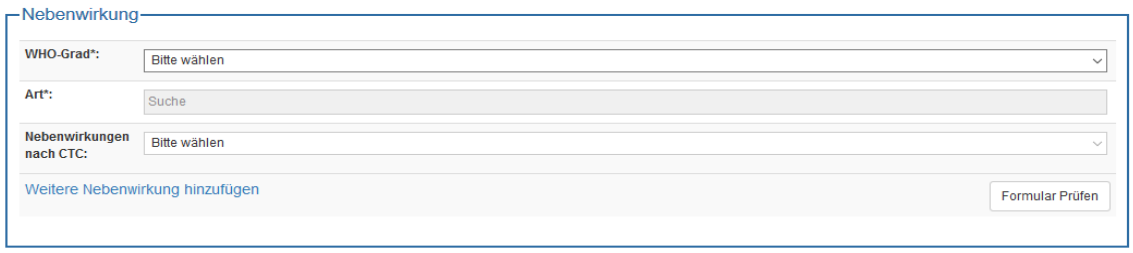

-Meldungen

 $\bigcirc$  Neue Tumorerkrankung melden

<sup>©</sup> Tumor C50.4, ED 01/2016, Seite L, (gemeldet 22.04.2020)

- Diagnose, 31.01.2016 (gemeldet 27.04.2020) - Verlauf: Statusmeldung, 01.02.2017 (gemeldet 24.04.2020)  $\sim 1r$ 

 $-0$ - D

#### Hinweis:

Ab Nebenwirkungsgrad 3 (WHO-Grad 3) kann angegeben werden, um welche Art der Nebenwirkung es sich handelt und wie diese nach den Common Toxicity Criteria (CTC) eingeteilt werden.

Formular leeren Abbrechen Zurück Weiter

Alle Daten vollständig? "Weiter" klicken

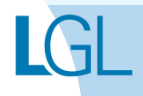

**Melder** Logout<sup>O</sup> Melder: Franz, Arzt Benutzer: CHWINK

## Strahlentherapie erfassen **Allgemein**

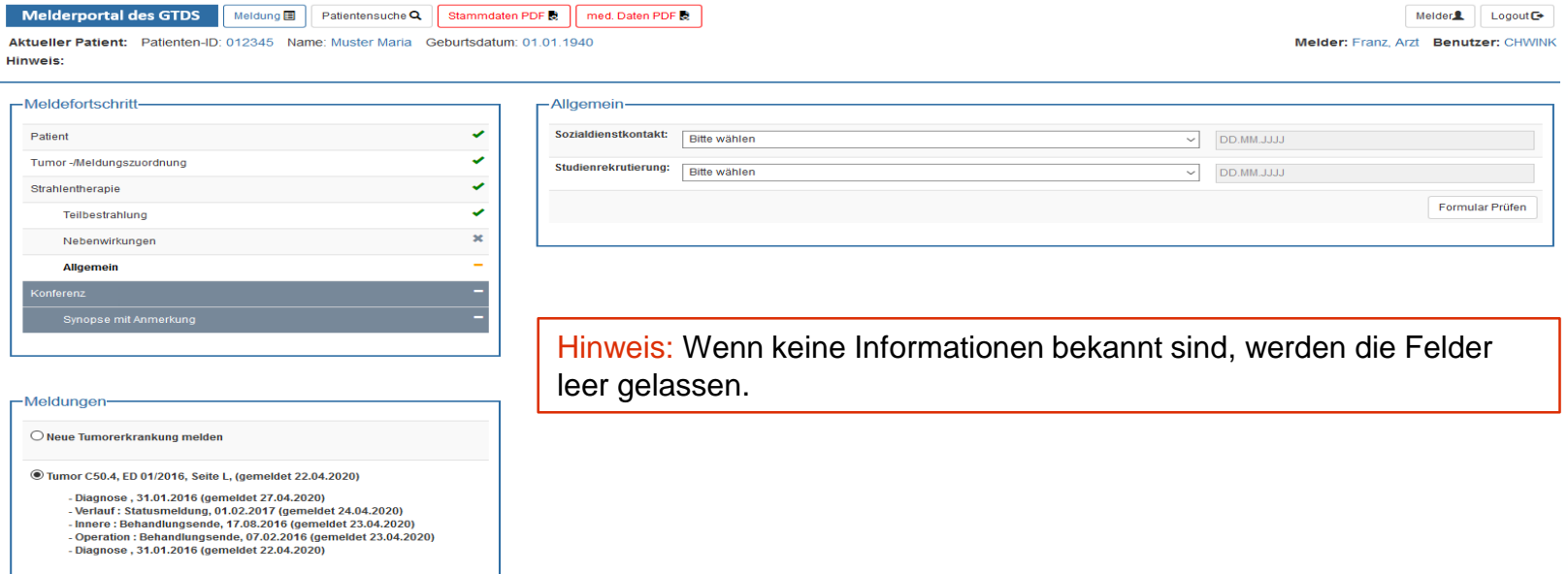

Formular leeren | Abbrechen | Zurück | Weiter

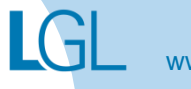

## Strahlentherapie erfassen **Tumorkonferenz**

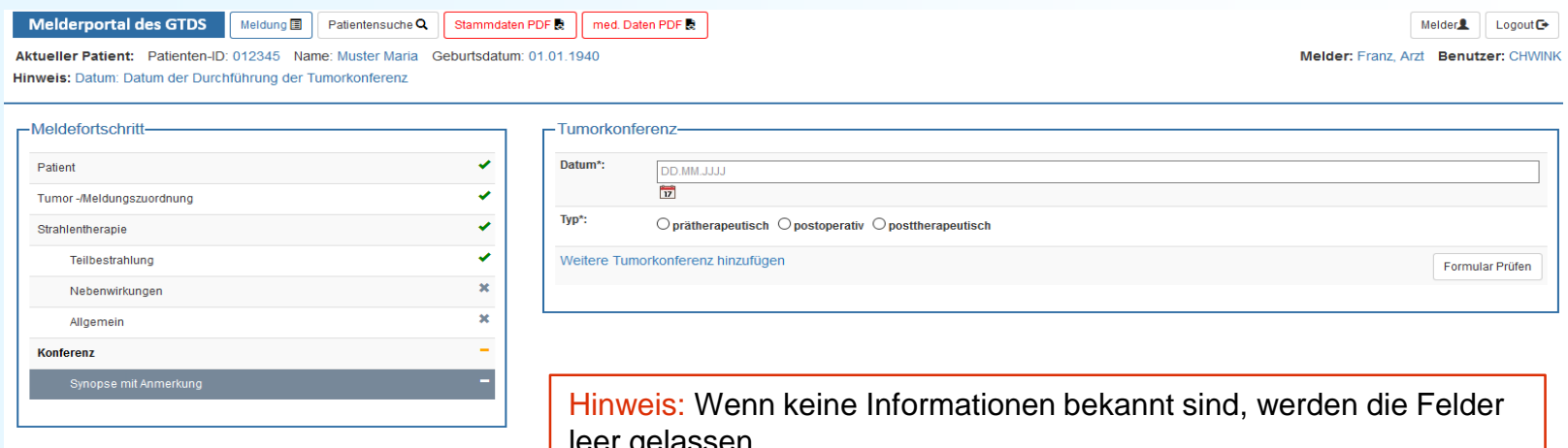

-Meldungen-

 $\bigcirc$  Neue Tumorerkrankung melden

Tumor C50.4, ED 01/2016, Seite L, (gemeldet 22.04.2020)

- Diagnose, 31.01.2016 (gemeldet 27.04.2020) - Verlauf: Statusmeldung, 01.02.2017 (gemeldet 24.04.2020) - Innere: Behandlungsende, 17.08.2016 (gemeldet 23.04.2020) - Operation · Rehandlunnsende 07.02.2016 Inemeldet 23.04.2020)  $-Di$ 

leer gelassen.

Formular leeren | Abbrechen | Zurück | Weiter

Alle Daten vollständig bzw. keine Daten vorhanden? "Weiter" klicken

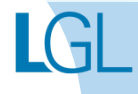

## Strahlentherapie erfassen **Synopse**

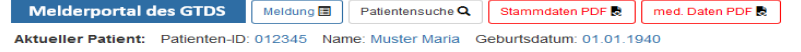

**Hinweis:** 

Im vorausgehenden Allgemeinen Teil der Erfassung der Strahlentherapie haben Sie wieder die Möglichkeit:

a.) Sozialisationsgrad und

b.) Studienrekrutierung zu erfassen sowie

c.) mögliche Tumorkonferenzen

Letztendlich kommt nach dem Weiterklicken die Synopse-Ansicht.

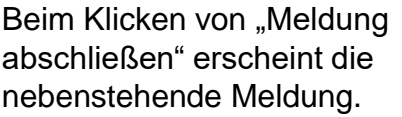

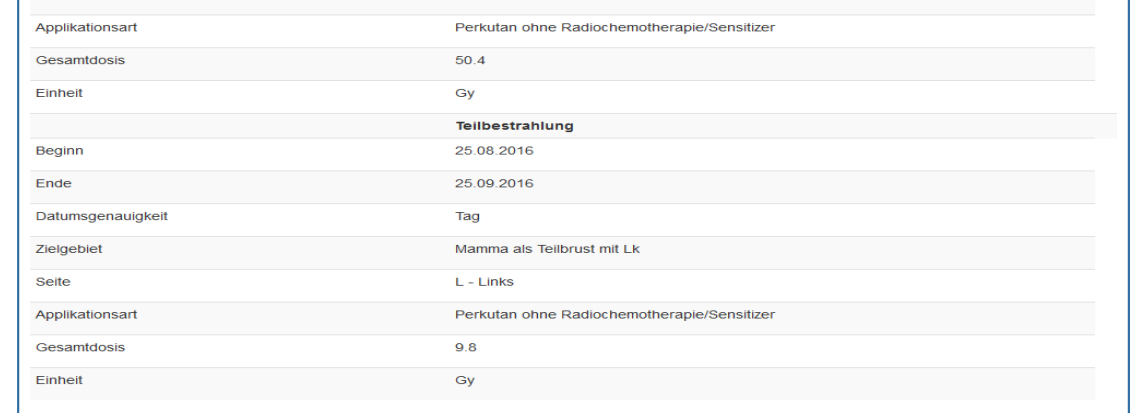

 $-1$  ink

#### -Anmerkung zur Gesamtmeldung

Abbrechen

Zurück

Meldung abschließen

An dieser Stelle haben Sie erneut die Möglichkeit, die Med.-Daten als PDF abzuspeichern wie bereits vorher bei der Dokumentation der Diagnose erklärt. Das Vorgehen ist identisch. Sind alle Daten korrekt, wird der Meldungsabschluss bestätigt und ein

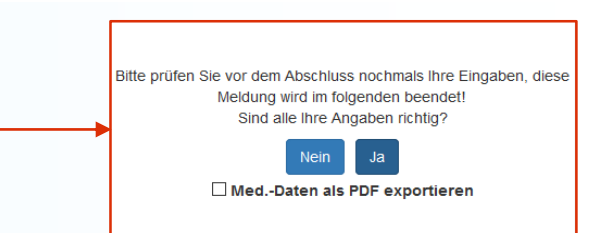

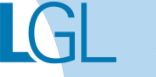

weiterer Meldeanlass kann dokumentiert werden.

Melder<sup>2</sup>  $L$ ogout $\rightarrow$ Melder: Franz, Arzt Benutzer: CHWINK

# **VERLAUFSMELDUNG ERFASSEN**

## **Beispielfall Verlauf anhand eines Beispielfalls anlegen**

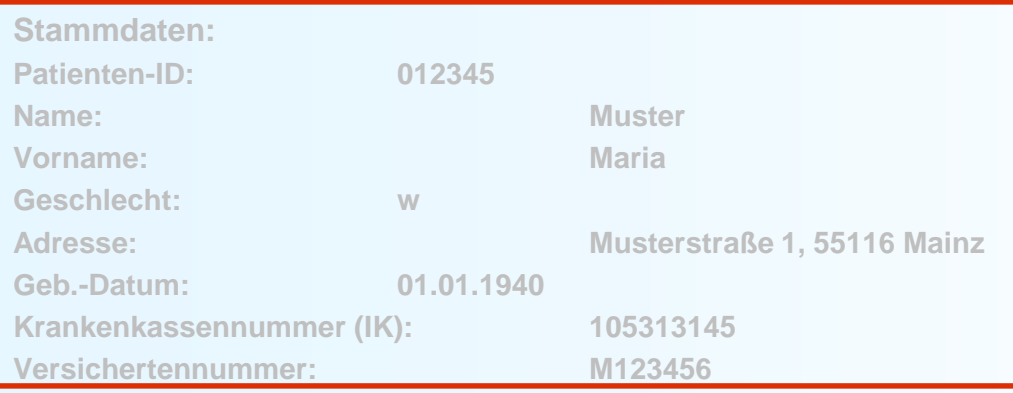

#### Anamnese:

E**pikrise: Schlecht differenziertes, invasives duktales Mammakarzinom links oben außen, diagnostiziert am 31.01.2016. bioptisch gesichert, cT2 cN1 cM0. ECOG 1.**

**Am 07.02.2016 wurde eine Mastektomie links mit ANLE links mit lokaler Lappenplastik an Haut und Unterhaut durchgeführt. Laut Pathologiebefund handelt es sich um ein duktales Mammakarzinom, pT2 pN2 (6/16) cM0 L1 V0, RX, G3, Her-2-neu neg., Progesteron und Östrogen-Rezeptor positiv.** 

**Die Patientin wurde in der Praxis vom 17.02.2016 – 17.08.2016 mit einer Chemotherapie (EC x 4 -> Paclitaxel x 12) weiterbehandelt.** 

**Die Patientin wurde in der Praxis im Zeitraum vom 25.08.2016 - 25.09.2016 bestrahlt (Radiatio Mamma li + supraklavikuläres LAG 50,4 Gy, Boost 9,8 Gy 25.08.2016-25.09.2016)**

**Am 01.02.2017 wird bei der Patientin im Rahmen einer Nachsorgeuntersuchung ein Progress der Erkrankung festgestellt. Nach ausreichender Untersuchung wird eine Metastase im Gehirn diagnostiziert.** 

**Die Patientin ist am 30.03.2017 leider an den Folgen ihres Mammakarzinoms verstorben.** 

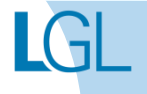
## Verlaufsmeldung erfassen **Tumorzuordnung**

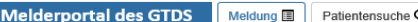

Q Stammdaten PDF &

Aktueller Patient: Patienten-ID: 5720 Name: Muster Maria Geburtsdatum: 01.01.1940 Hinweis: Anlass der Meldung: Der aktuelle Anlass dieser Meldung

Melder<sup>2</sup> Logout <sup>®</sup>

Melder: Test, Arzt Benutzer: STVERH

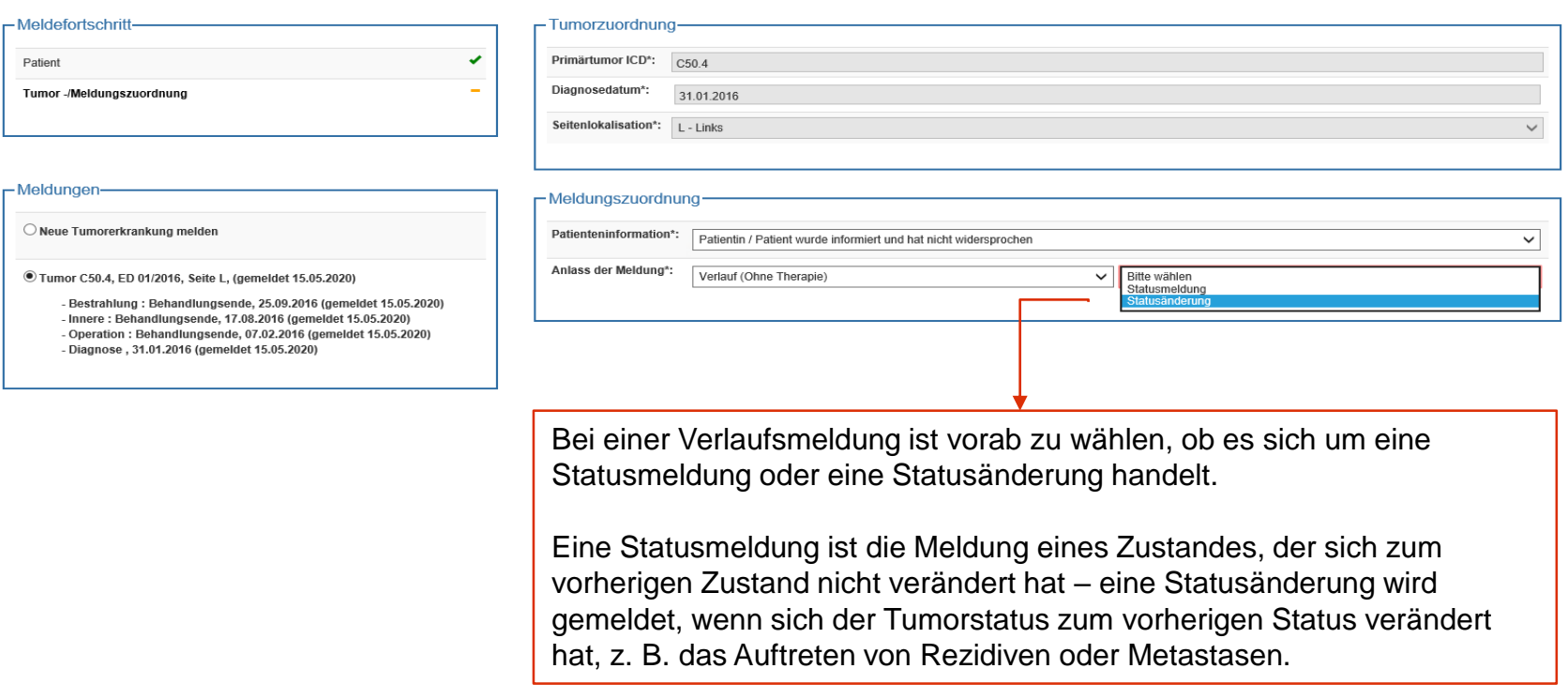

Abbrechen Zurück Weiter

"Weiter" klicken

# Verlaufsmeldung erfassen

#### **Tumorstatus**

**Melderportal des GTDS** 

Meldung **II** Patientensuche Q Stammdaten PDF med. Daten PDF

Melder<sup>9</sup> Logout <sup>+</sup>

Aktueller Patient: Patienten-ID: 5720 Name: Muster Maria Geburtsdatum: 01.01.1940 Hinweis: Leistungszustand: Definition nach ECOG

Melder: Test. Arzt Benutzer: STVERH

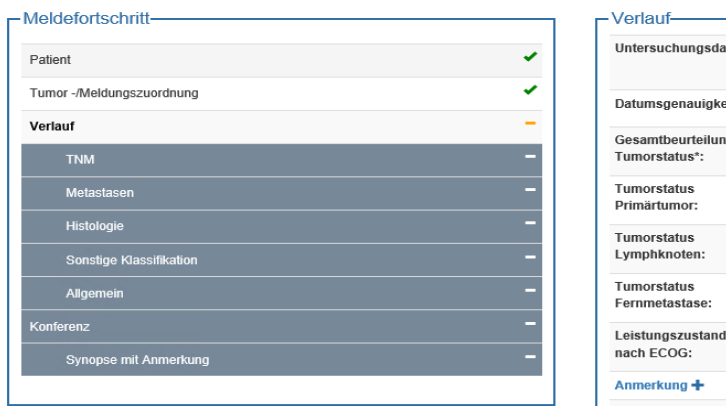

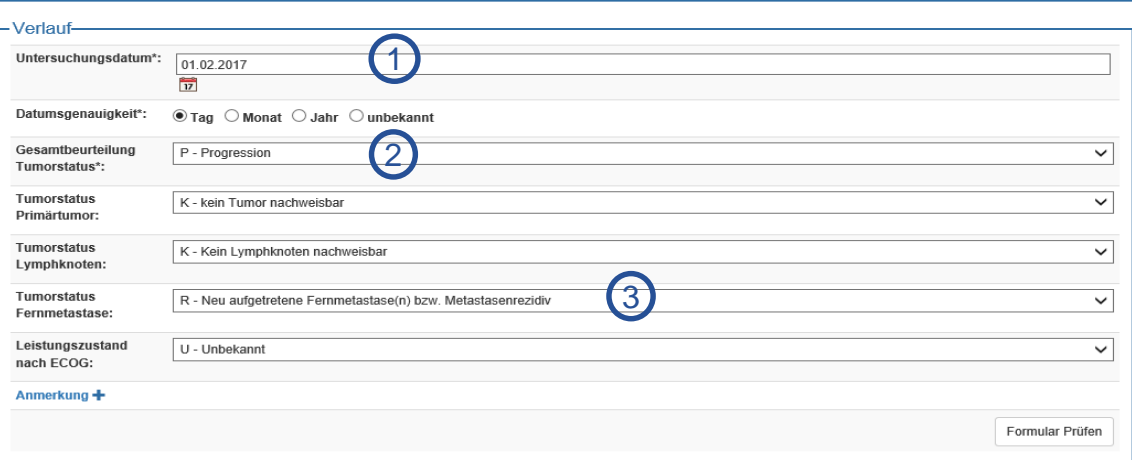

#### -Meldungen

 $\bigcirc$  Neue Tumorerkrankung melden

Tumor C50.4, ED 01/2016, Seite L, (gemeldet 15.05.2020)

- Bestrahlung: Behandlungsende, 25.09.2016 (gemeldet 15.05.2020) - Innere: Behandlungsende, 17.08.2016 (gemeldet 15.05.2020) - Operation : Behandlungsende, 07.02.2016 (gemeldet 15.05.2020) - Diagnose, 31.01.2016 (gemeldet 15.05.2020)

#### **Anamnese:** 1

**Am 01.02.2017** wird bei der Patientin im Rahmen einer

Nachsorgeuntersuchung ein Progress der Erkrankung festgestellt. Nach 2

ausreichender Untersuchung wird eine Metastase im Gehirn diagnostiziert. 3

Formular leeren Abbrechen Zurück Weiter

Alle Daten vollständig? "Weiter" klicken

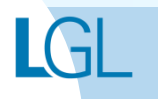

#### Verlaufsmeldung erfassen **TNM**

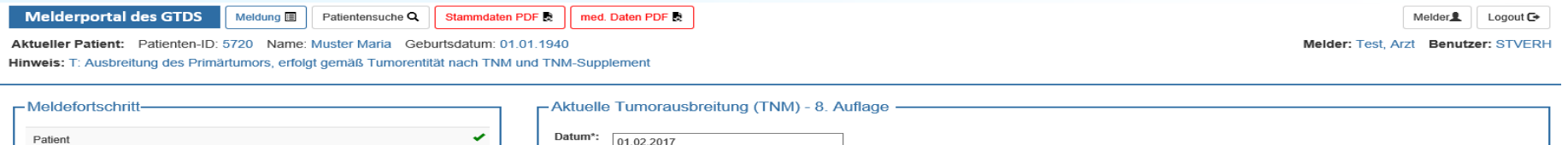

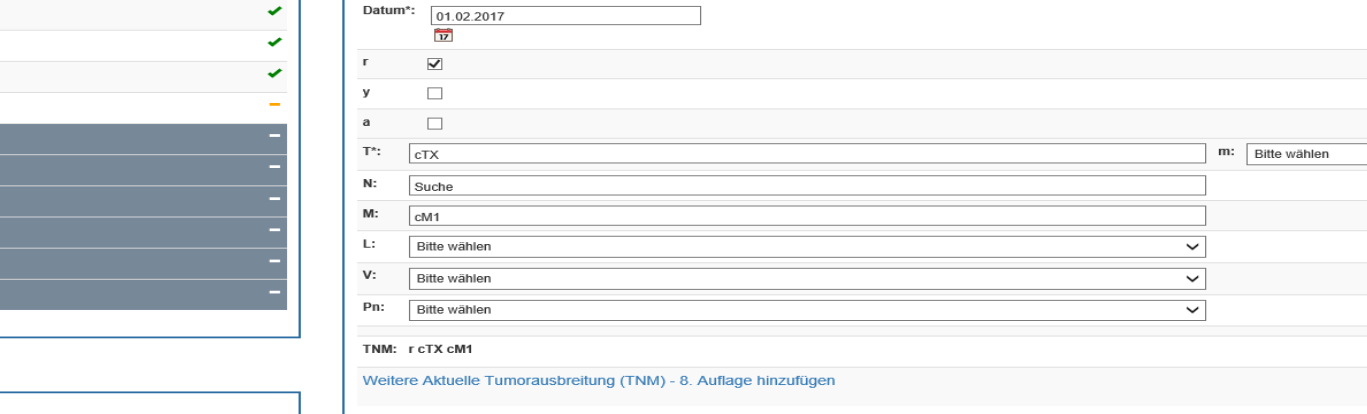

-Meldungen-

Tumor -/Meldungszuordnung

Histologie Sonstige Klassifikation Allgemein onferenz

Verlauf **TNM** Metastasen

 $\bigcirc$  Neue Tumorerkrankung melden

Synopse mit Anmerkung

Tumor C50.4, ED 01/2016, Seite L, (gemeldet 15.05.2020)

- Bestrahlung : Behandlungsende, 25.09.2016 (gemeldet 15.05.2020) - Innere: Behandlungsende, 17.08.2016 (gemeldet 15.05.2020) - Operation : Behandlungsende, 07.02.2016 (gemeldet 15.05.2020) - Diagnose, 31.01.2016 (gemeldet 15.05.2020)

Da bei der Patientin eine neu aufgetretene Fernmetastase im Gehirn diagnostiziert wurde, kann ein Rezidiv-TNM angelegt werden.

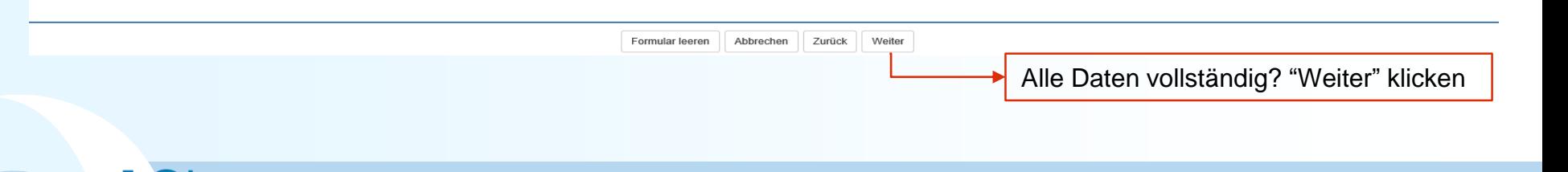

 $\overline{\phantom{0}}$ 

Formular Prüfen

### Verlaufsmeldung erfassen **Metastasen**

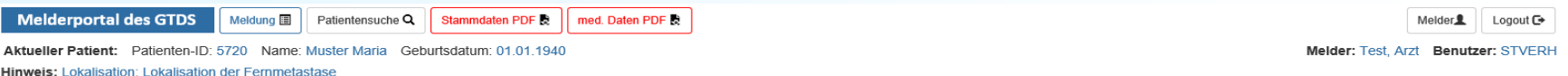

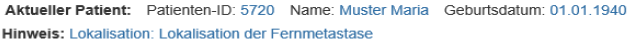

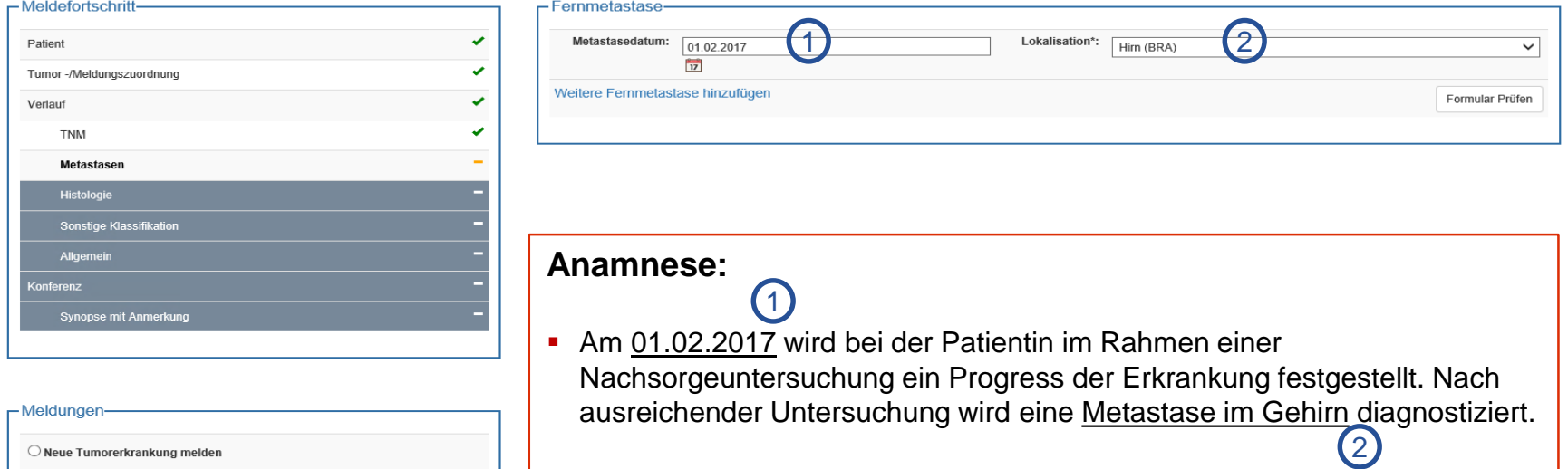

 $\bigcirc$  Neue Tumorerkrankung melden

Tumor C50.4, ED 01/2016, Seite L, (gemeldet 15.05.2020)

- Bestrahlung : Behandlungsende, 25.09.2016 (gemeldet 15.05.2020) - Innere: Behandlungsende, 17.08.2016 (gemeldet 15.05.2020) - Operation : Behandlungsende, 07.02.2016 (gemeldet 15.05.2020) - Diagnose, 31.01.2016 (gemeldet 15.05.2020)

> Weiter Formular leeren Abbrechen Zurück

Alle Daten vollständig? "Weiter" klicken

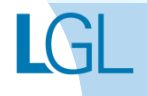

# Verlaufsmeldung erfassen

#### **Histologie**

**Melderportal des GTDS** Patientensuche Q Meldung **国** Stammdaten PDF

Melder<sup>2</sup> Logout<sup>®</sup>

Aktueller Patient: Patienten-ID: 5720 Name: Muster Maria Geburtsdatum: 01.01.1940 Hinweis:

Melder: Test, Arzt Benutzer: STVERH

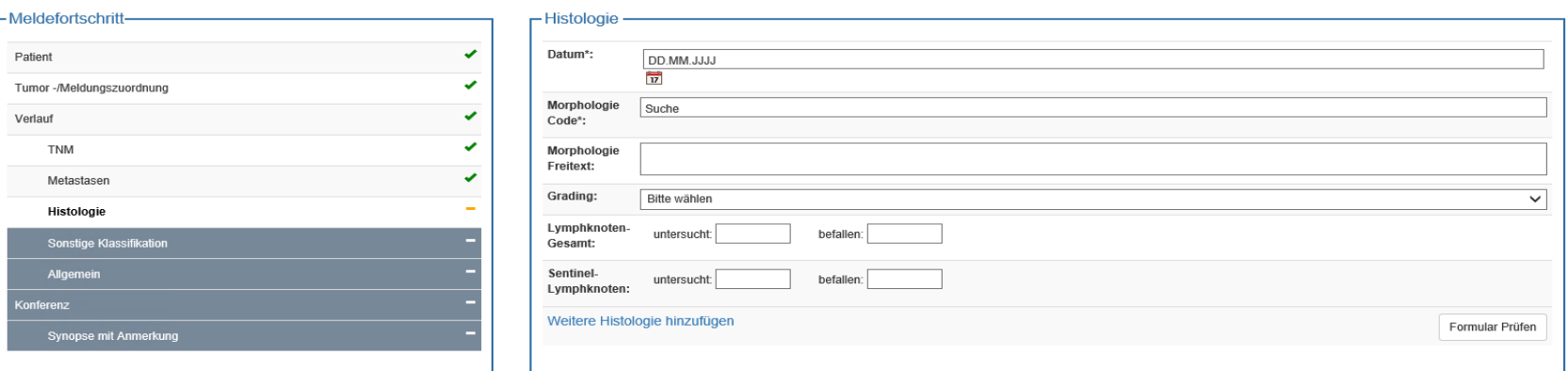

#### -Meldungen

 $\bigcirc$  Neue Tumorerkrankung melden

Tumor C50.4, ED 01/2016, Seite L, (gemeldet 15.05.2020)

- Bestrahlung : Behandlungsende, 25.09.2016 (gemeldet 15.05.2020) - Innere: Behandlungsende, 17.08.2016 (gemeldet 15.05.2020) - Operation : Behandlungsende, 07.02.2016 (gemeldet 15.05.2020) - Diagnose, 31.01.2016 (gemeldet 15.05.2020)

#### Hinweis:

med. Daten PDF

Hier haben Sie die Möglichkeit, eine Morphologie anzugeben, sofern Daten dazu vorliegen.

Bei einer Progressionsmeldung muss eine Morphologie angegeben werden.

Im Falle einer Vollremission wird hier keine Histologie verlangt.

Weiter Formular leeren Abbrechen Zurück

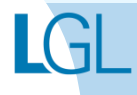

### Verlaufsmeldung erfassen **Sonstige Klassifikation**

Melderportal des GTDS

Meldung | Patientensuche Q Stammdaten PDF & med. Daten PDF Melder<sup>2</sup> Logout C+

Aktueller Patient: Patienten-ID: 5720 Name: Muster Maria Geburtsdatum: 01.01.1940 Hinweis:

Melder: Test, Arzt Benutzer: STVERH

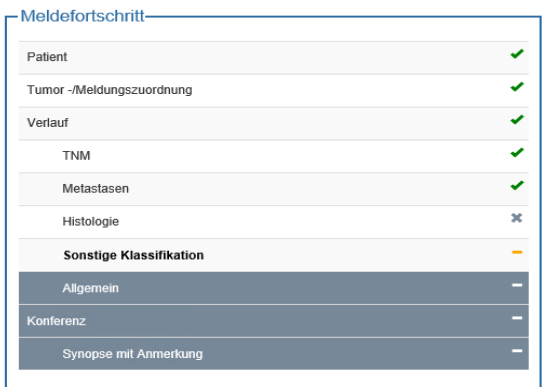

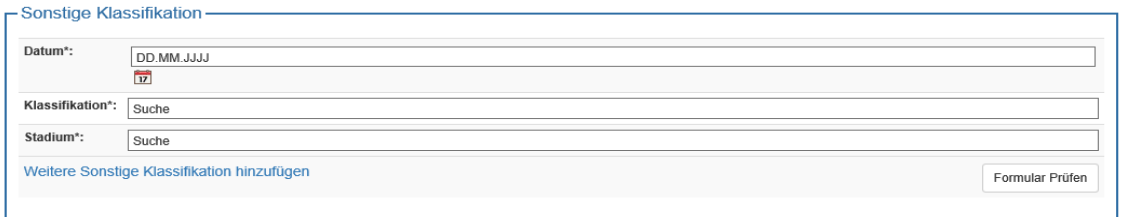

Hinweis: Wenn keine Informationen bekannt sind, werden die Felder leer gelassen.

#### -Meldungen-

O Neue Tumorerkrankung melden

Tumor C50.4, ED 01/2016, Seite L, (gemeldet 15.05.2020)

- Bestrahlung : Behandlungsende, 25.09.2016 (gemeldet 15.05.2020) - Innere: Behandlungsende, 17.08.2016 (gemeldet 15.05.2020) - Operation: Behandlungsende, 07.02.2016 (gemeldet 15.05.2020) - Diagnose, 31.01.2016 (gemeldet 15.05.2020)

> Formular leeren Abbrechen Zurück Weiter

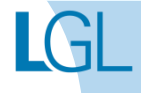

## Verlauf erfassen **Allgemein**

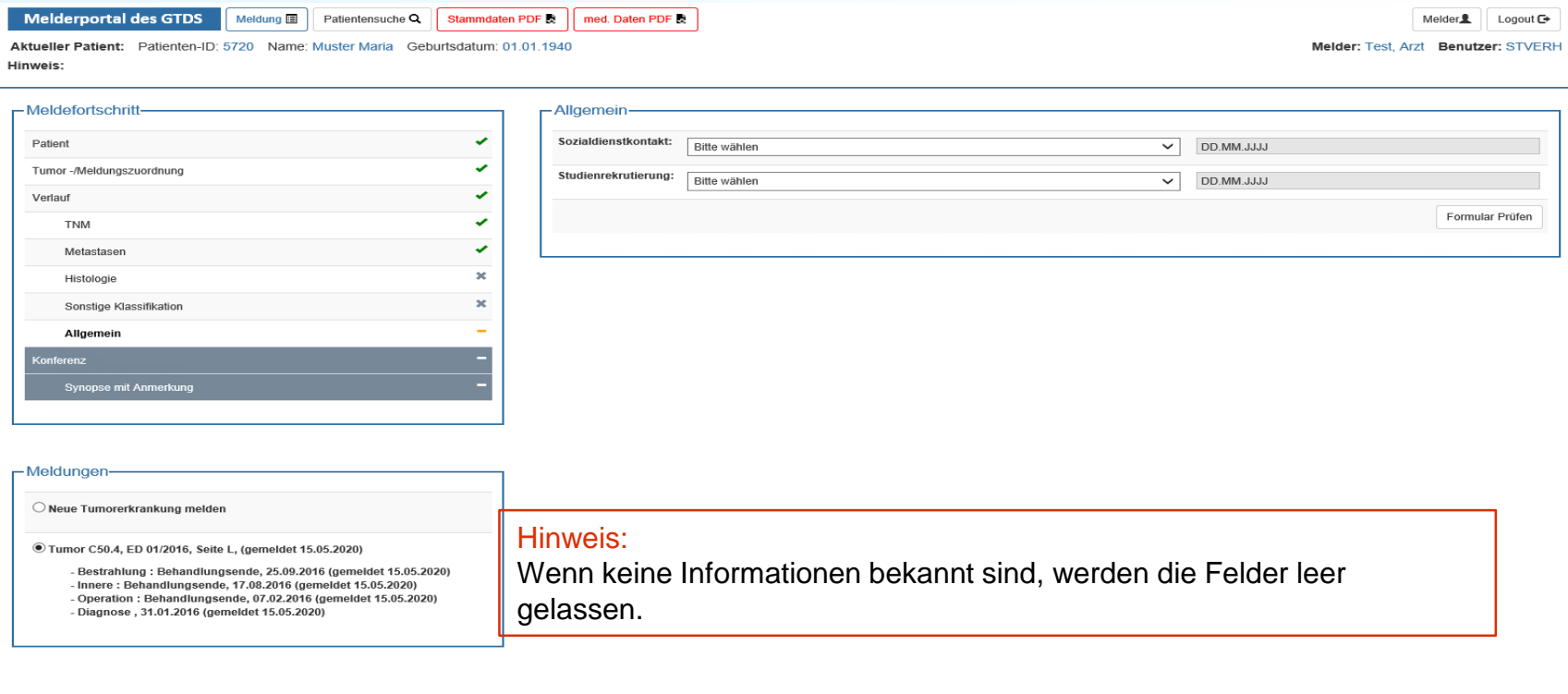

Formular leeren | Abbrechen | Zurück | Weiter

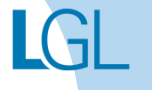

#### Verlauf erfassen **Tumorkonferenz**

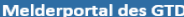

**DS** Meldung **E** | Patientensuche Q | Stammdaten PDF & |

med. Daten PDF

Melder<sup>2</sup> Logout<sup>+</sup> Melder: Test, Arzt Benutzer: STVERH

Aktueller Patient: Patienten-ID: 5720 Name: Muster Maria Geburtsdatum: 01.01.1940 Hinweis:

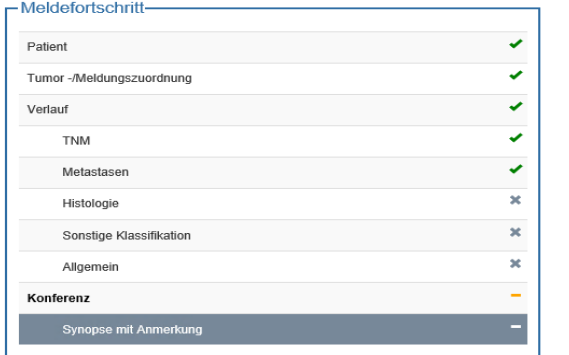

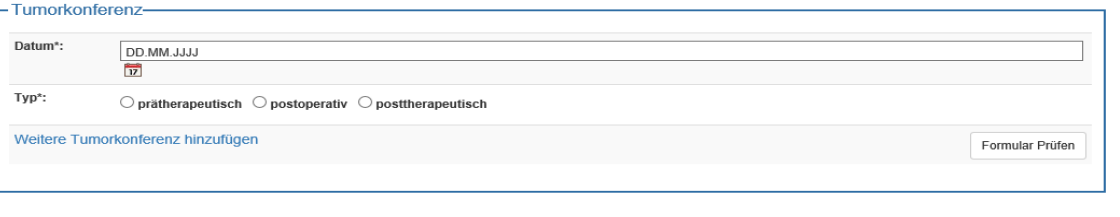

Hinweis: Wenn keine Informationen bekannt sind, werden die Felder leer gelassen.

#### -Meldungen

O Neue Tumorerkrankung melden

Tumor C50.4, ED 01/2016, Seite L, (gemeldet 15.05.2020)

- Bestrahlung : Behandlungsende, 25.09.2016 (gemeldet 15.05.2020) - Innere: Behandlungsende, 17.08.2016 (gemeldet 15.05.2020) - Operation : Behandlungsende, 07.02.2016 (gemeldet 15.05.2020) - Diagnose, 31.01.2016 (gemeldet 15.05.2020)

> Formular leeren Abbrechen Zurück Weiter

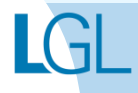

## Verlauf erfassen **Meldungsabschluss**

Melderportal des GTDS Meldung 国 | Patientensuche Q | Stammdaten PDF & | med. Daten PDF &

Aktueller Patient: Patienten-ID: 5720 Name: Muster Maria Geburtsdatum: 01.01.1940 Hinweis:

Im vorausgehenden Allgemeinen Teil der Erfassung des Verlaufs haben Sie wieder die Möglichkeit:

a.) Sozialisationsgrad und

b.) Studienrekrutierung zu erfassen sowie

c.) mögliche Tumorkonferenzen

Letztendlich kommt nach dem Weiterklicken die Synopse-Ansicht.

Beim Klicken von "Meldung abschließen" erscheint die nebenstehende Meldung.

Verlauf Untersuchungsdatum 01 02 2017 Datumsgenauigkeit Tag Gesamtbeurteilung Tumorstatus P - Progression Tumorstatus Primärtumor K - kein Tumor nachweisba Tumorstatus Lymphknoten K - Kein Lymphknoten nachweisbar Tumorstatus Fernmetastase R - Neu aufgetretene Fernmetastase(n) bzw. Metastasenrezidiv Leistungszustand U - Unbekannt **TNM** 01.02.2017 Datum R Klassifikation  $cTX$ M cM1 Metastasen Datum des Auftretens 01.02.2017 Lokalisation Hirn (BRA)

- Anmerkung zur Gesamtmeldung

Abbrechen Zurück Meldung abschließen

An dieser Stelle haben Sie erneut die Möglichkeit, die Med.-Daten als PDF abzuspeichern wie bereits vorher bei der Dokumentation der Diagnose erklärt. Das Vorgehen ist identisch.

Sind alle Daten korrekt, wird der Meldungsabschluss bestätigt und ein weiterer Meldeanlass kann dokumentiert werden.

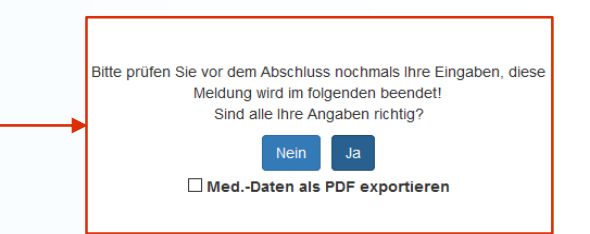

Melder<u><sup>8</sup></u> Logout **■** 

Melder: Test Arzt Benutzer: STVERH

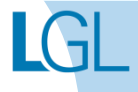

# **ABSCHLUSSMELDUNG (TOD) ERFASSEN**

### **Beispielfall Tod anhand eines Beispielfalls anlegen**

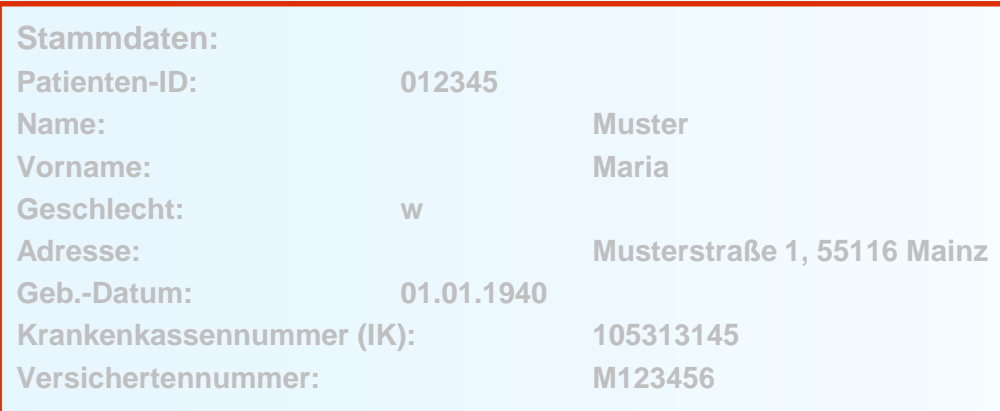

#### **Anamnese:**

**Epikrise: Schlecht differenziertes, invasives duktales Mammakarzinom links oben außen, diagnostiziert am 31.01.2016. bioptisch gesichert, cT2 cN1 cM0. ECOG 1.**

**Am 07.02.2016 wurde eine Mastektomie links mit ANLE links mit lokaler Lappenplastik an Haut und Unterhaut durchgeführt.** 

**Laut Pathologiebefund handelt es sich um ein duktales Mammakarzinom, pT2 pN2 (6/16) cM0 L1 V0, RX, G3, Her-2-neu neg., Progesteron und Östrogen-Rezeptor positiv.** 

**Die Patientin wurde in der Praxis vom 17.02.2016 – 17.08.2016 mit einer Chemotherapie (EC x 4 -> Paclitaxel x 12) weiterbehandelt.** 

**Die Patientin wurde in der Praxis im Zeitraum vom 25.08.2016 - 25.09.2016 bestrahlt (Radiatio Mamma li + supraklavikuläres LAG 50,4 Gy, Boost 9,8 Gy 25.08.2016-25.09.2016)**

**Am 01.02.2017 wird bei der Patientin im Rahmen einer Nachsorgeuntersuchung ein Progress der Erkrankung festgestellt. Nach ausreichender Untersuchung wird eine Metastase im Gehirn diagnostiziert.** 

#### **Die Patientin ist am 30.03.2017 leider an den Folgen ihres Mammakarzinoms verstorben.**

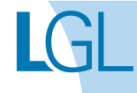

### Abschlussmeldung (Tod) erfassen **Tumorzuordnung**

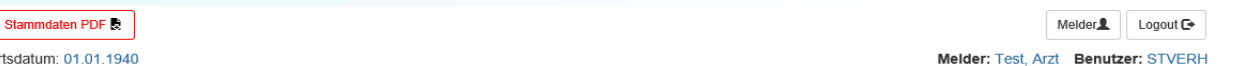

Meldung **国** Aktueller Patient: Patienten-ID: 5720 Name: Muster Maria Geburtsdatum: 01.01.1940 Hinweis: Anlass der Meldung: Der aktuelle Anlass dieser Meldung

Patientensuche Q

**Melderportal des GTDS** 

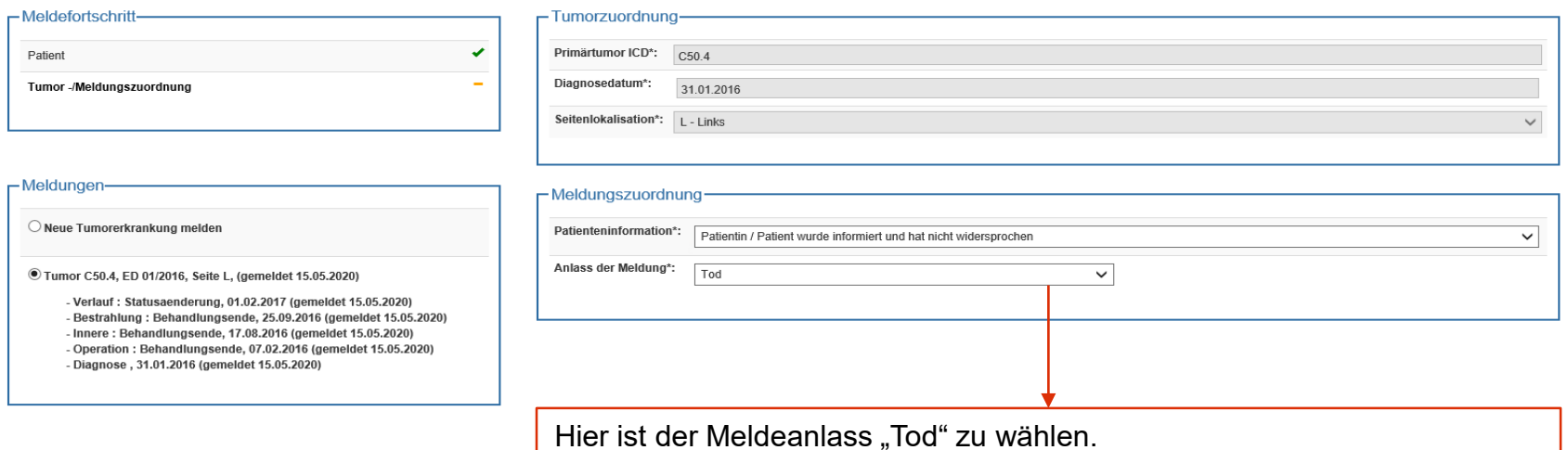

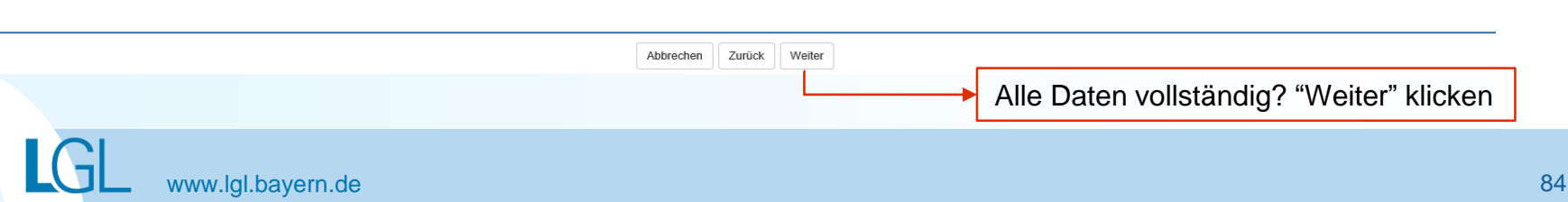

### Abschlussmeldung (Tod) erfassen **Todesursache**

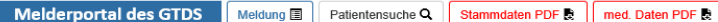

Melder: Test, Arzt Benutzer: STVERH

Melder<sup>2</sup> Logout C

Aktueller Patient: Patienten-ID: 5720 Name: Muster Maria Geburtsdatum: 01.01.1940 Hinweis: Tod tumorbedingt: Krebs-Tod-Relation

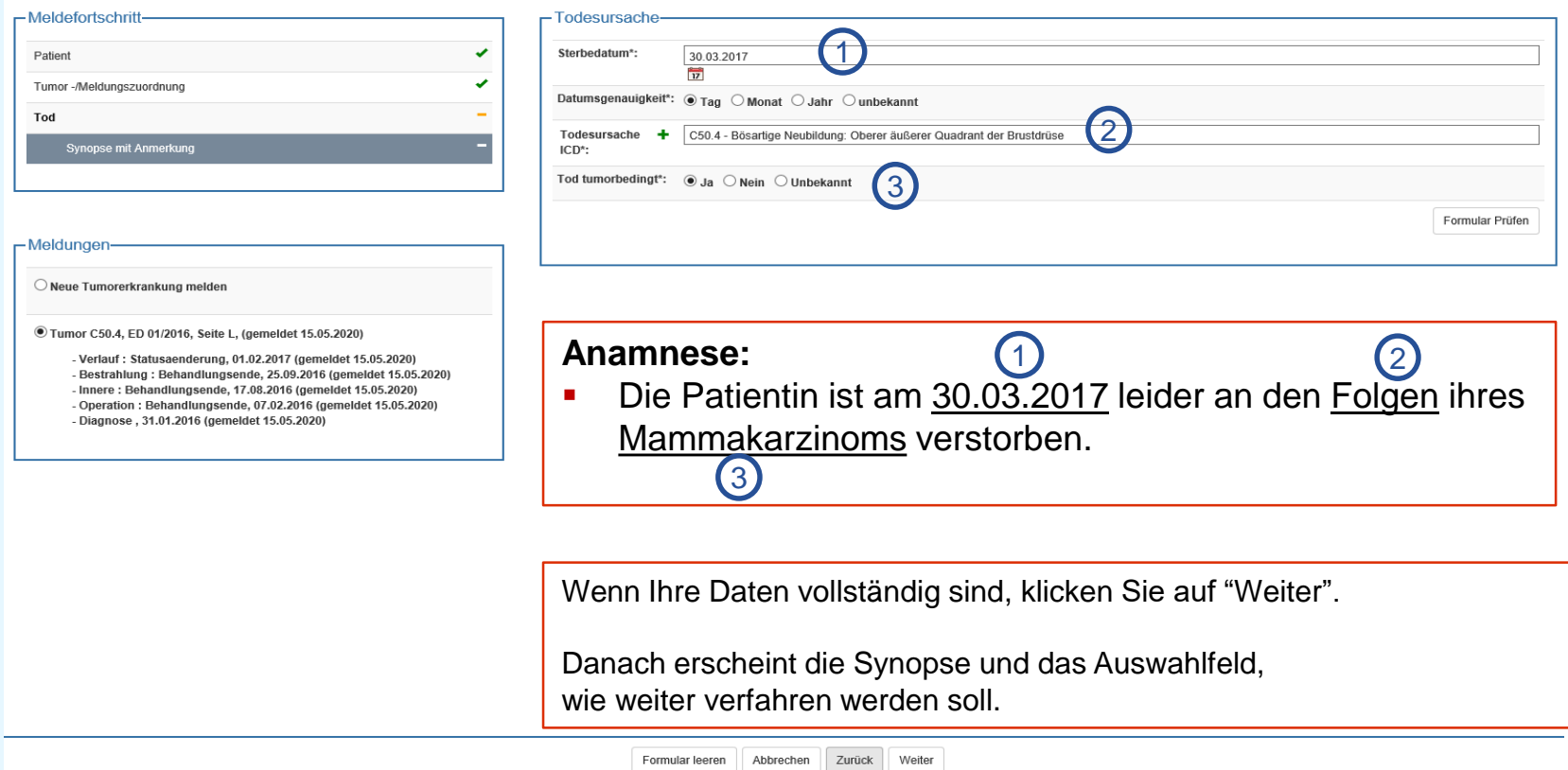

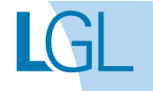

# **ÄNDERUNG DER STAMMDATEN EINER PATIENTIN ODER EINES PATIENTEN**

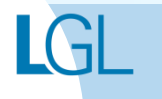

1. Patient auswählen, indem Sie "Patientensuche" anklicken und im Bereich "Patientensuche" den entsprechenden Namen eingeben (falls bekannt, kann auch die Meldeportal-Pat.-ID angegeben werden).

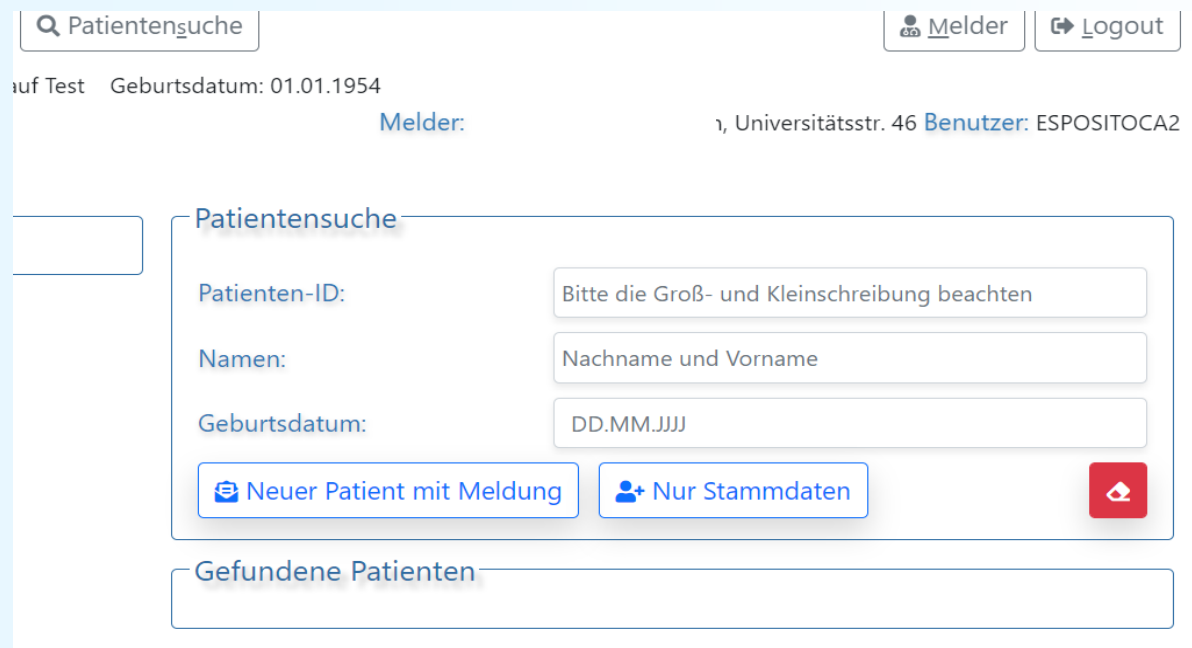

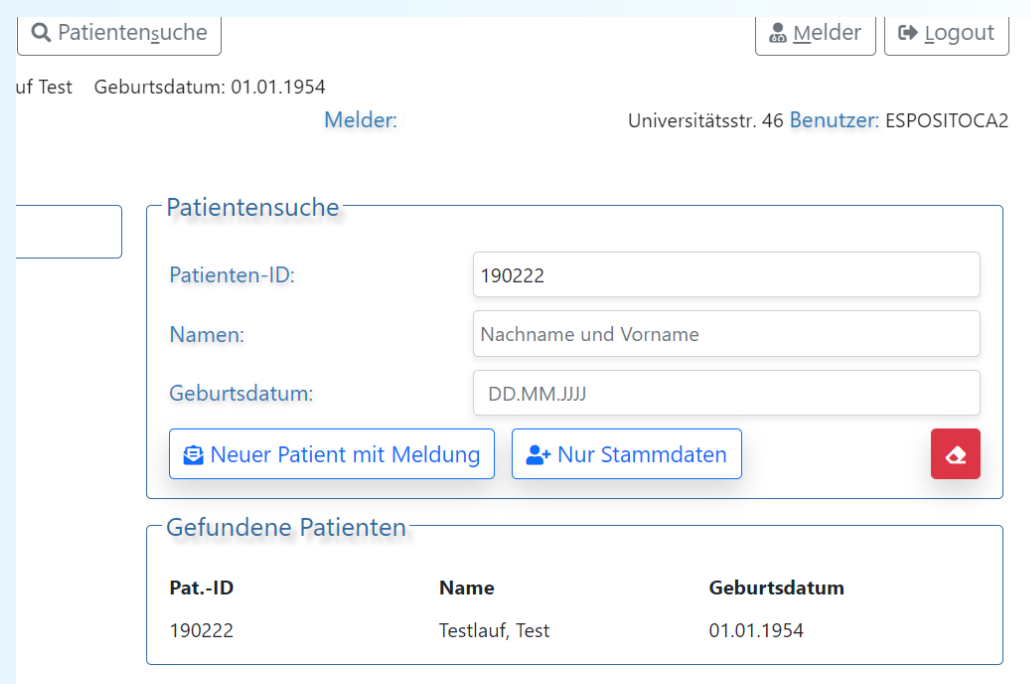

#### 2. Links unten (grün) "neue Tumorerkrankung melden" anklicken.

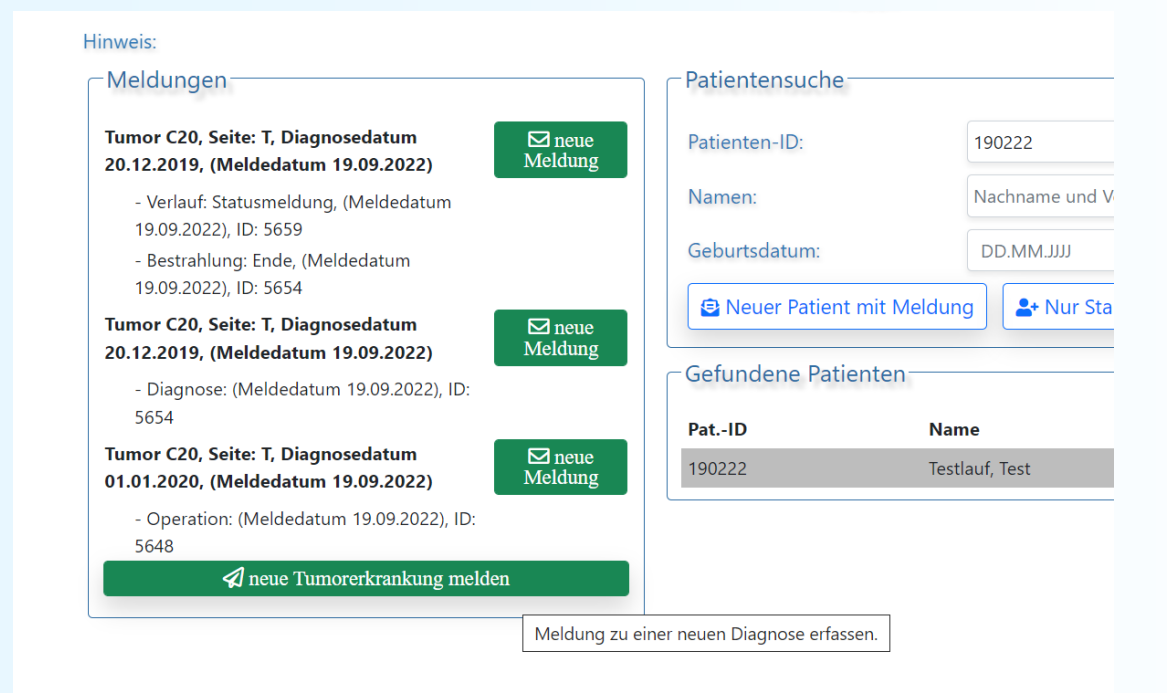

2. Die Meldung, welche nun erscheint, ignorieren Sie bitte und schließen diese (links oben rotes Kreuz).

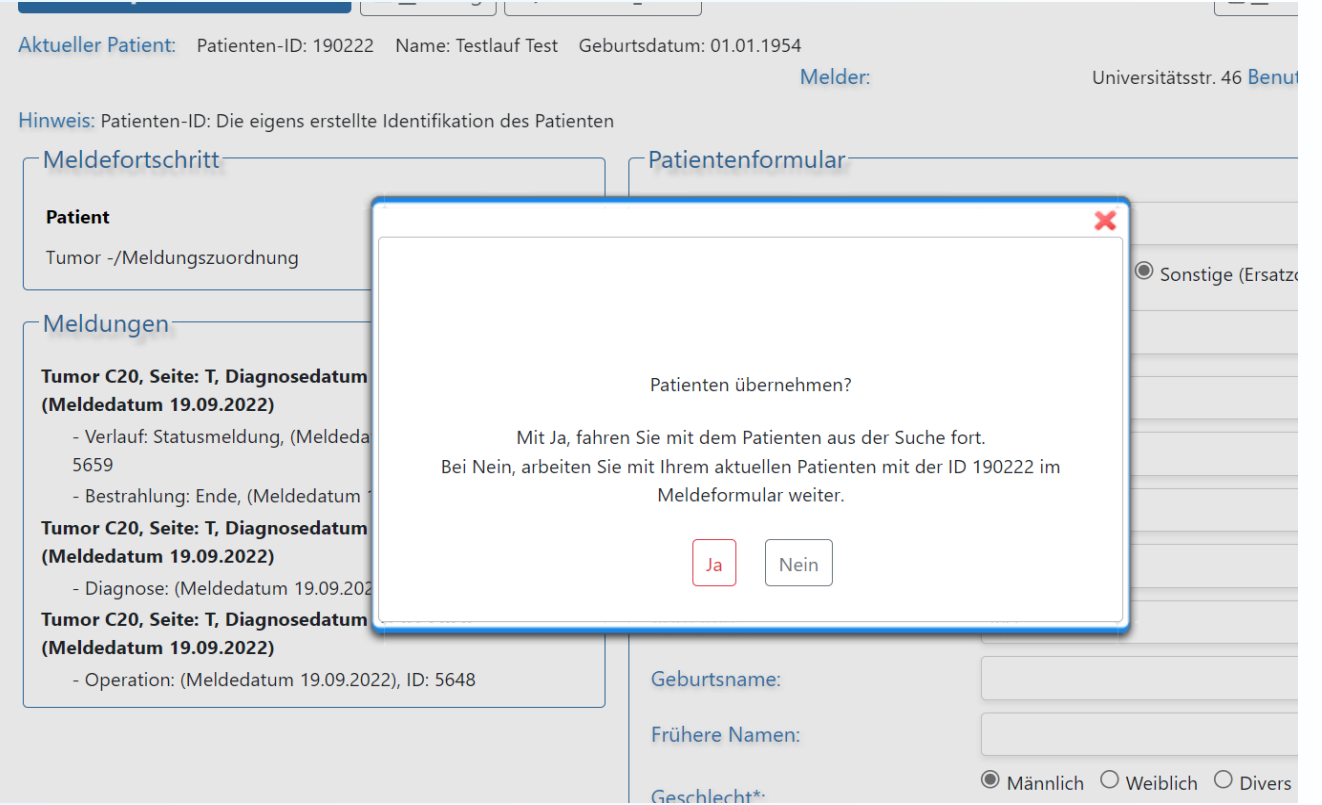

- 3**.** Nun werden die Stammdaten angezeigt, die geändert werden können (z. B. Geburtsdatum, Adresse, Korrektur Vor- oder Nachname).
- 4. Unten auf "weiter" klicken. Somit ist die Stammdatenänderung gespeichert.

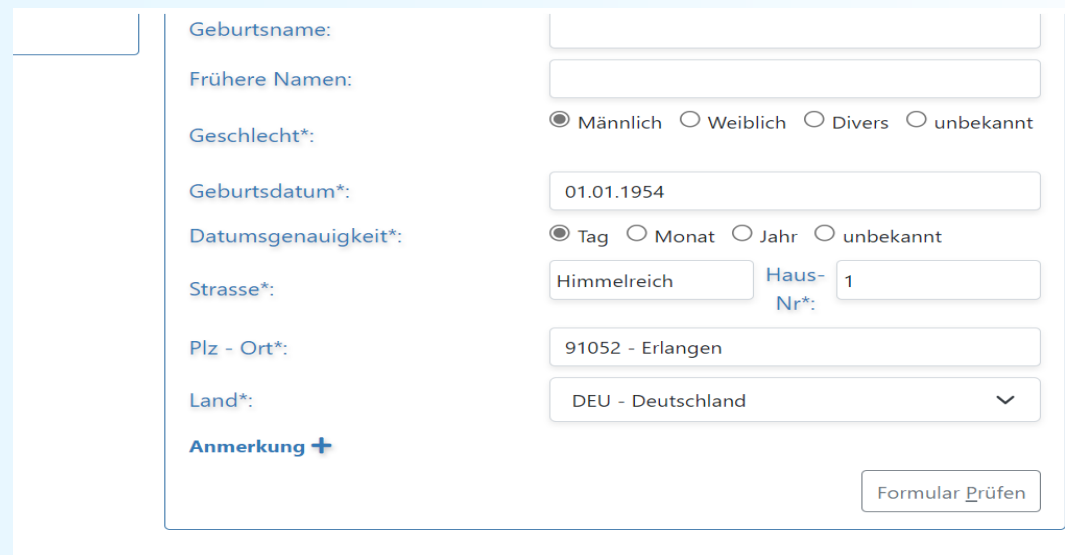

Abbrechen Formular leeren

**Weiter** 

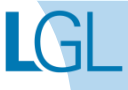

5. Unter "Tumorzuordnung" dann auf "Abbrechen" gehen (links unten) und "ja" auswählen.

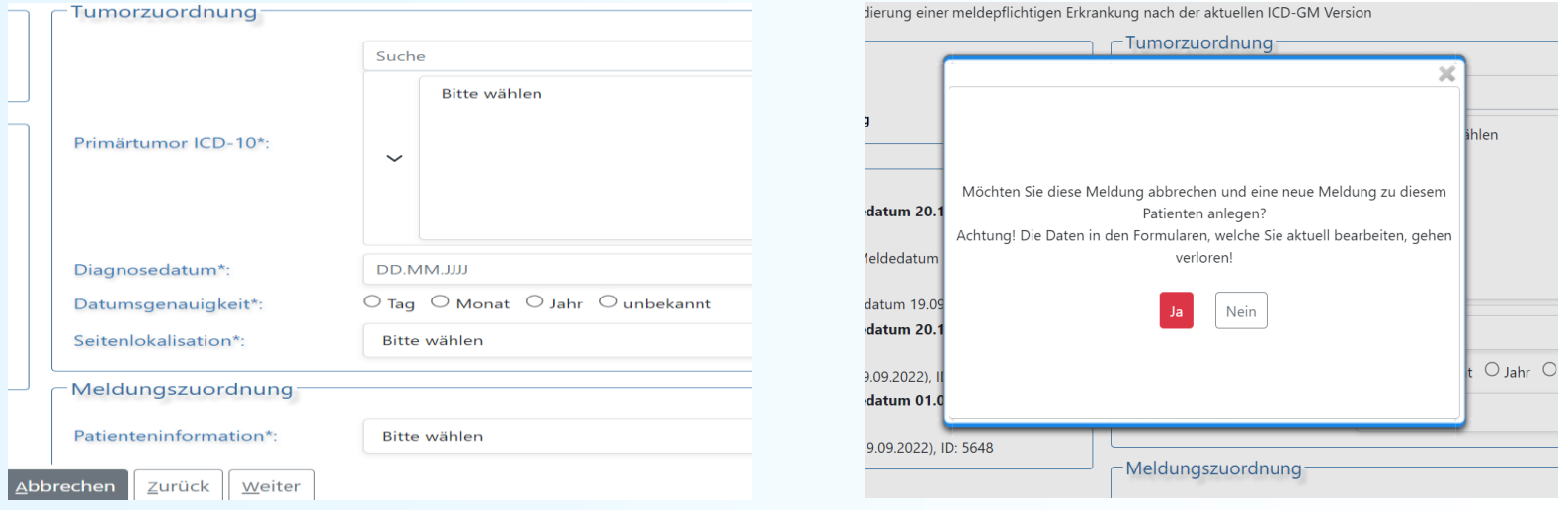

Wird der Patient wieder aufgerufen, sollten die Änderungen der Stammdaten übernommen worden sein.

## Geplante Weiterentwicklung des Meldeportals

## • **XML-Upload (technisch in der Erprobung)**

XML-Upload derzeit über einen individualisierten Zugang über die BayernCloud möglich (diesen erhalten Sie über Ihr zuständiges Regionalzentrum)

### • **Datenrückkanal für Meldende**

- Überlebensstatus der Patientin/des Patienten
- Behandlungsbezogener Datenabruf
- Adress- und Namensänderungen der (eigenen, gemeldeten) Patientinnen und Patienten
- Statistikfunktionen (Patientenzahlen mit erweiterten Filterkriterien, ggf. Listenfunktionen)

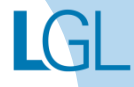